### **MDS and Pharma** Getting the most from your MDS System

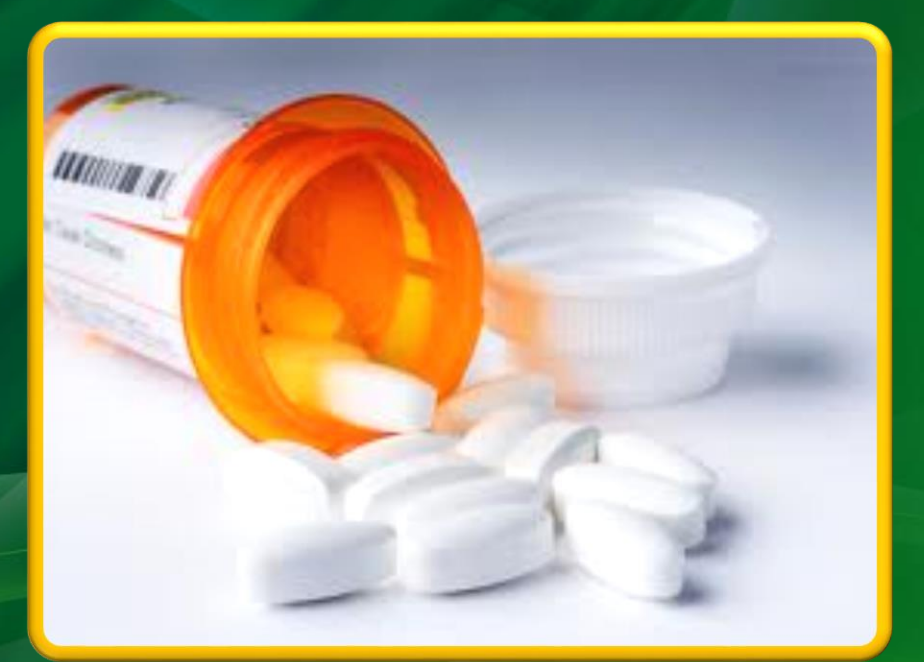

#### The Systems House, Inc. 06/11/12

# Agenda

Setup

• Drug Types, Pharma Records

• Pedigree Printing **Options** 

Pedigree

• How it Works • Updating

Reporting

- ARCOS Reporting
- DEA Reporting
- Various Reports

# Agenda

Setup

• Drug Types, Pharma Records

• Pedigree Printing **Options** 

Pedigree

• How it Works • Updating

Reporting

- ARCOS Reporting
- DEA Reporting
- Various Reports

# Agenda

Setup

• Drug Types, Pharma Records

• Pedigree Printing **Options** 

Pedigree

• How it Works • Updating

Reporting

- ARCOS Reporting
- DEA Reporting
- Various Reports

If the License Required flag is set to "Y", the Order Entry section will check that the customer's license has been entered and that it is not expired.

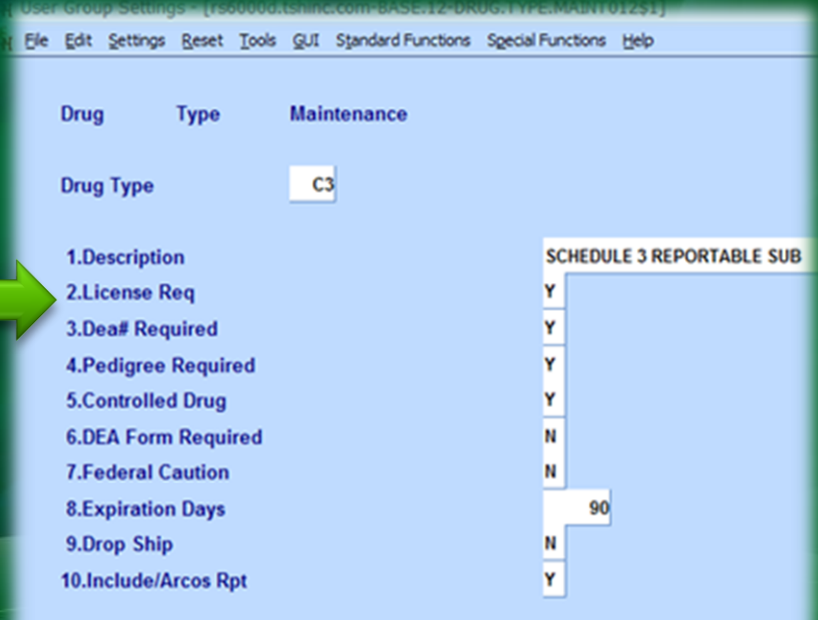

If the DEA# Required flag is set to "Y", the system will check that the DEA# is valid, and not expired, in the Vendor, Customer, and/or Ship To records.

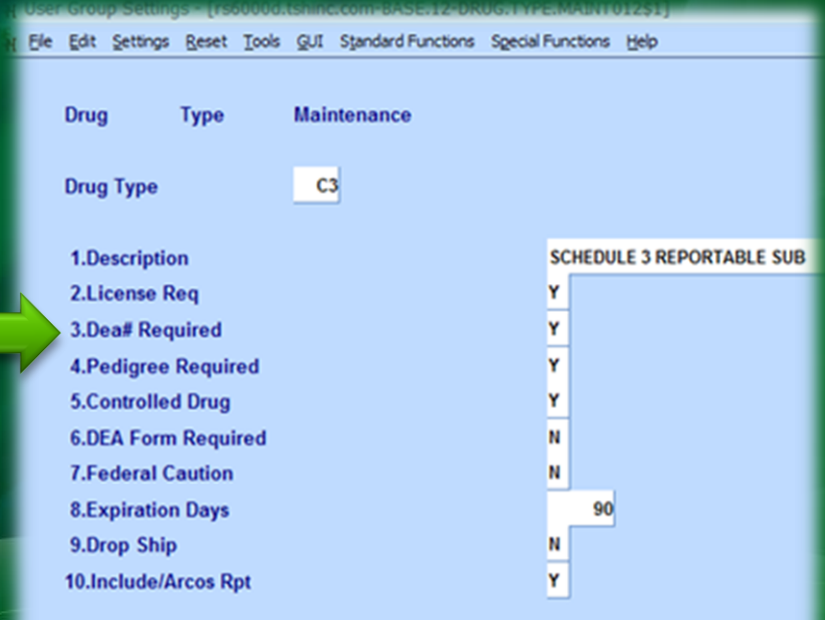

If a Pedigree is required for the drug type, set this flag to "Y".

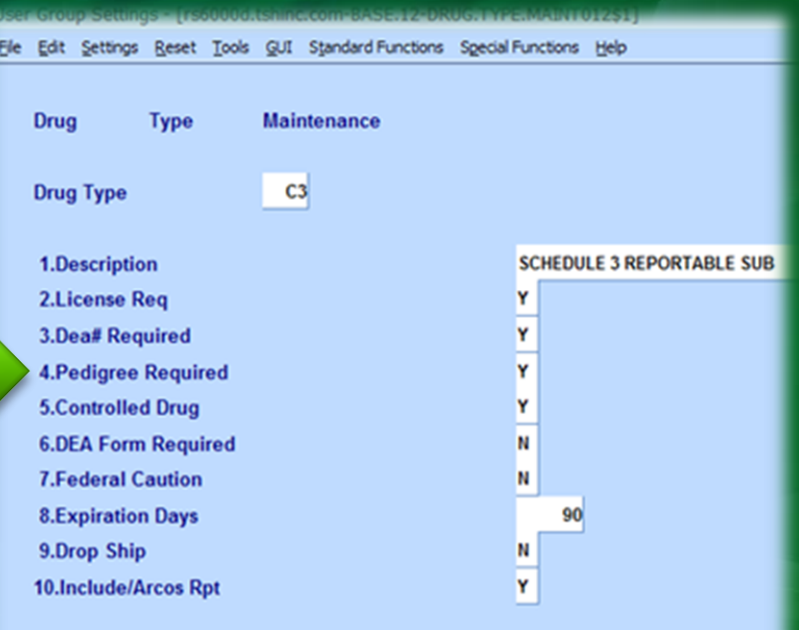

To prompt the user to input a Drug Form#, set this flag to "Y".

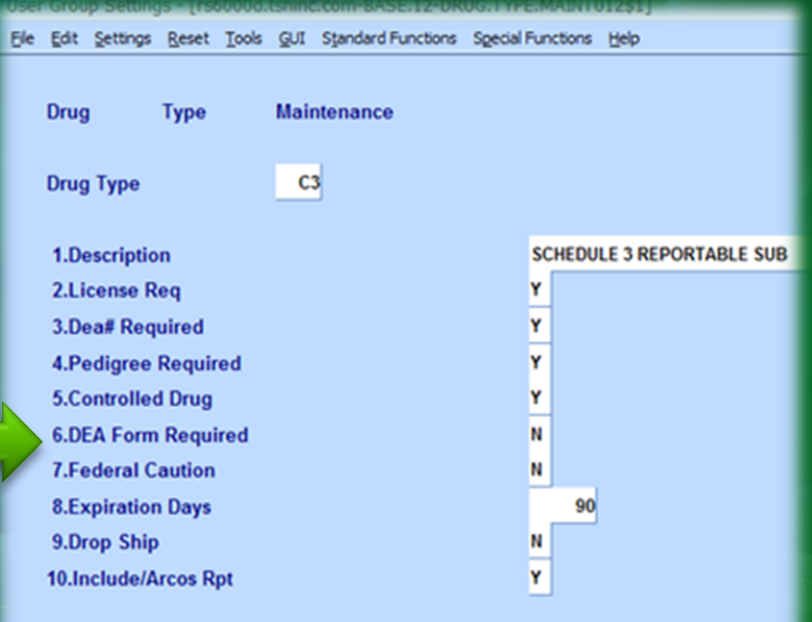

To allow Drop Ships for this specific drug type, set the flag to "Y".

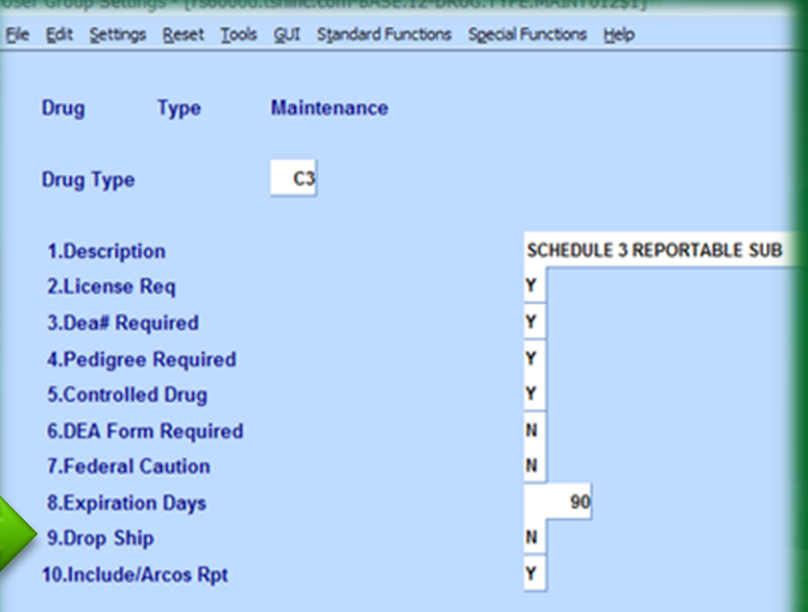

To include this drug type in the ARCOS Reporting, set the flag to "Y".

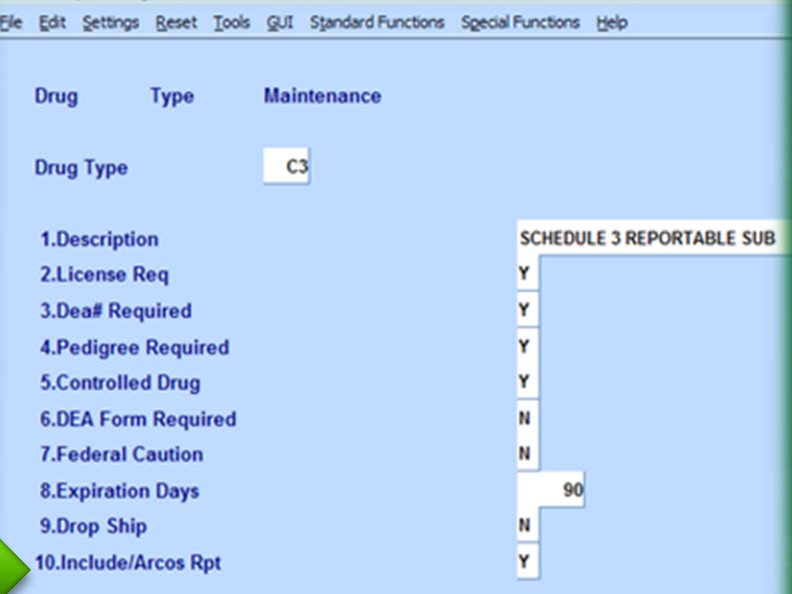

### **Classifying Products** The drug type is associated to each product

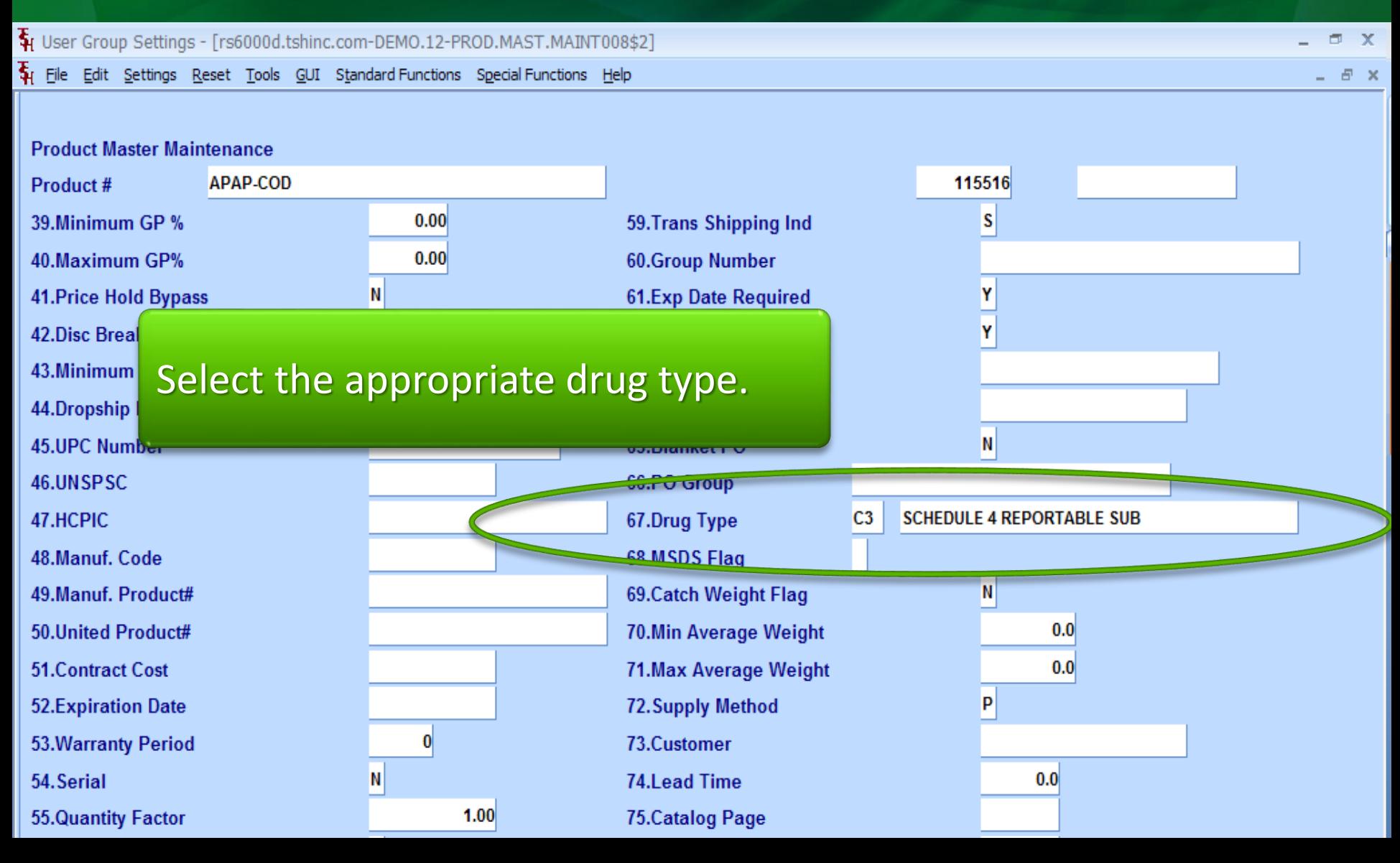

### **Classifying Products Expiration Date Required Option**

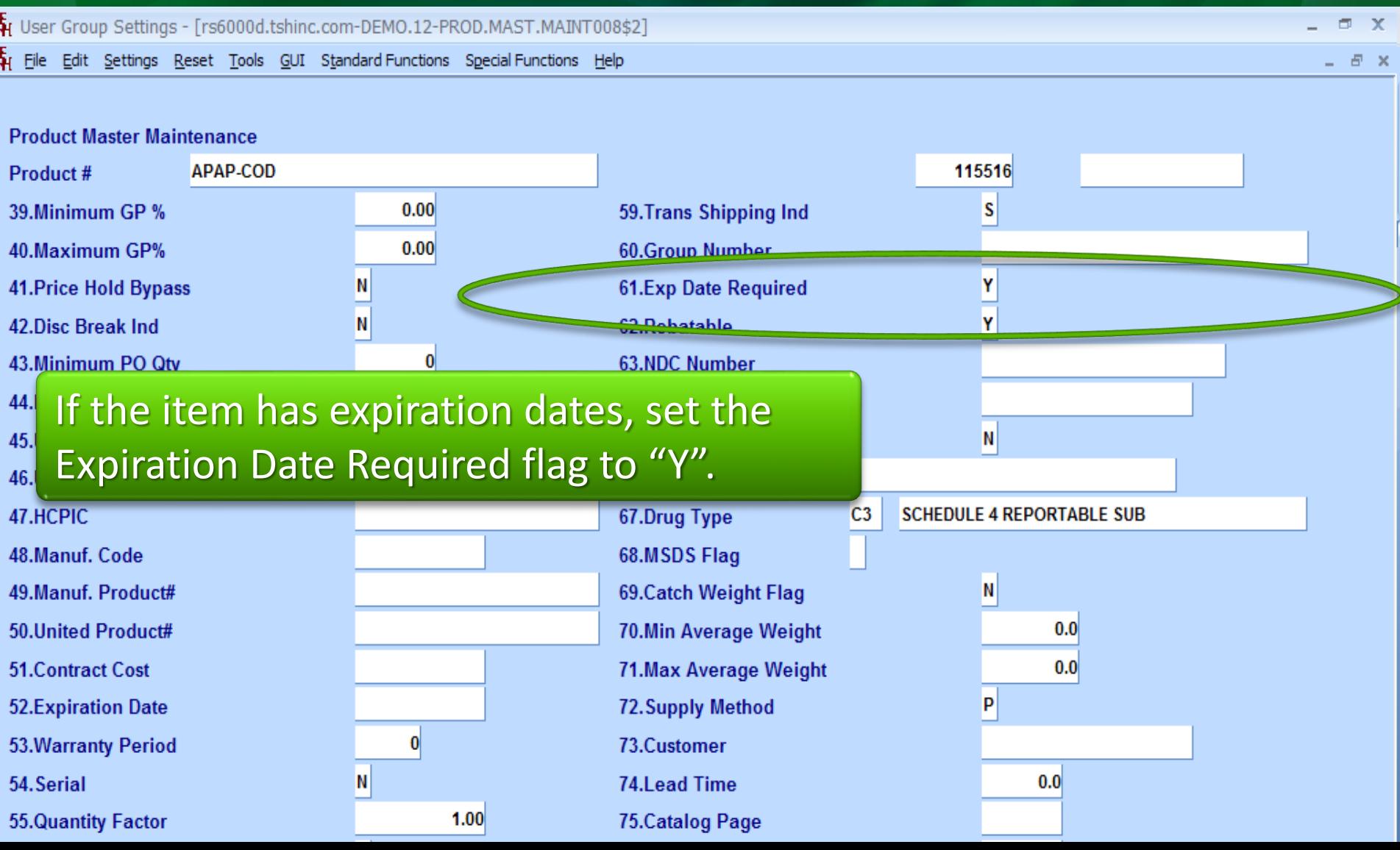

#### **Classifying Products** Specify if the Item is a Lot Item

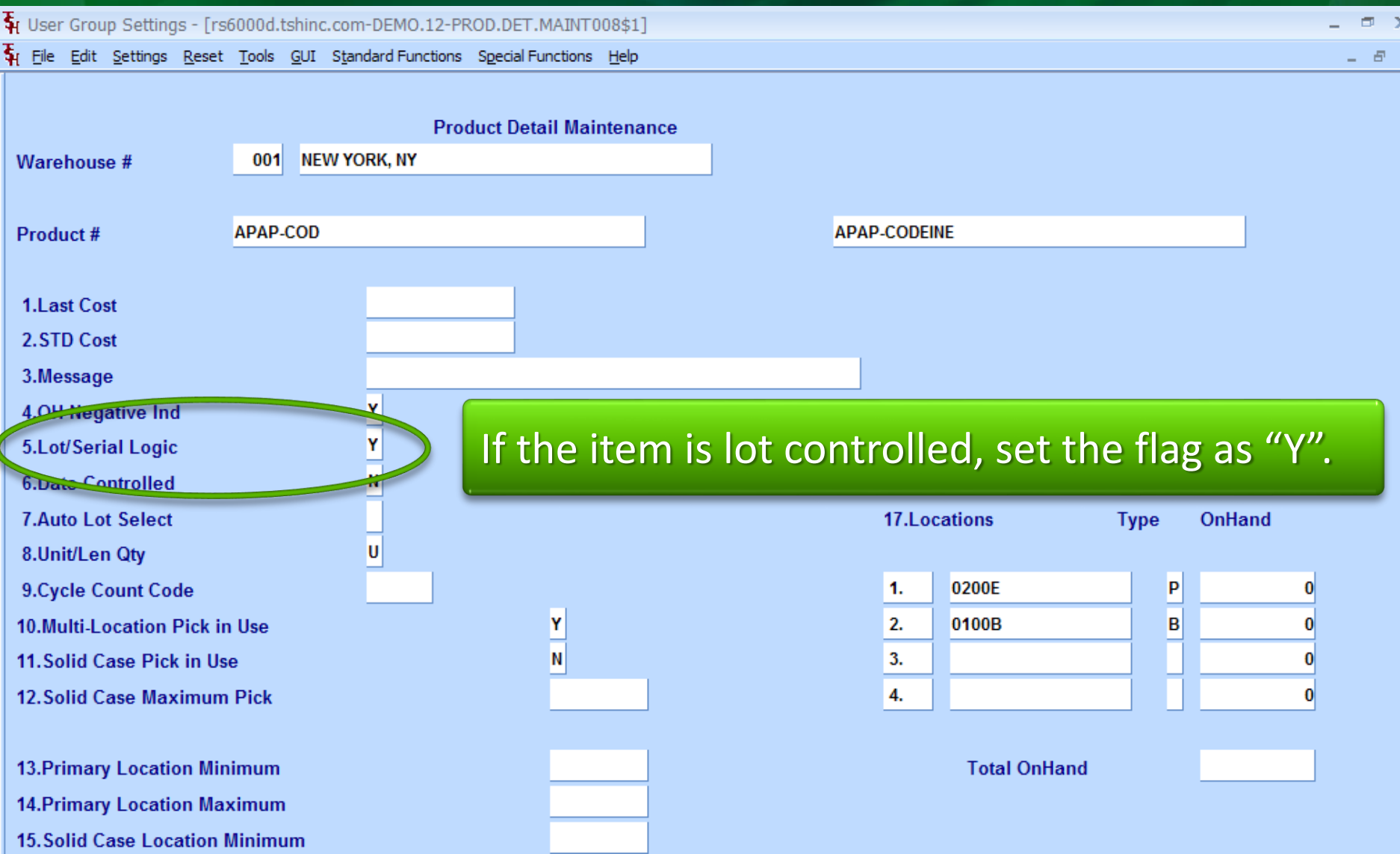

#### **Classifying Vendors** DEA#

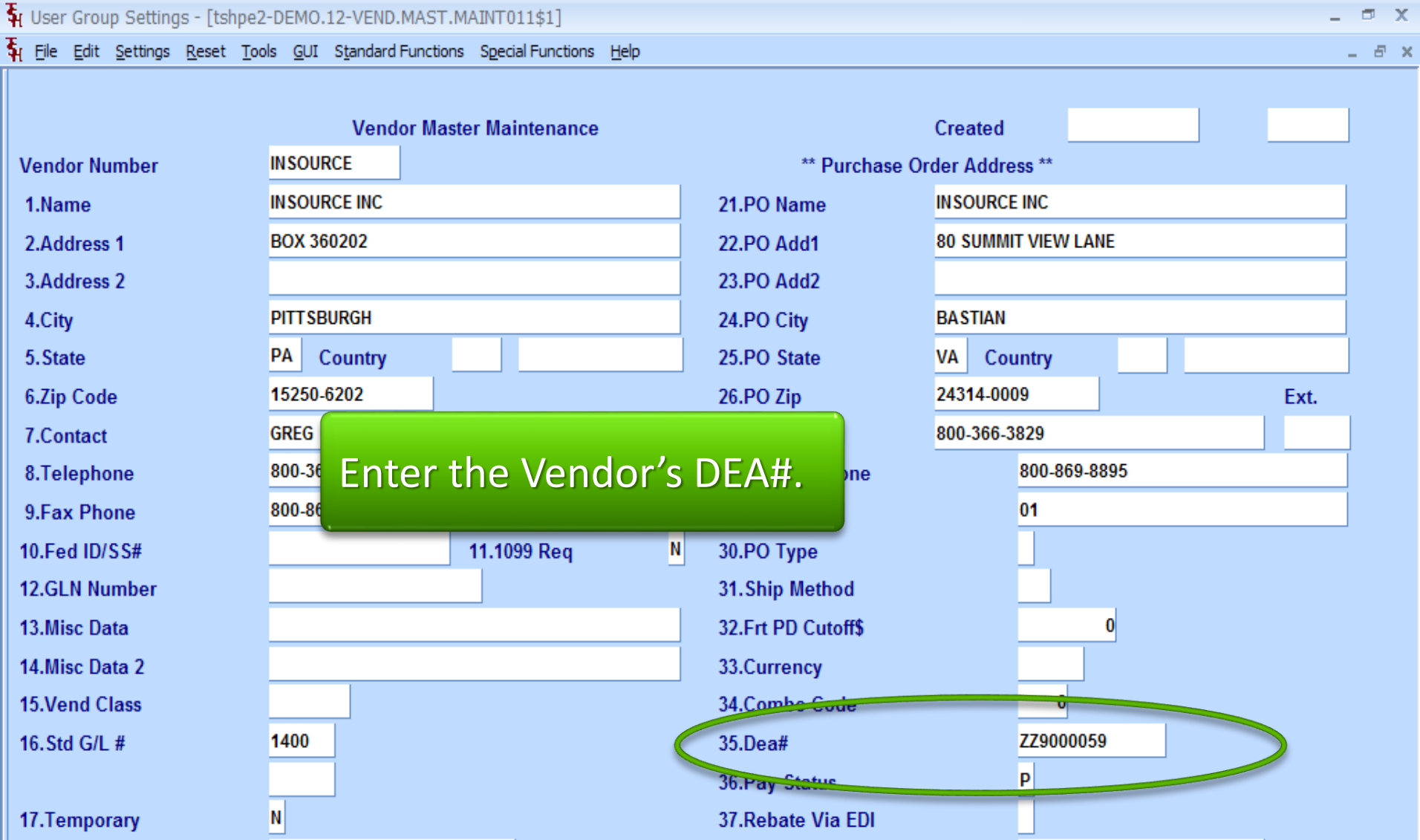

### **Classifying Vendors** Specify if a Pedigree is Required

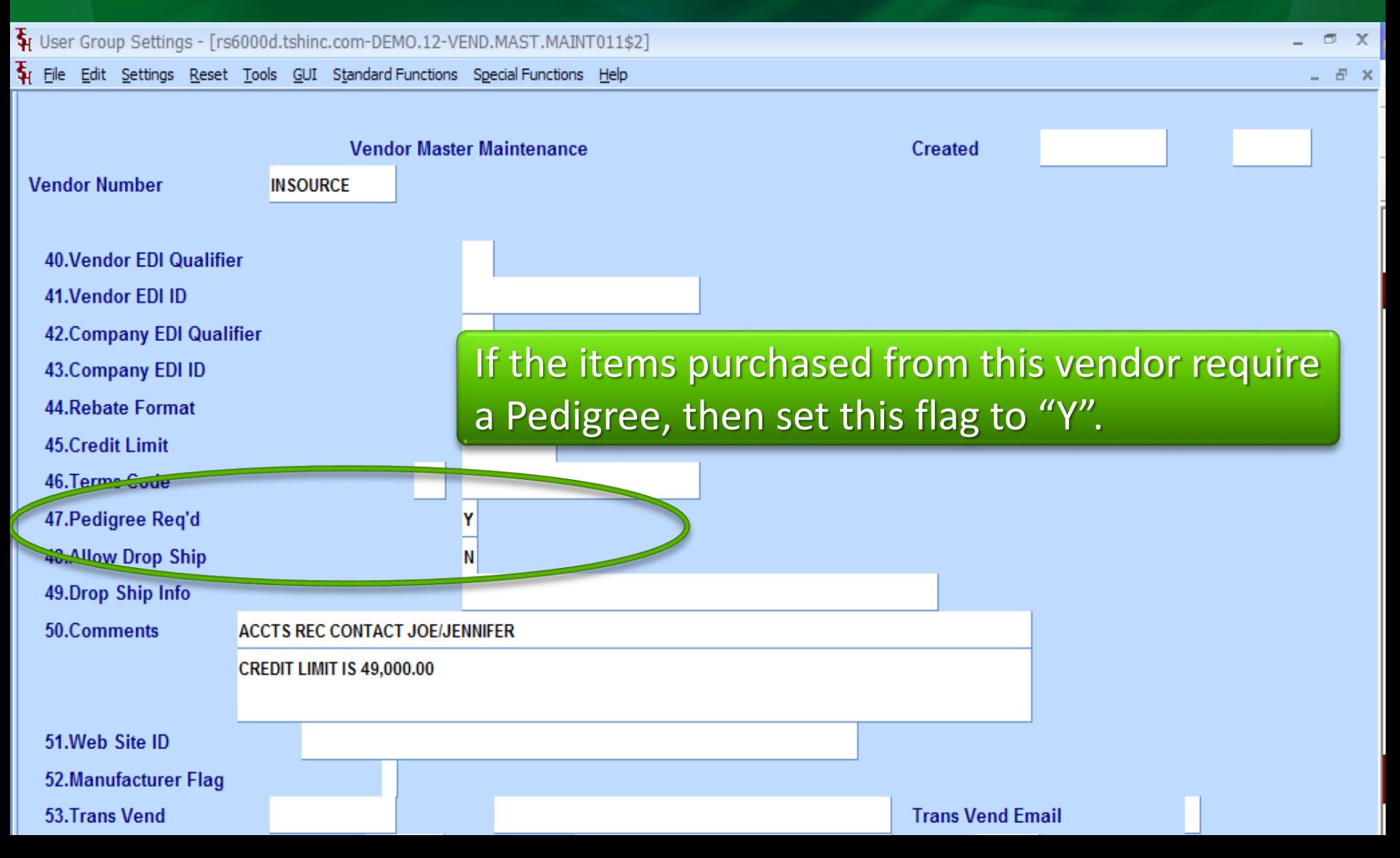

#### **Classifying Customers** DEA Information

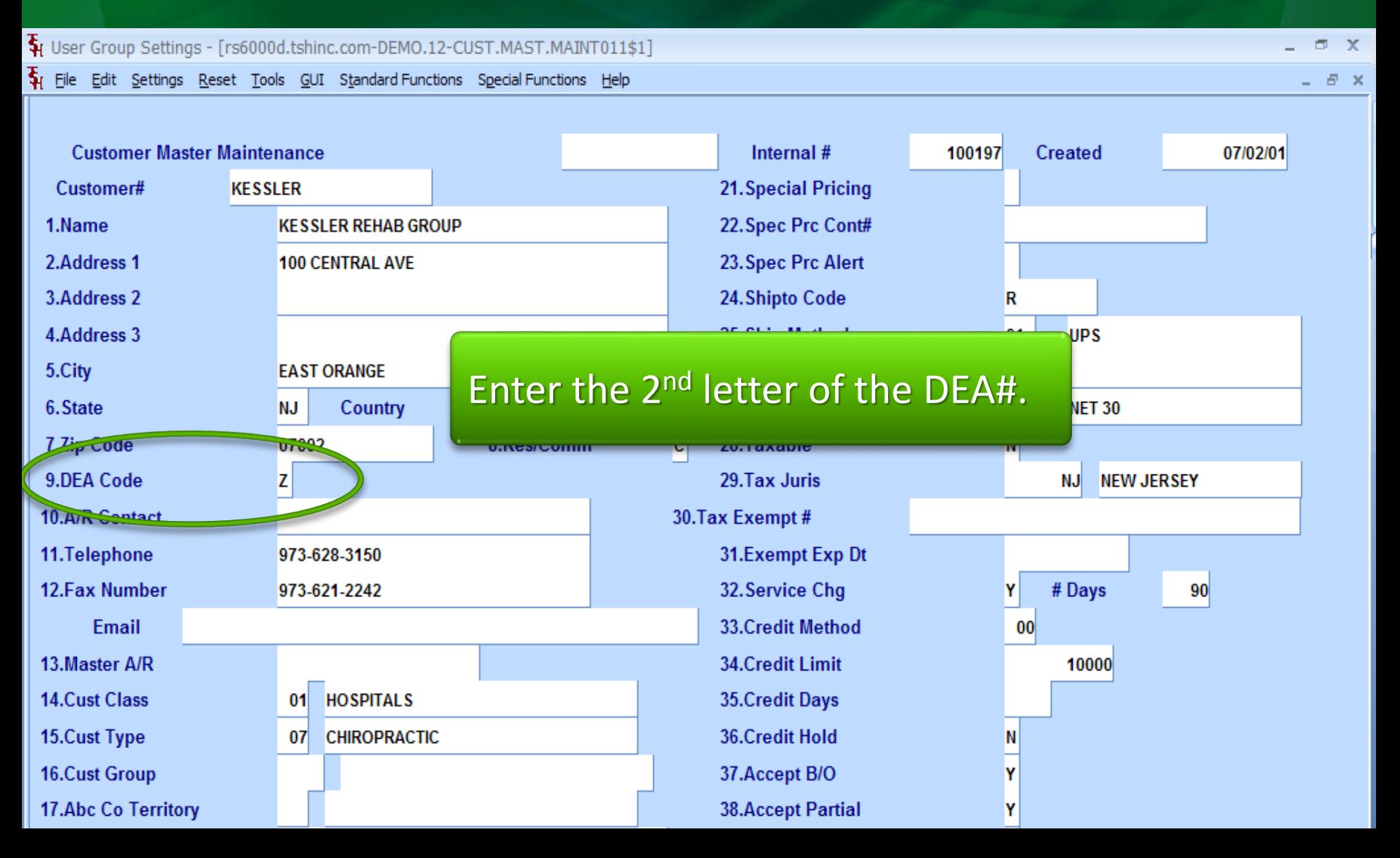

#### **Classifying Customers** DEA Information

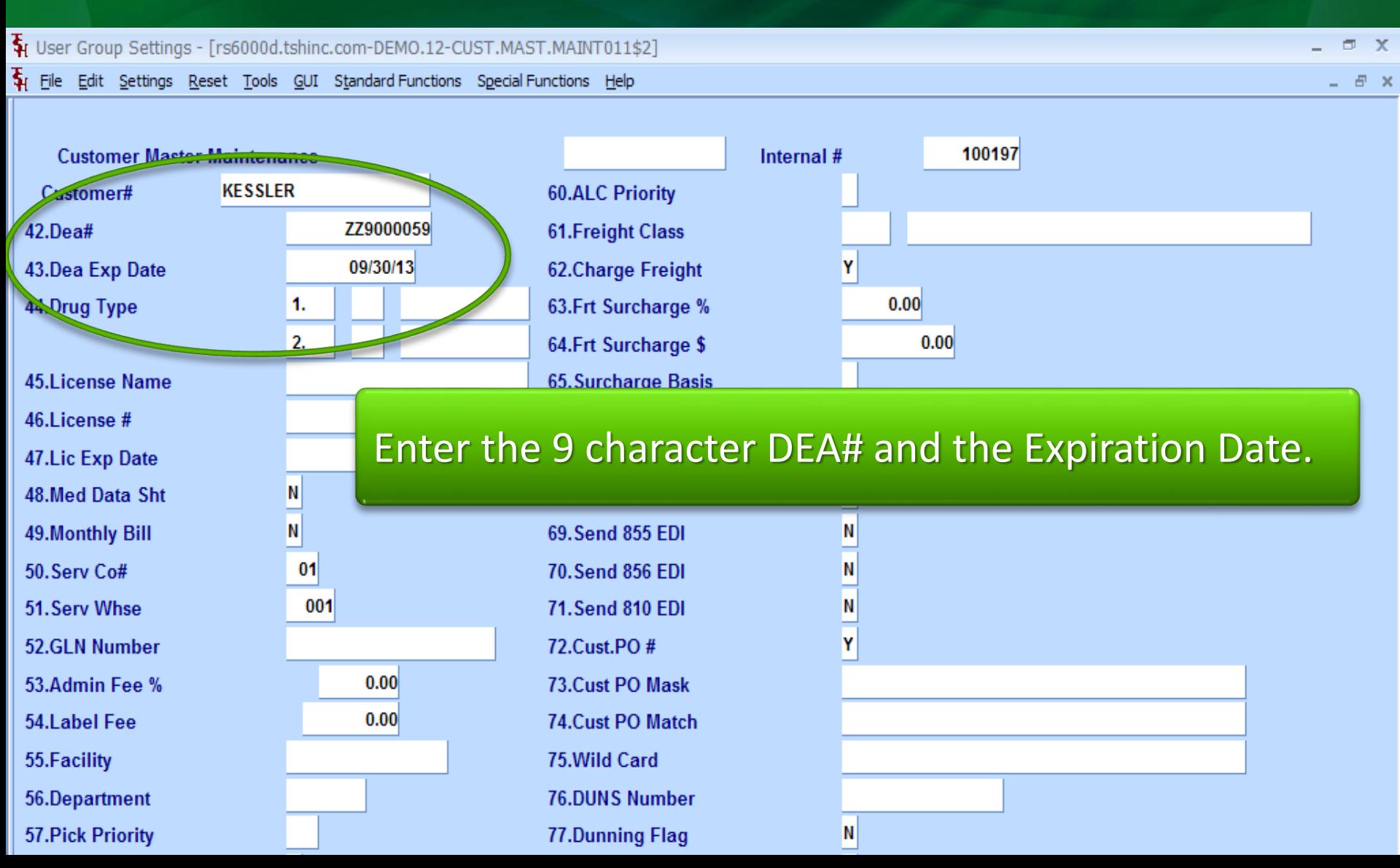

#### **Classifying Customers** DEA Information

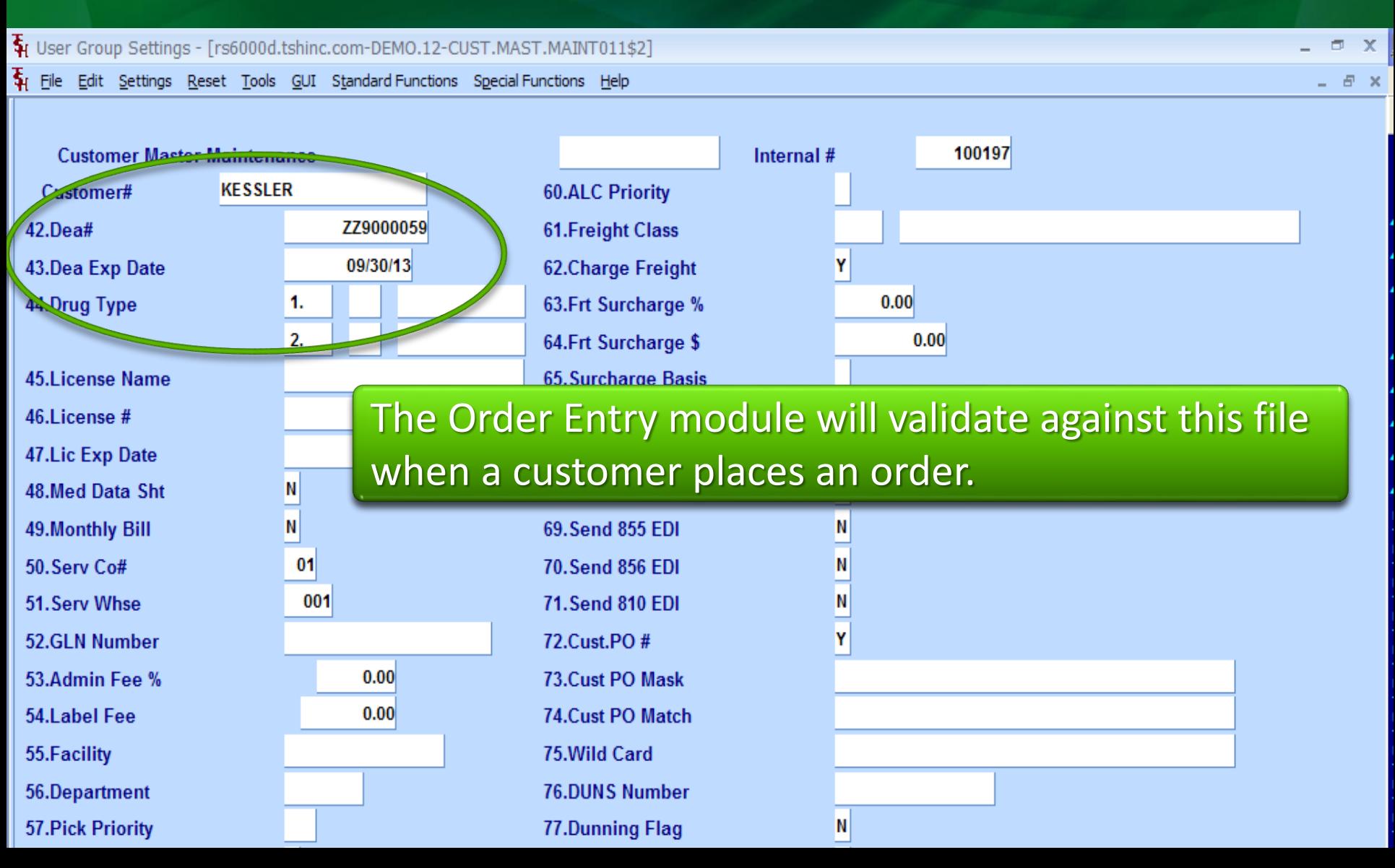

### **Classifying Customers Drug Types**

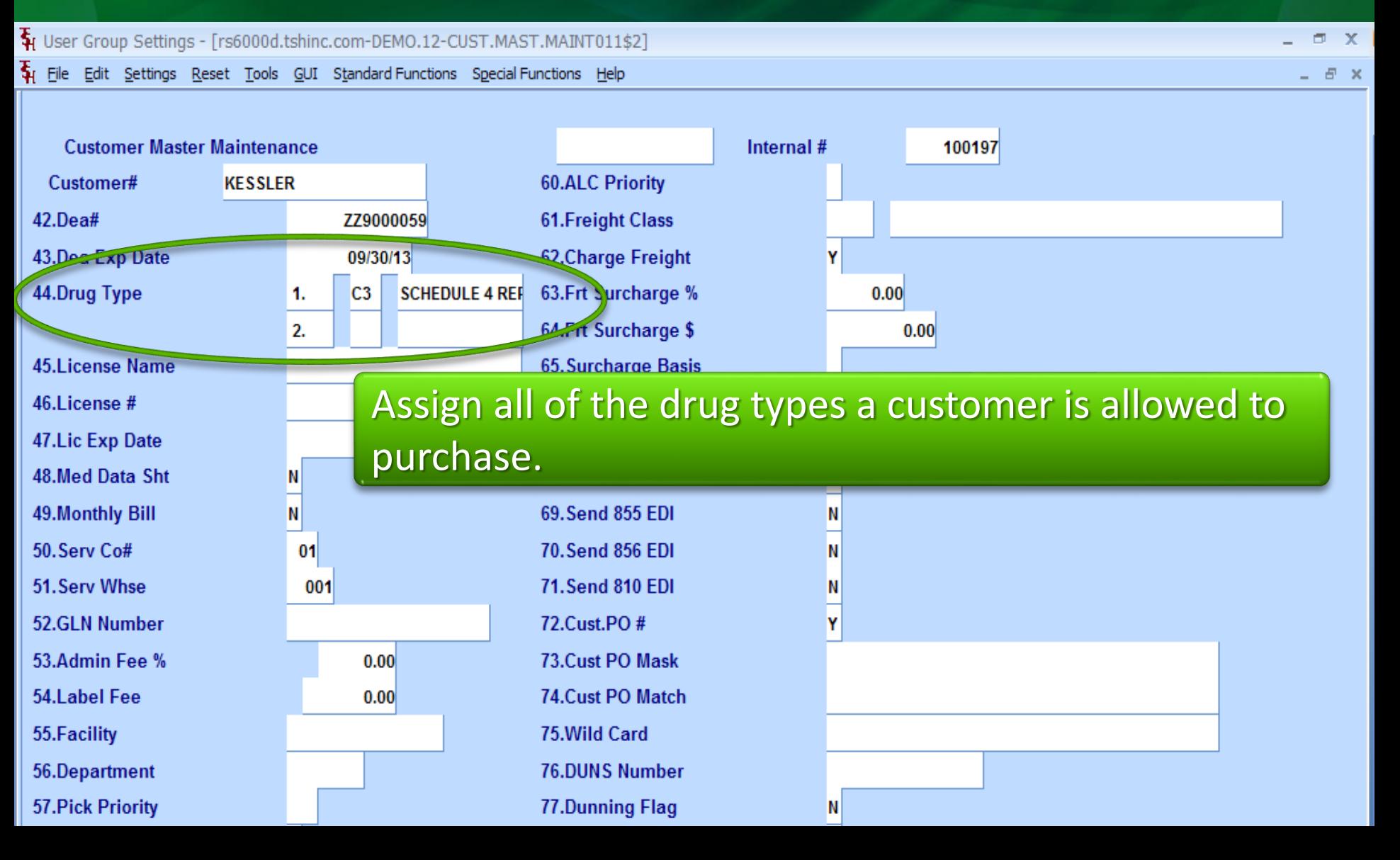

### Classifying Customers

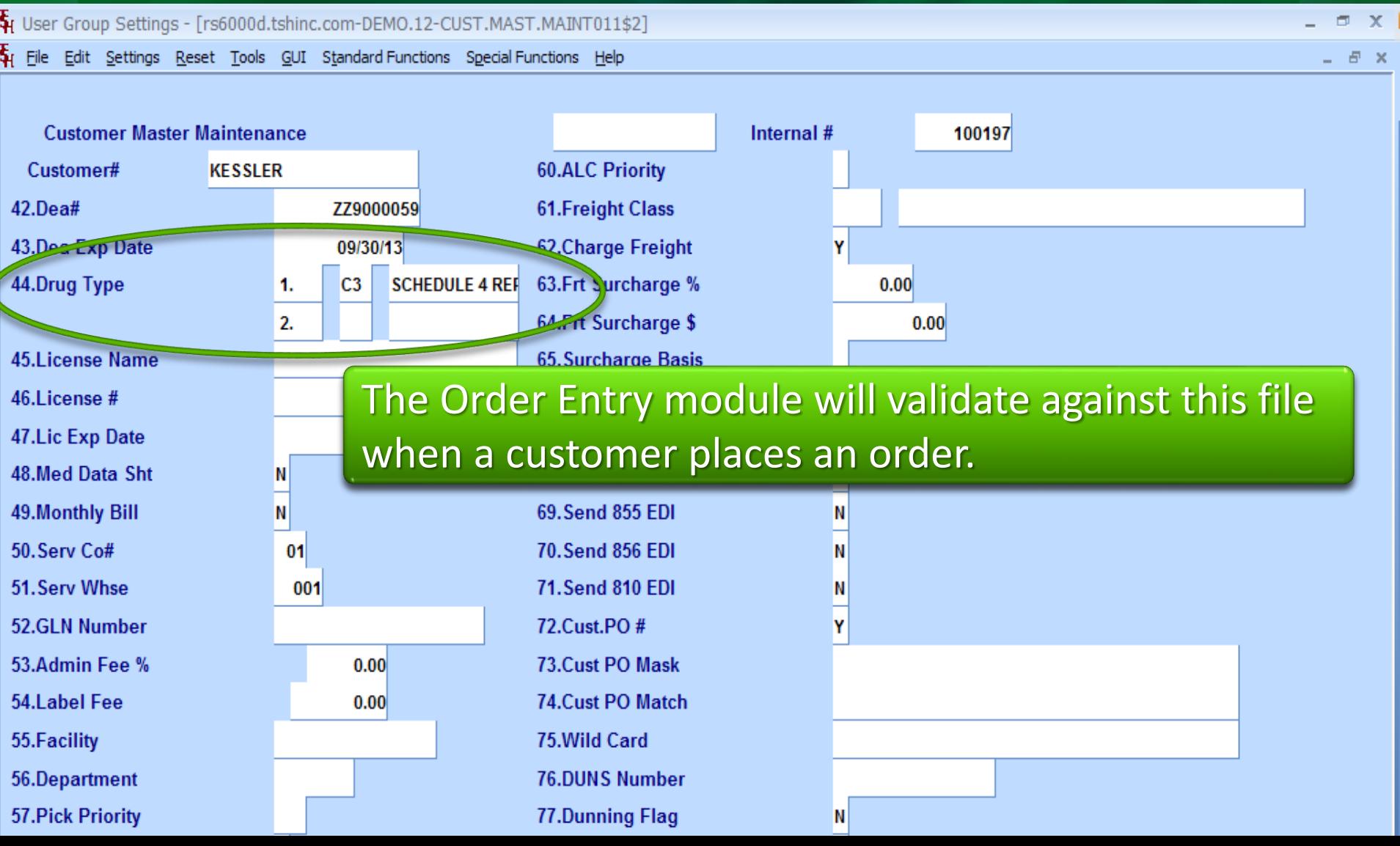

#### **Classifying Customers** License Information

Fig. User Group Settings - [rs6000d.tshinc.com-DEMO.12-CUST.MAST.MAINT011\$2]

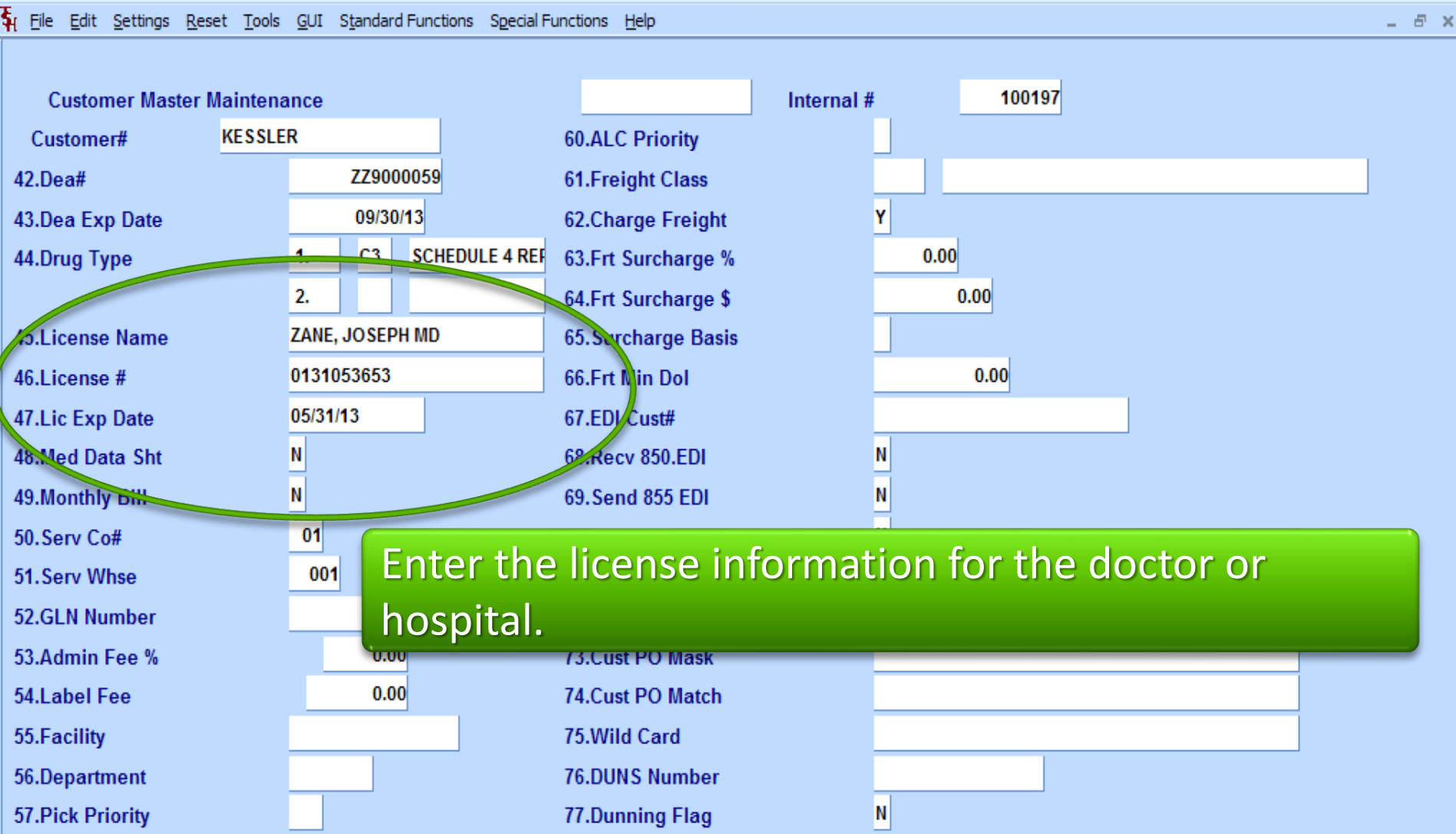

**FT** 

#### **Classifying Customers** License Information

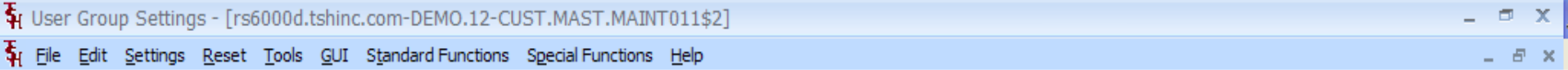

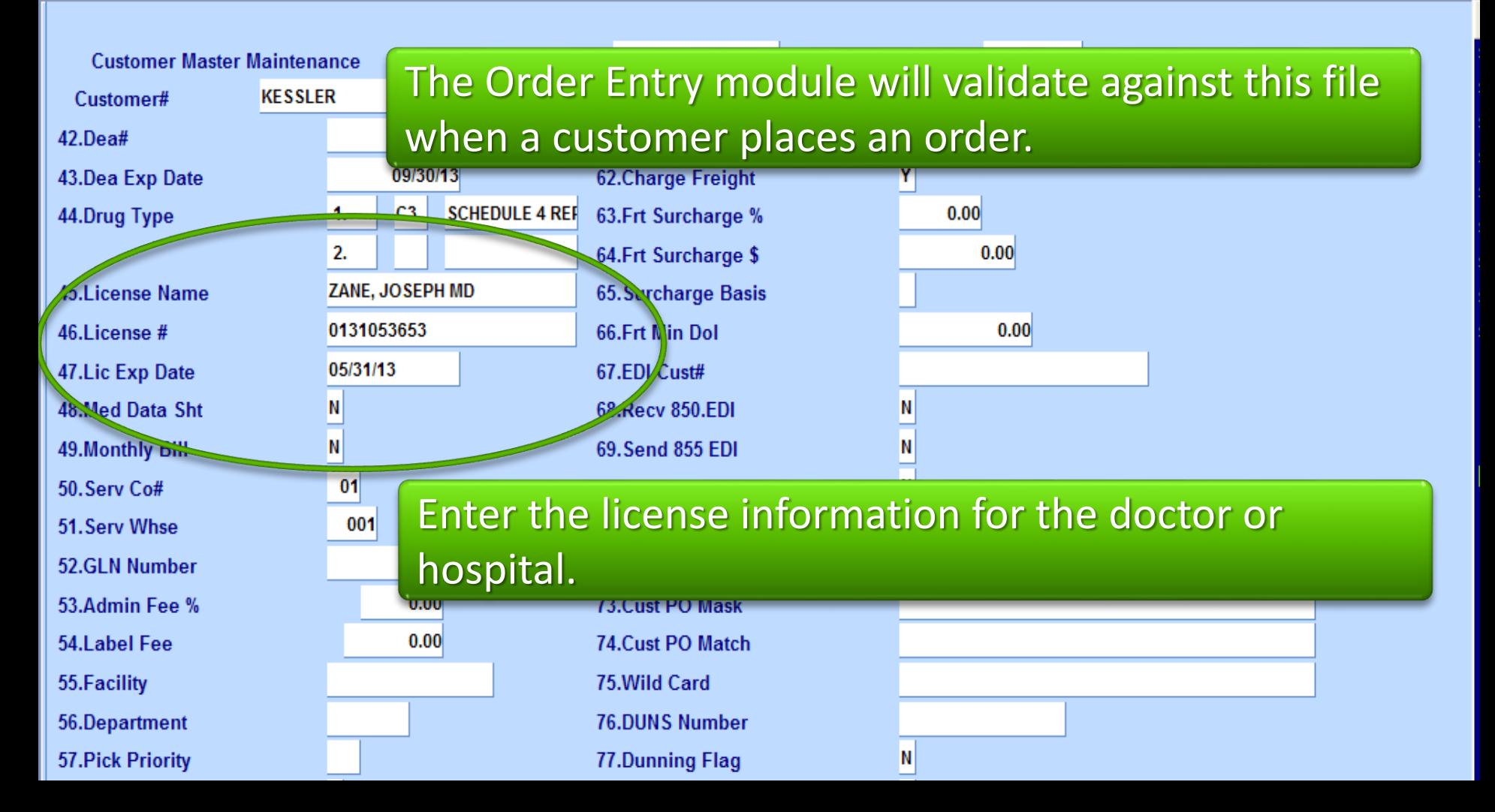

#### **Classifying Customers** Additional License Information

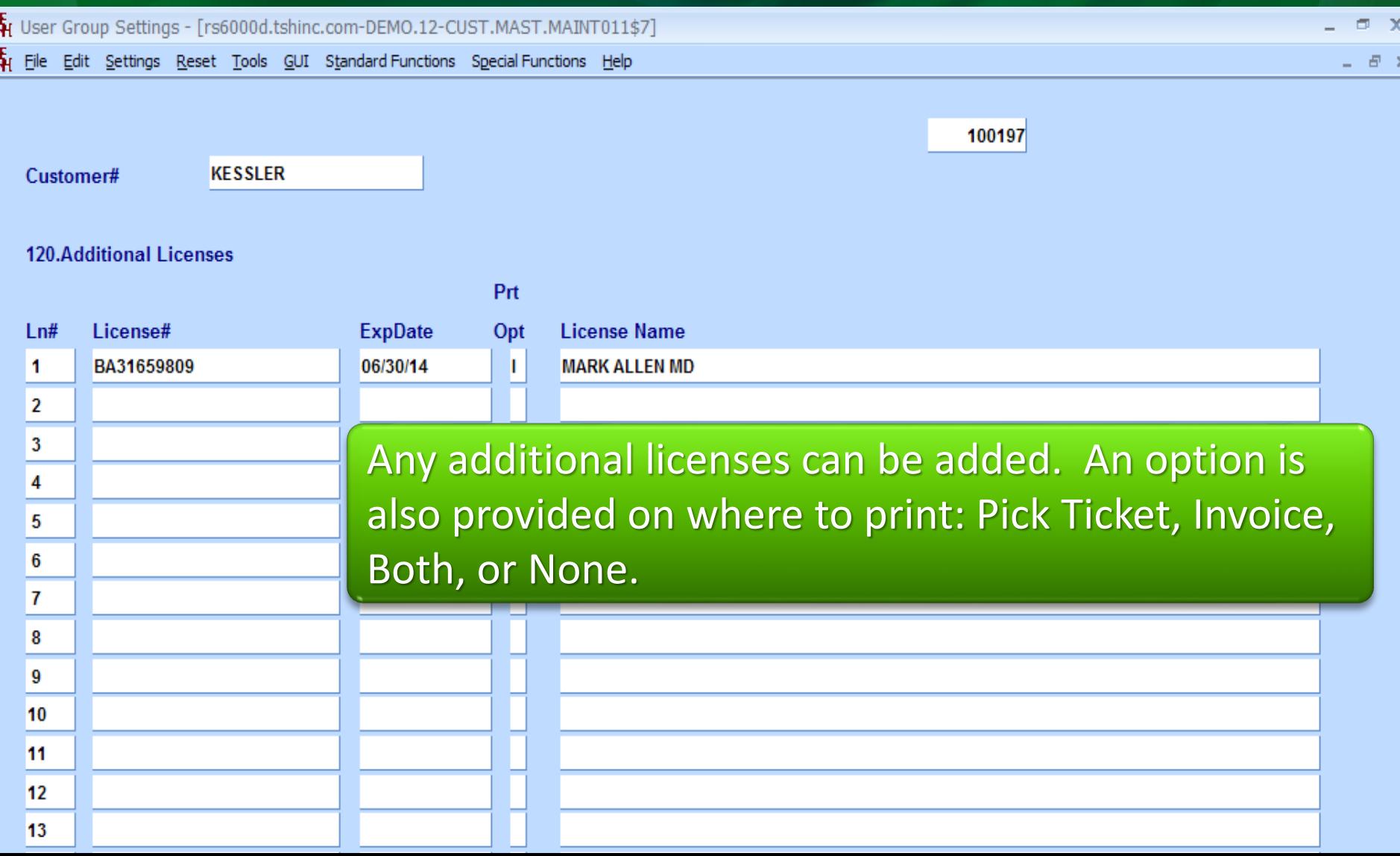

#### **Classifying Customers** Additional License Information

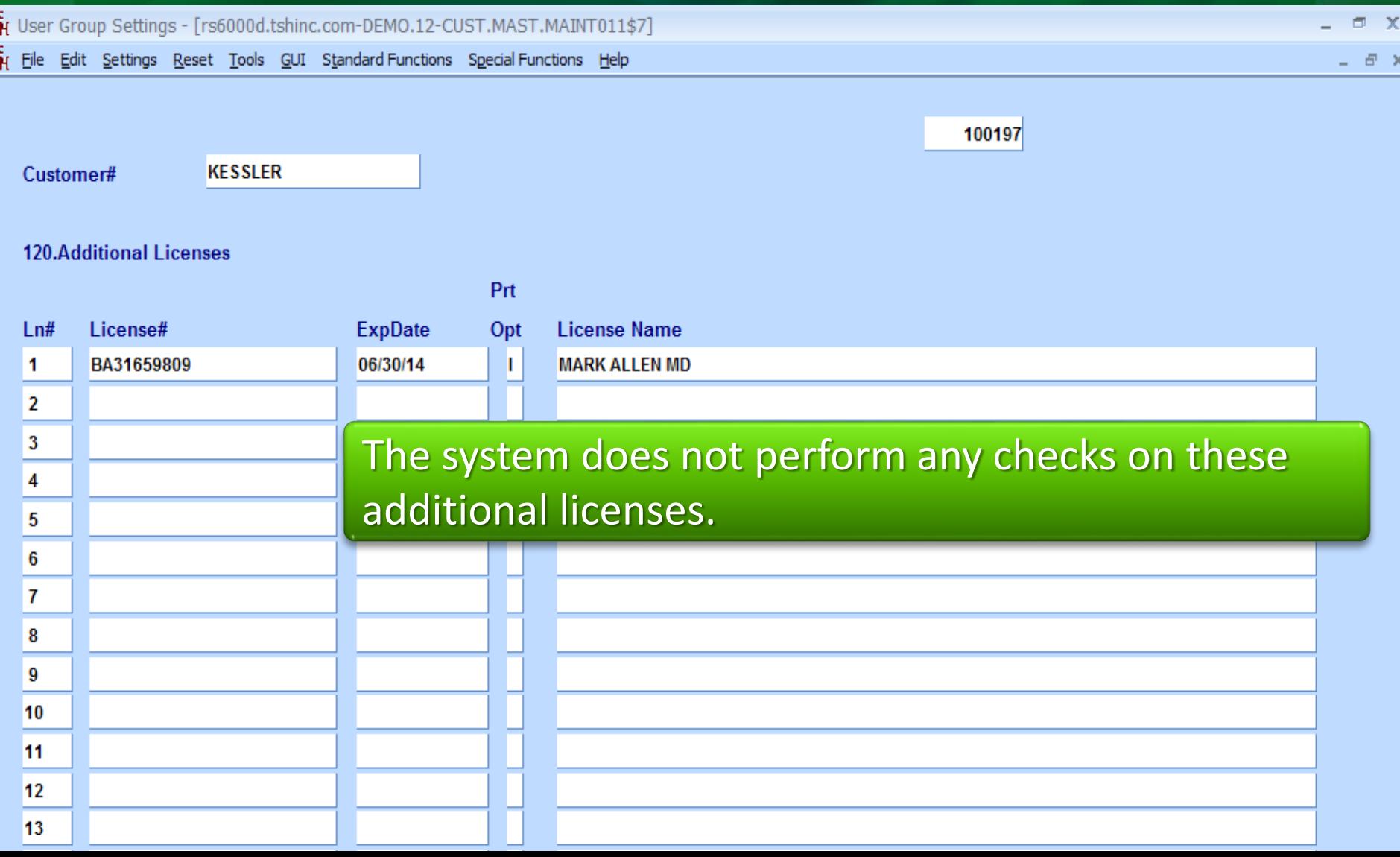

#### **Classifying Customers** Additional License Information

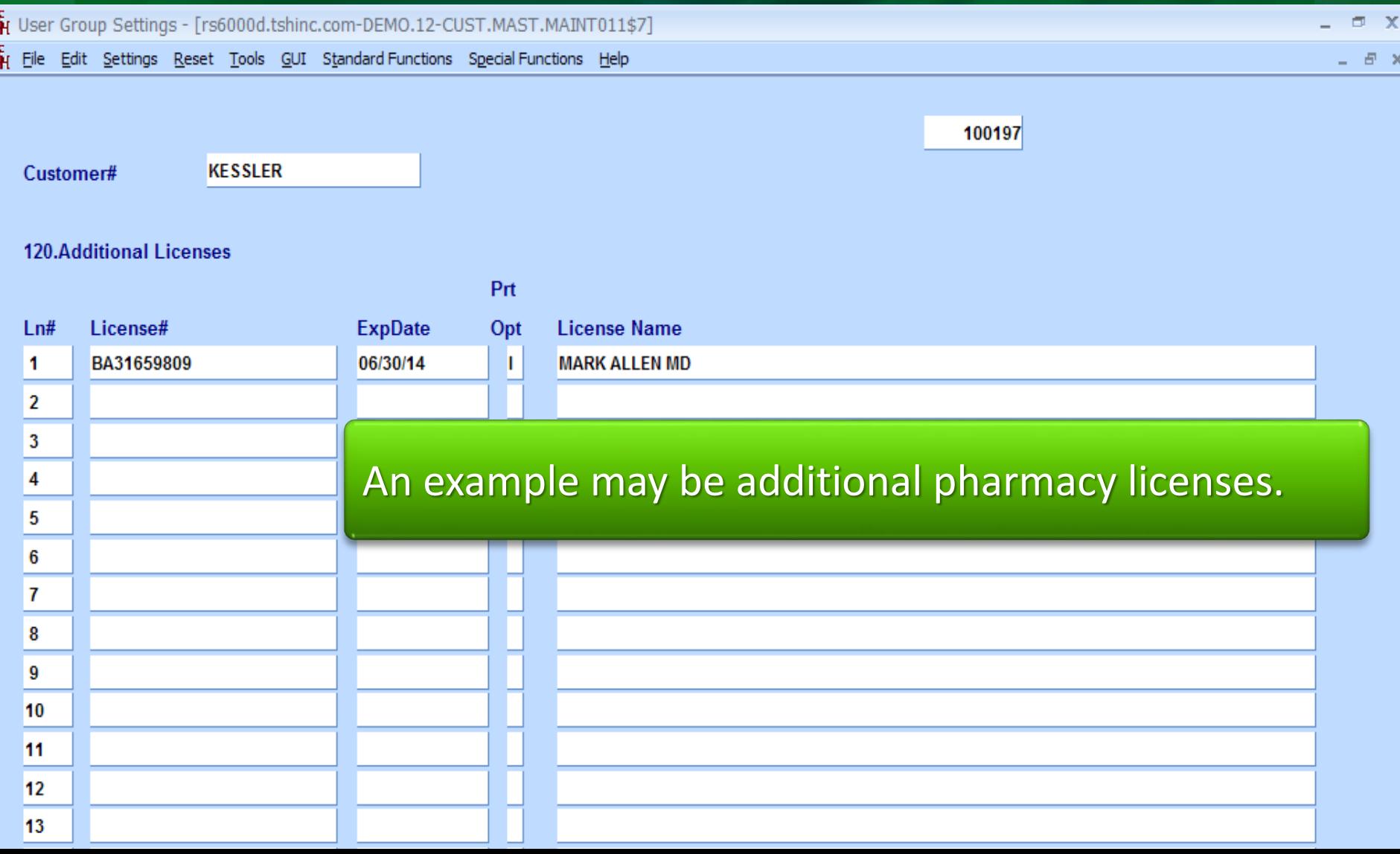

#### **Classifying Shipto's** DEA Information

Figure Group Settings - [tshpe2-DEMO.12-SHIP.TO.MAINT008\$1]  $\Box$   $\chi$ File Edit Settings Reset Tools GUI Standard Functions Special Functions Help  $\in$   $\times$ 

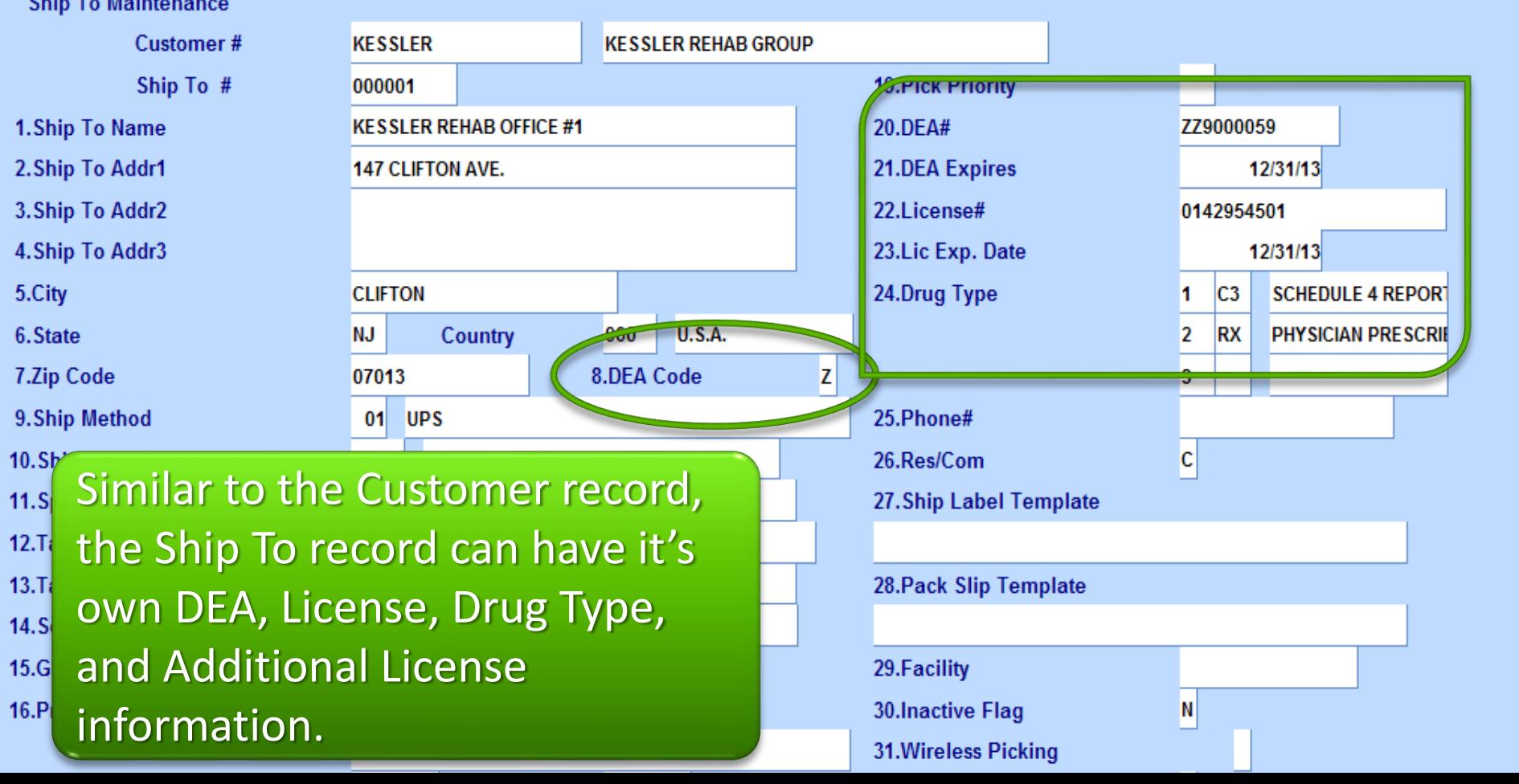

#### Classifying Shipto's Additional License Information

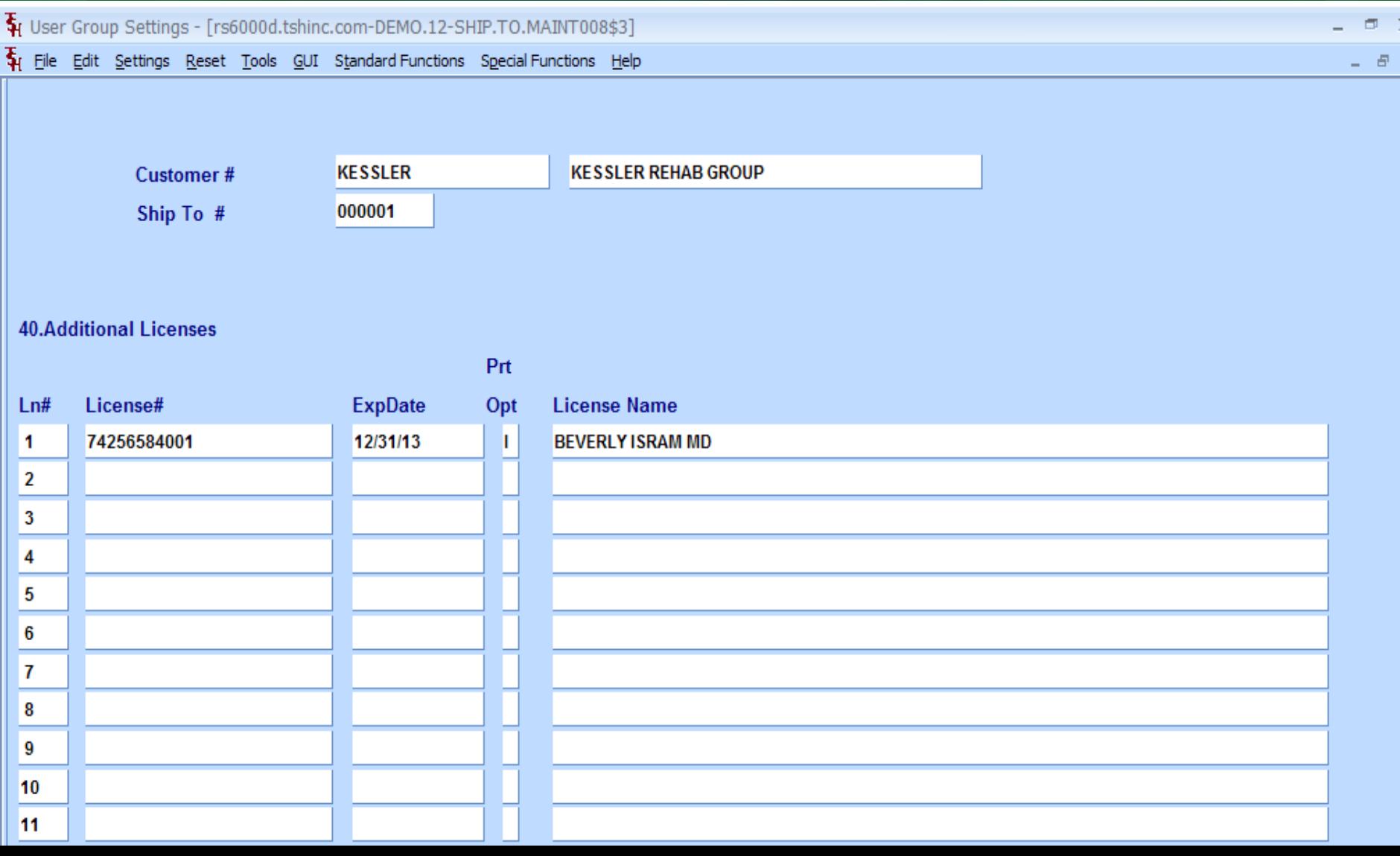

#### **Pharma Menu** Maintenances and Reports

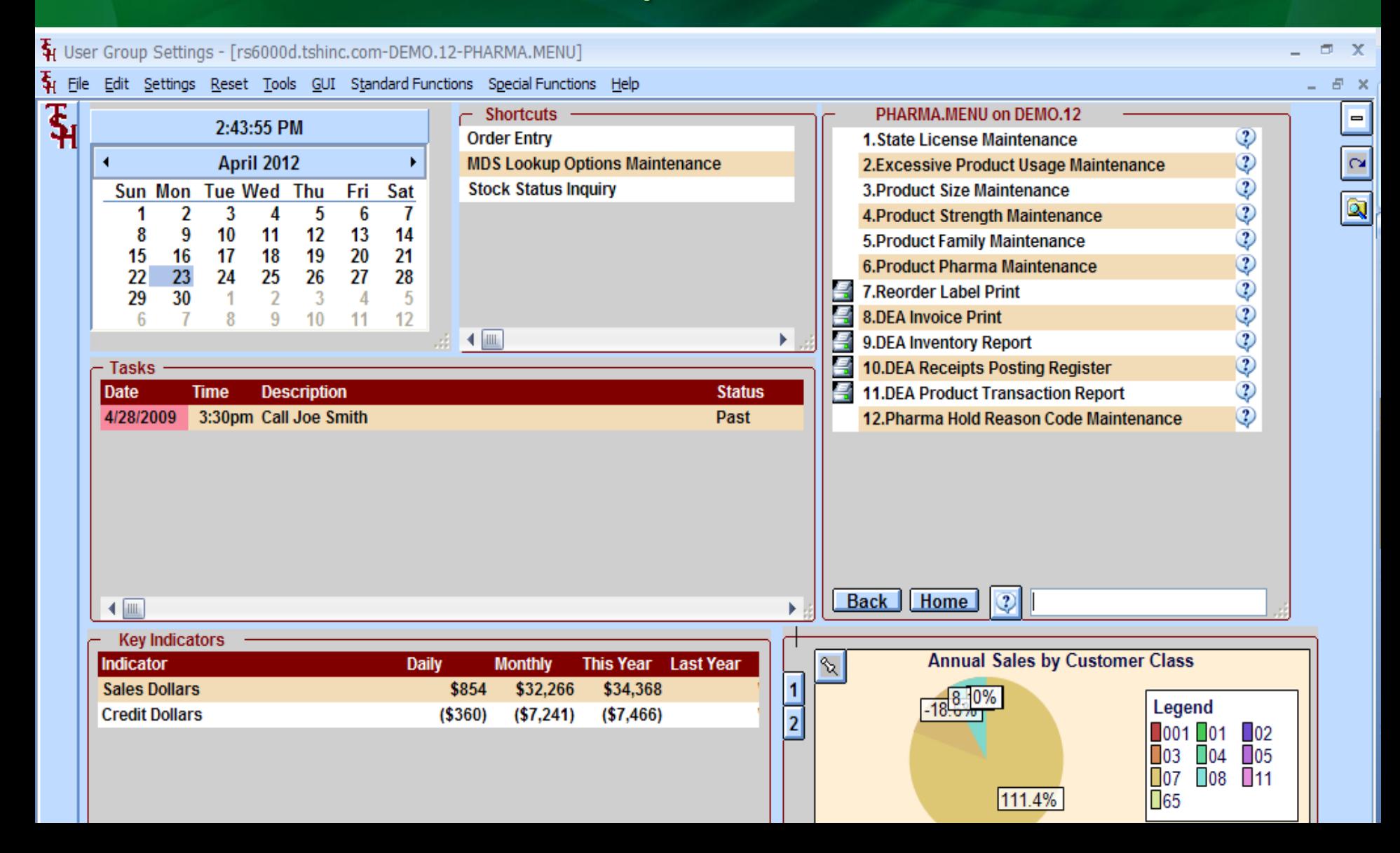

#### **State License** Record each of your state licenses

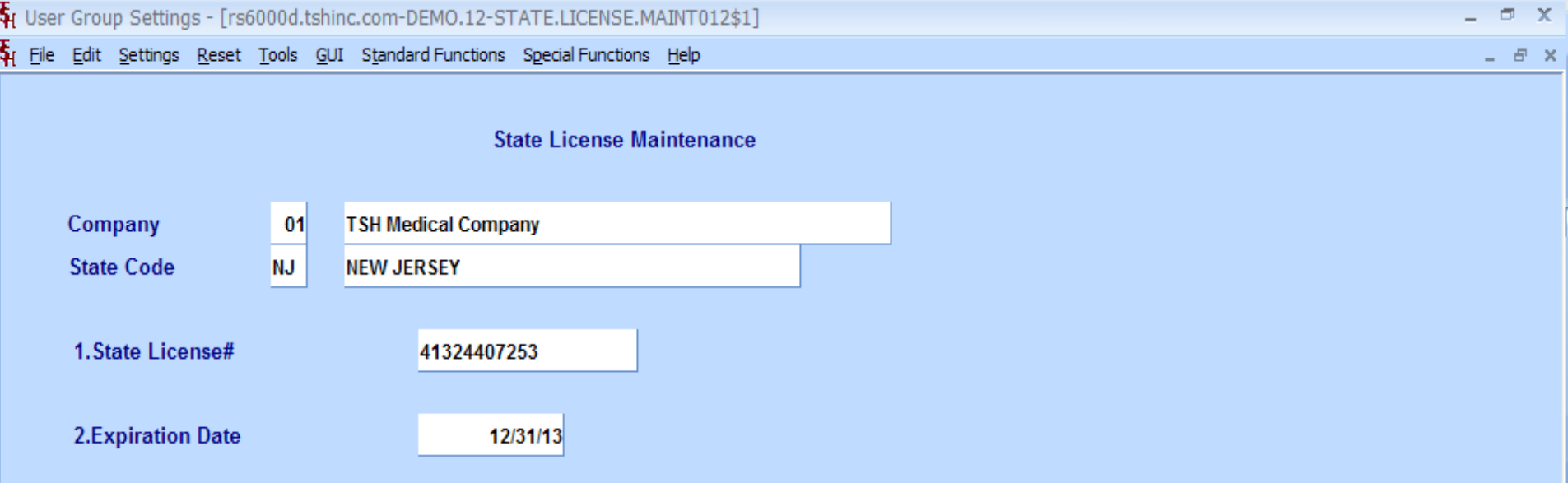

Enter the license number and expiration date for each state your company possesses a license for.

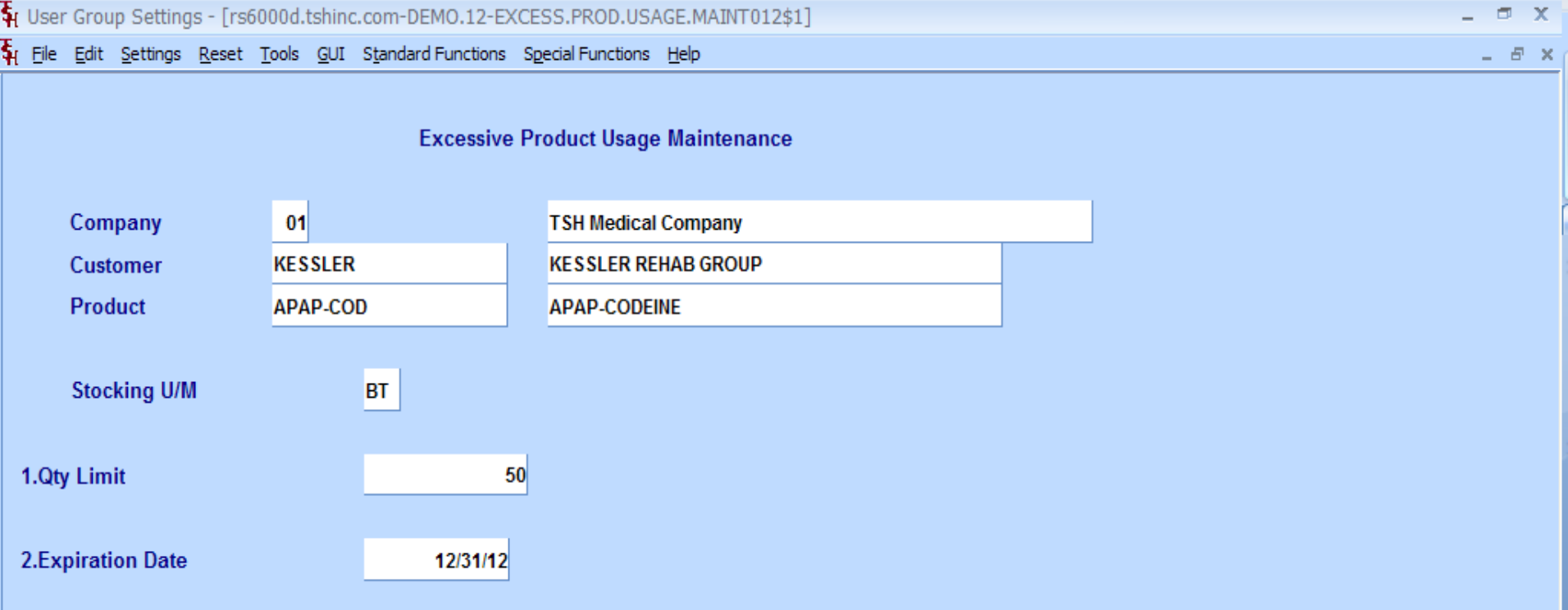

This file contains one record for each product a customer may purchase and a limit is needed.

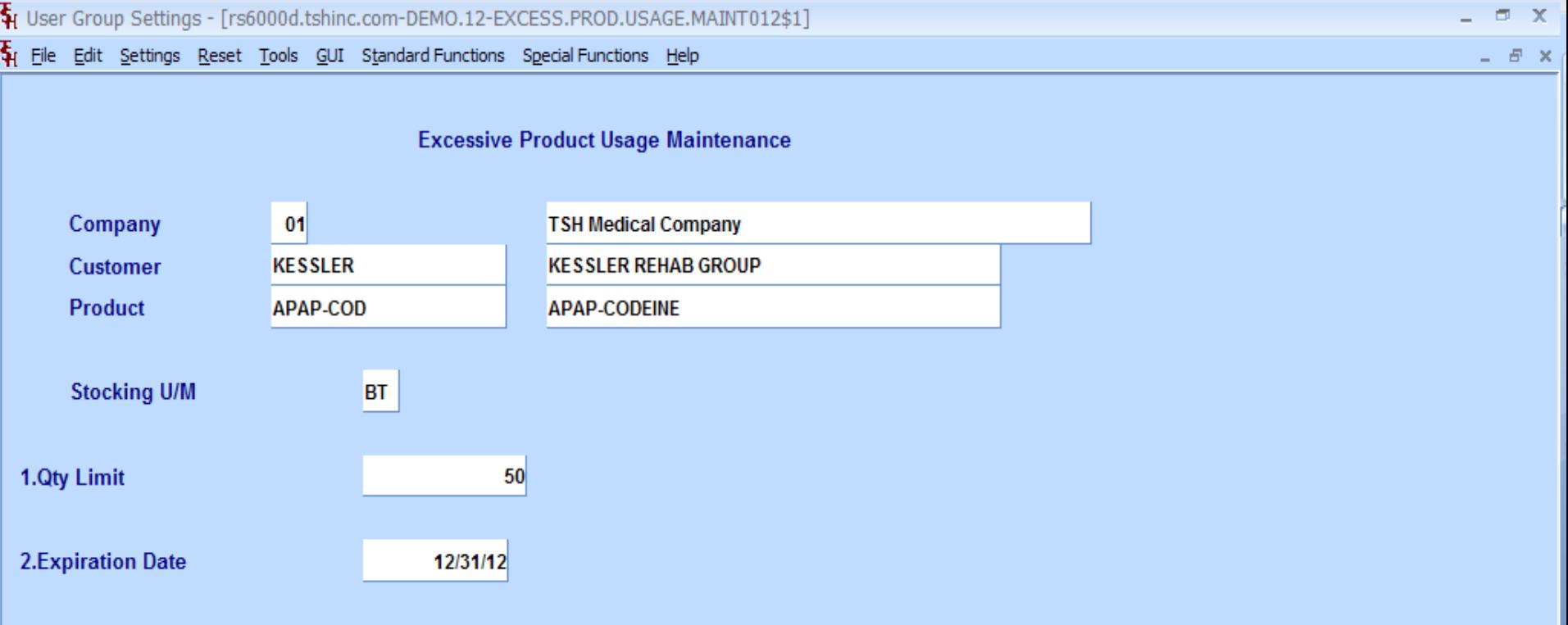

This record could be set for a specific customer or all customers.

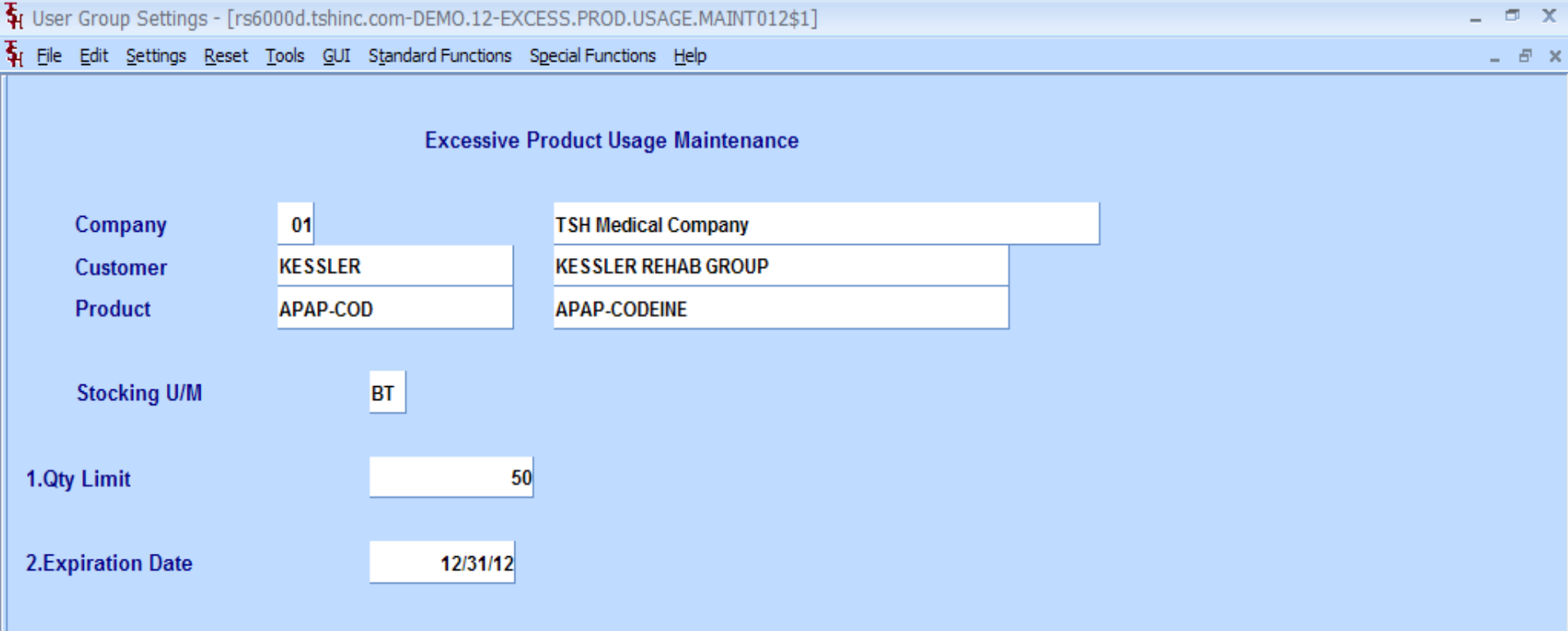

Leave the customer field blank for all customers.

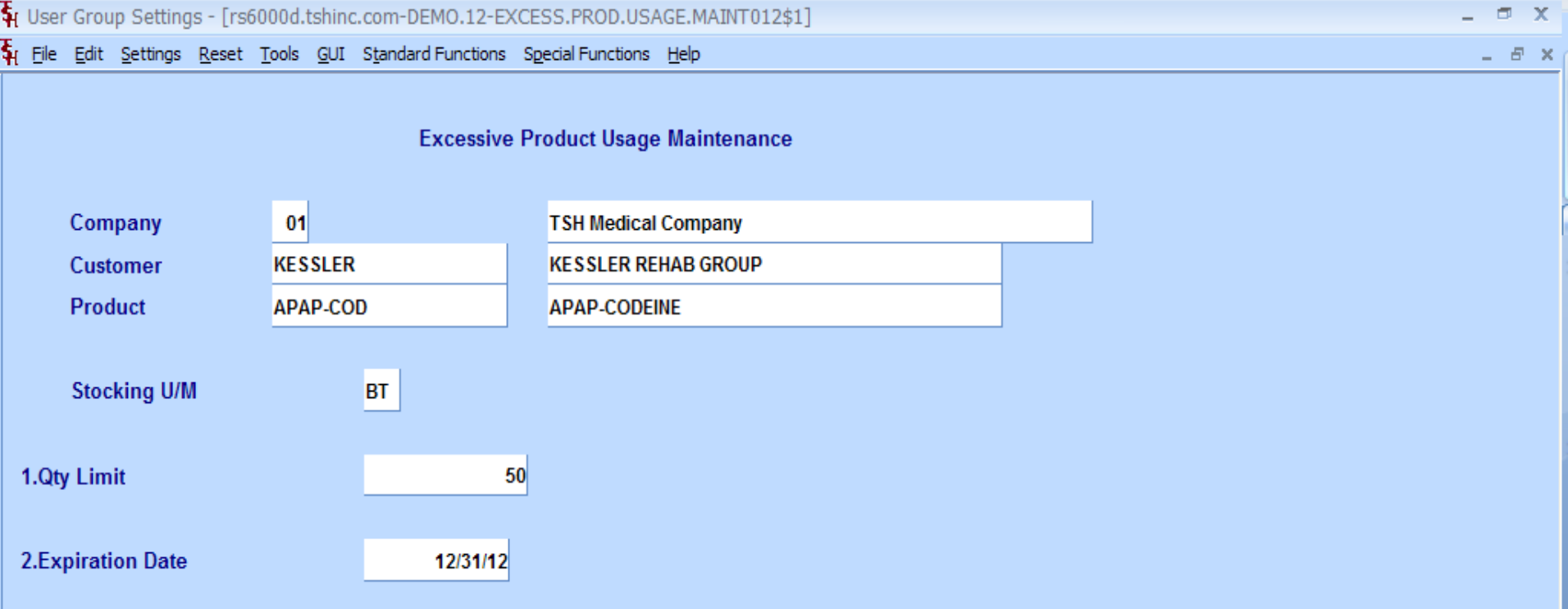

When a record exists, the system will check that the total amount sold this month plus the current order quantity does not exceed the limit.

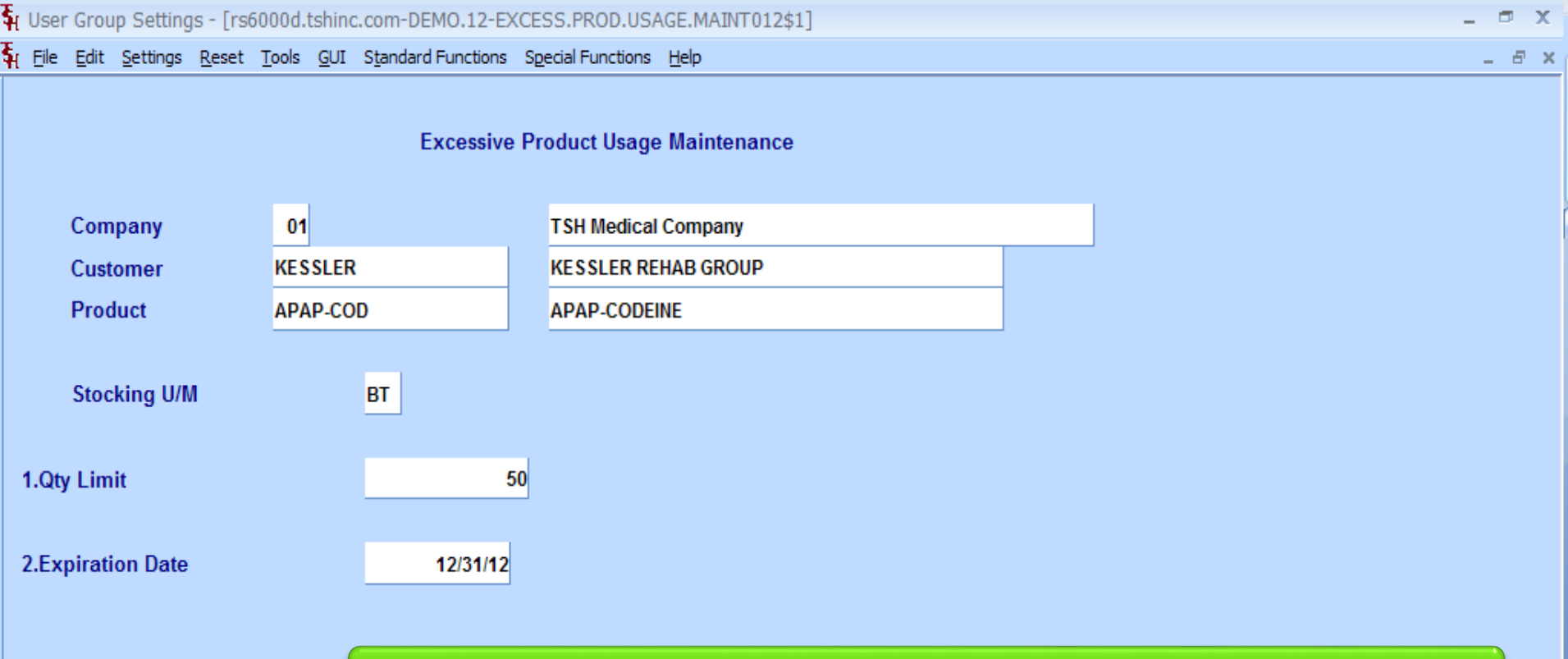

When the quantity limit is exceeded, the order is placed on manual hold.

#### **Product Pharma Maintenance** Define each product's size, strength, and family

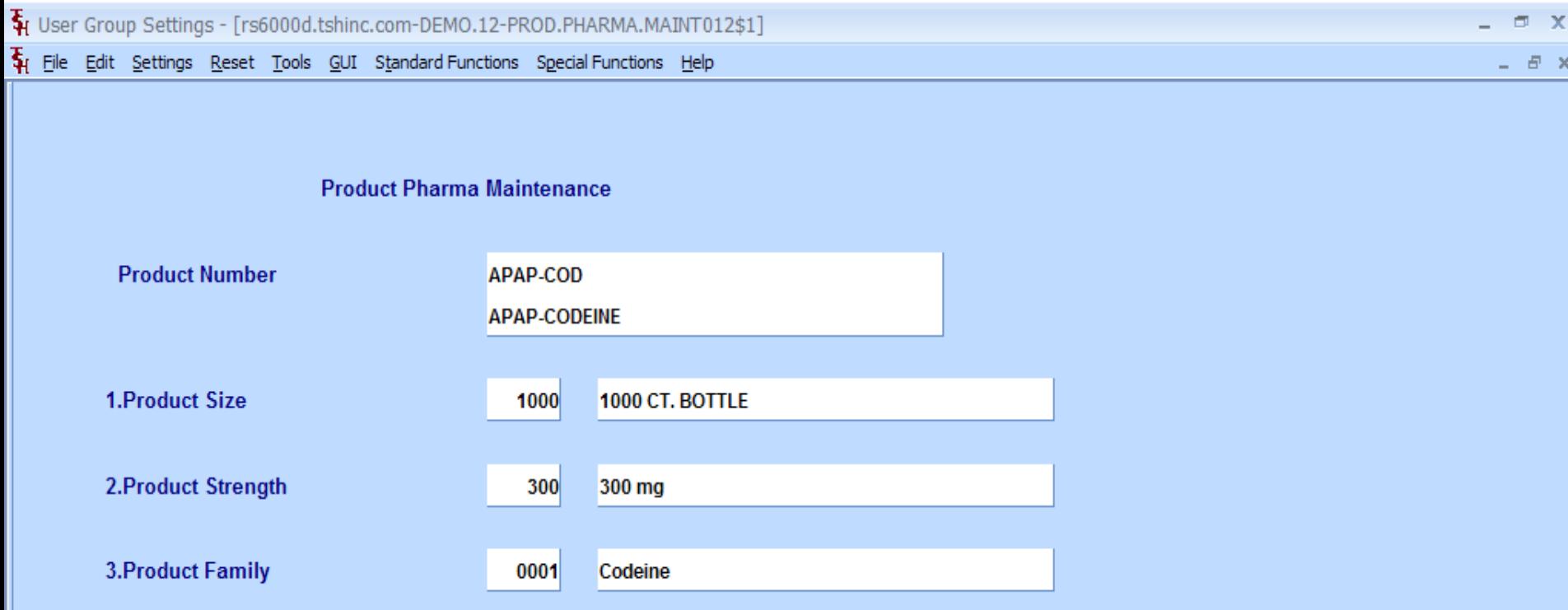

Specify the size, strength, and family of your items.

### **Pharma Hold Reason Code Maintenance**

Fig. User Group Settings - [rs6000d.tshinc.com-BASE.12-PHARMA.HOLD.CODES012\$1]

File Edit Settings Reset Tools GUI Standard Functions Special Functions Help

#### Pharma Hold Reason Code Maintenance

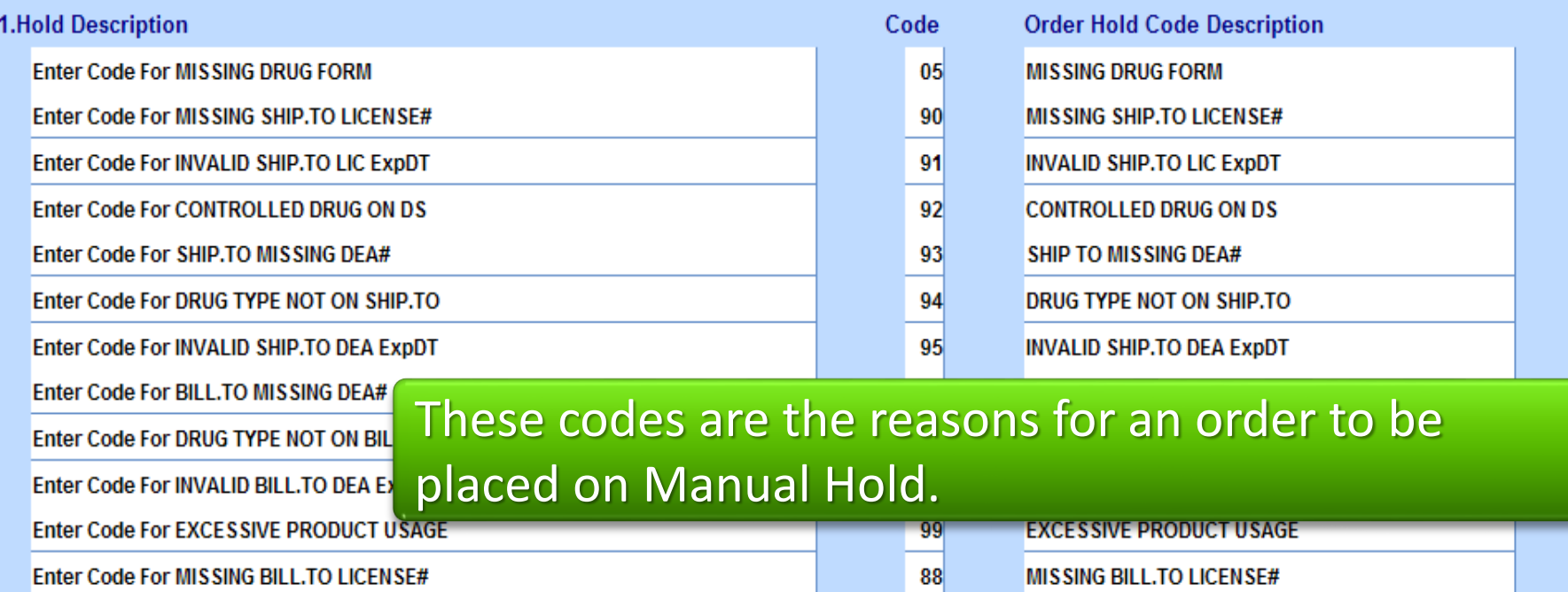

Enter Code For INVALID BILL.TO LIC ExpDT

**INVALID BILL.TO LIC ExpDT** 89

 $\mathbf{x}$ 司

 $B$   $\times$
## **Pharma Hold Reason Code Maintenance**

Fig User Group Settings - [rs6000d.tshinc.com-BASE.12-PHARMA.HOLD.CODES012\$1]

File Edit Settings Reset Tools GUI Standard Functions Special Functions Help

#### Pharma Hold Reason Code Maintenance

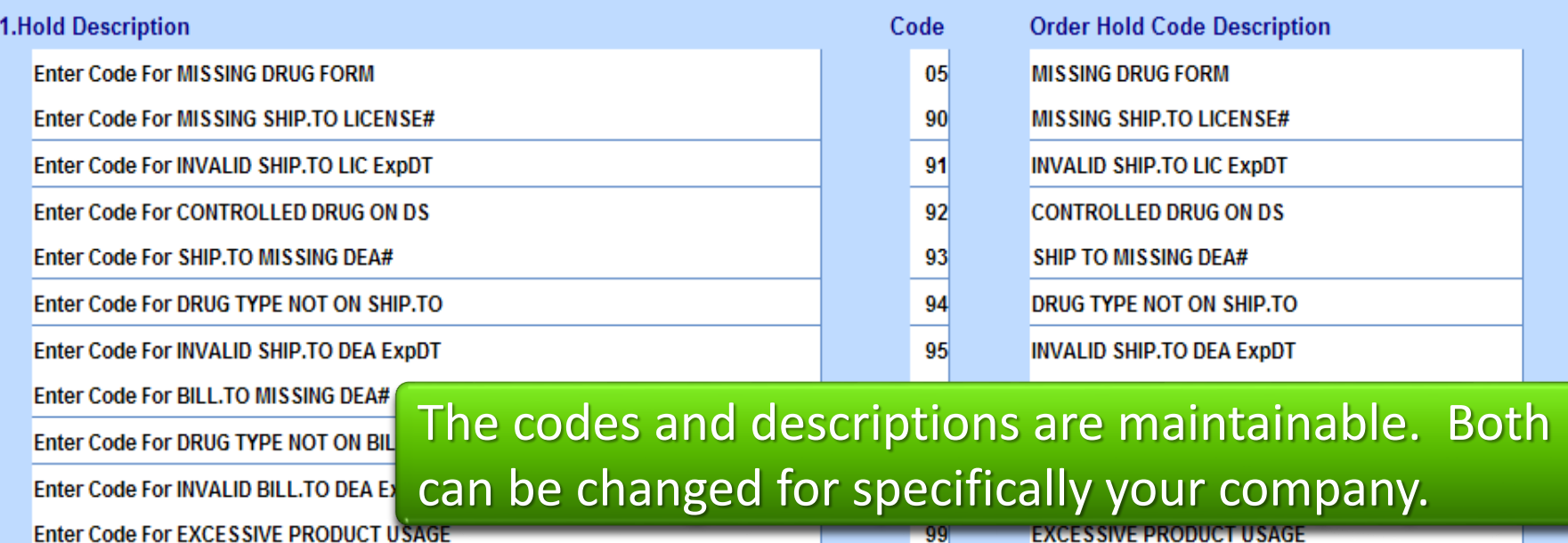

Enter Code For MISSING BILL.TO LICENSE#

Enter Code For INVALID BILL.TO LIC ExpDT

**INVALID BILL.TO LIC ExpDT** 

88

89

**MISSING BILL.TO LICENSE#** 

 $\mathbf{x}$  $\Box$ 

. 8 x

### **Pedigree Printing Options** Select when to print the Pedigree

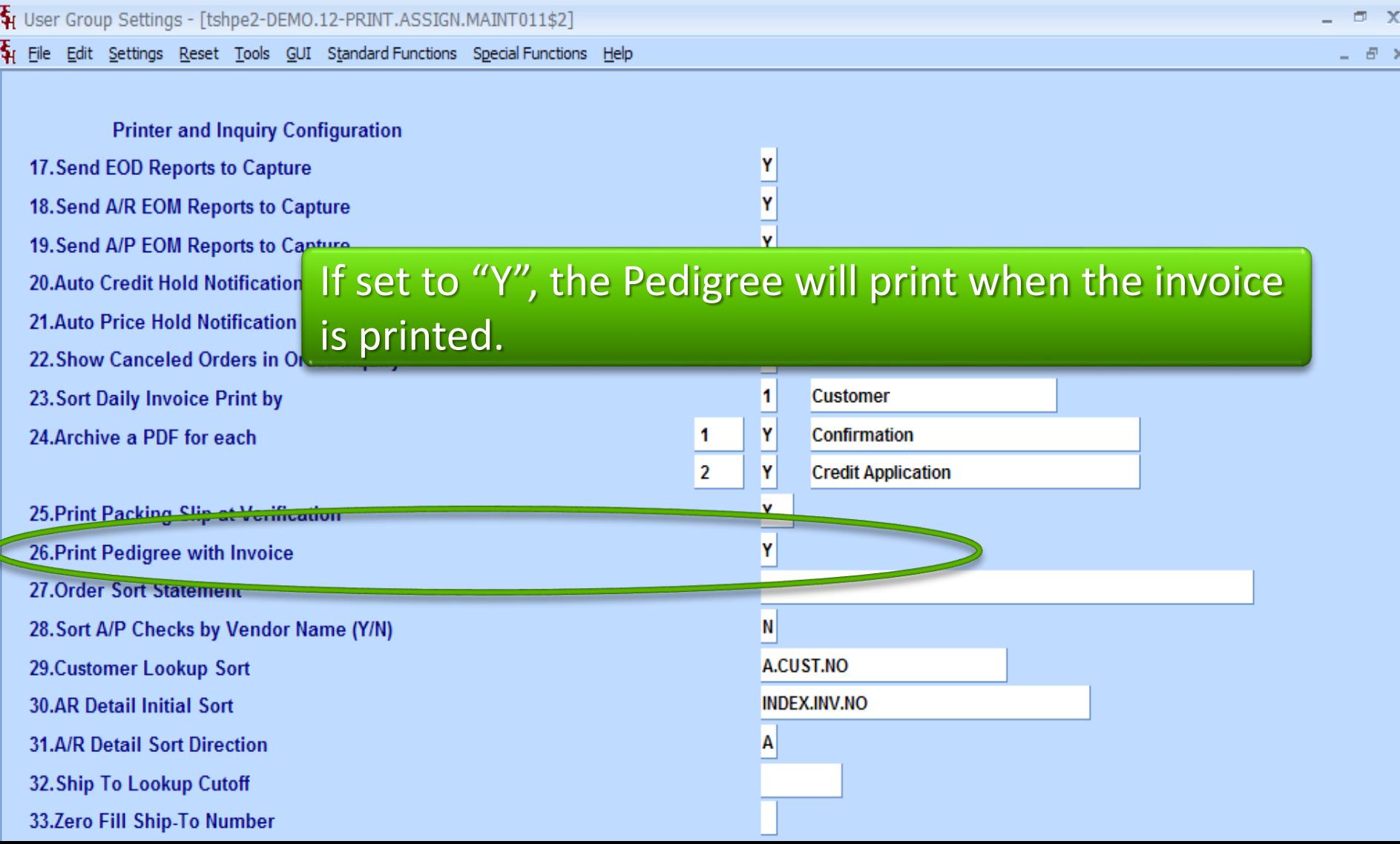

### **Pedigree Printing Options** Select when to print the Pedigree

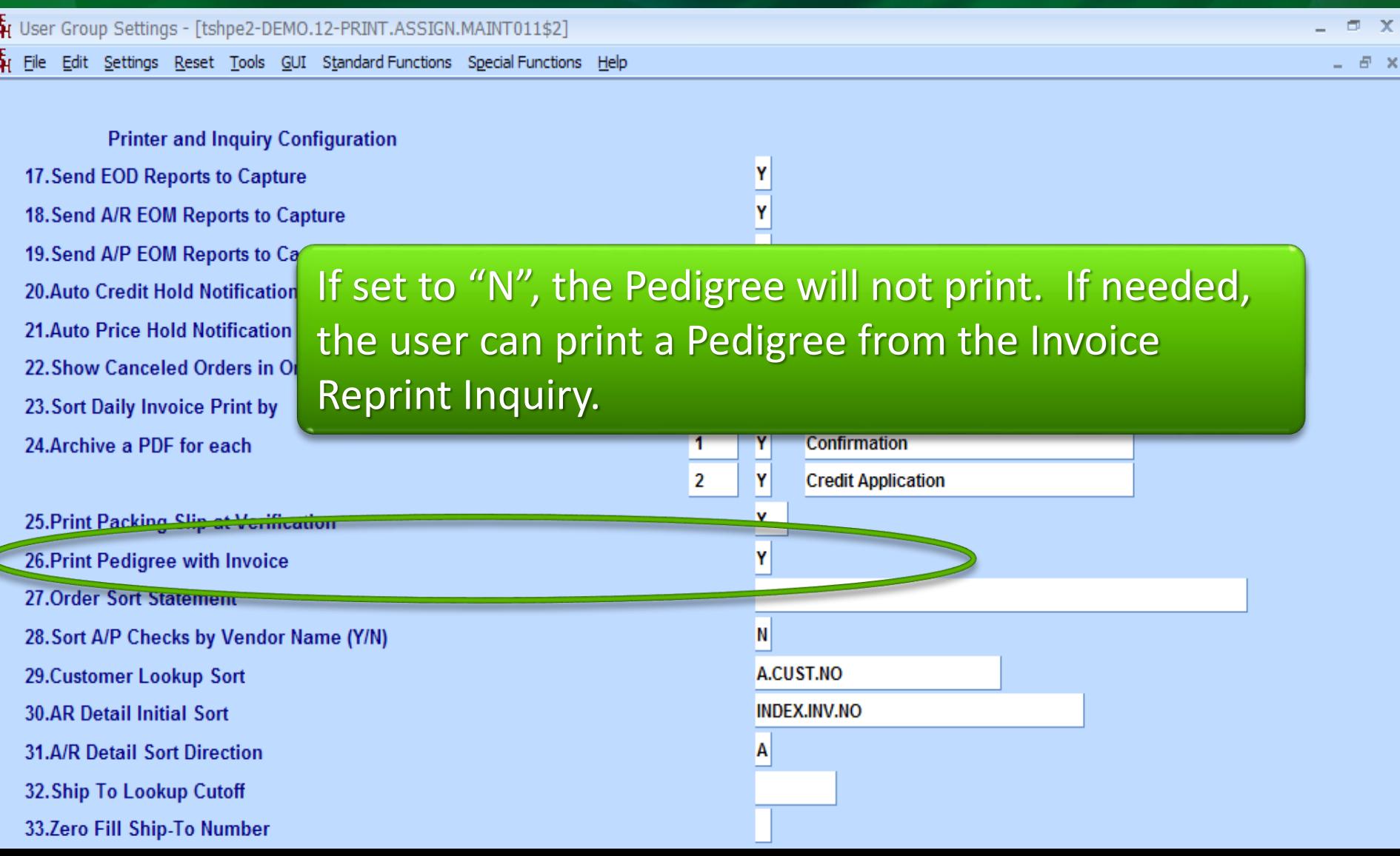

### **Pedigree Printing Options** Select when to print the Pedigree

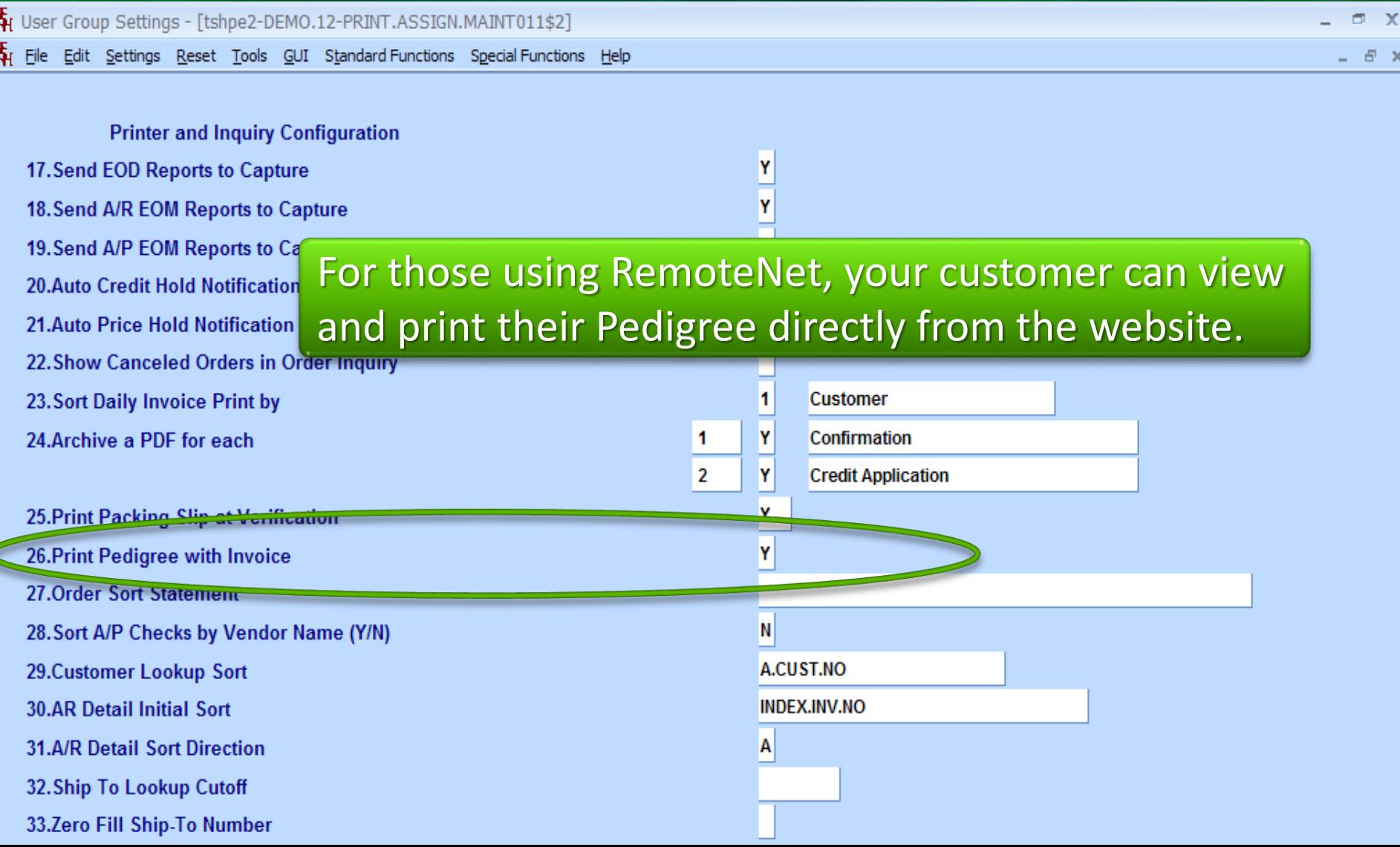

#### **Pedigree Maintenances** Authorization Maintenance

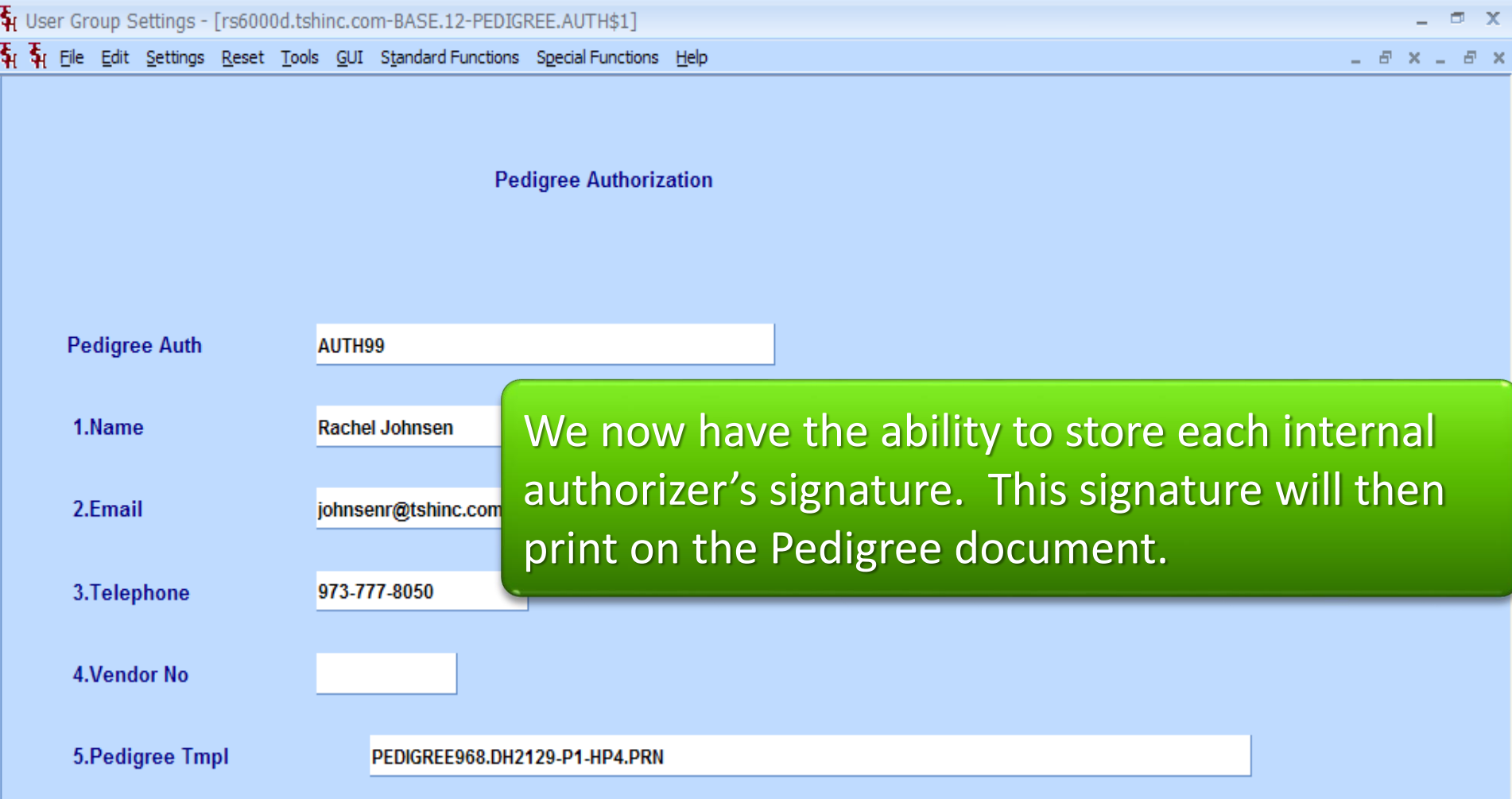

#### **Pedigree Maintenances** Manufacturer Maintenance

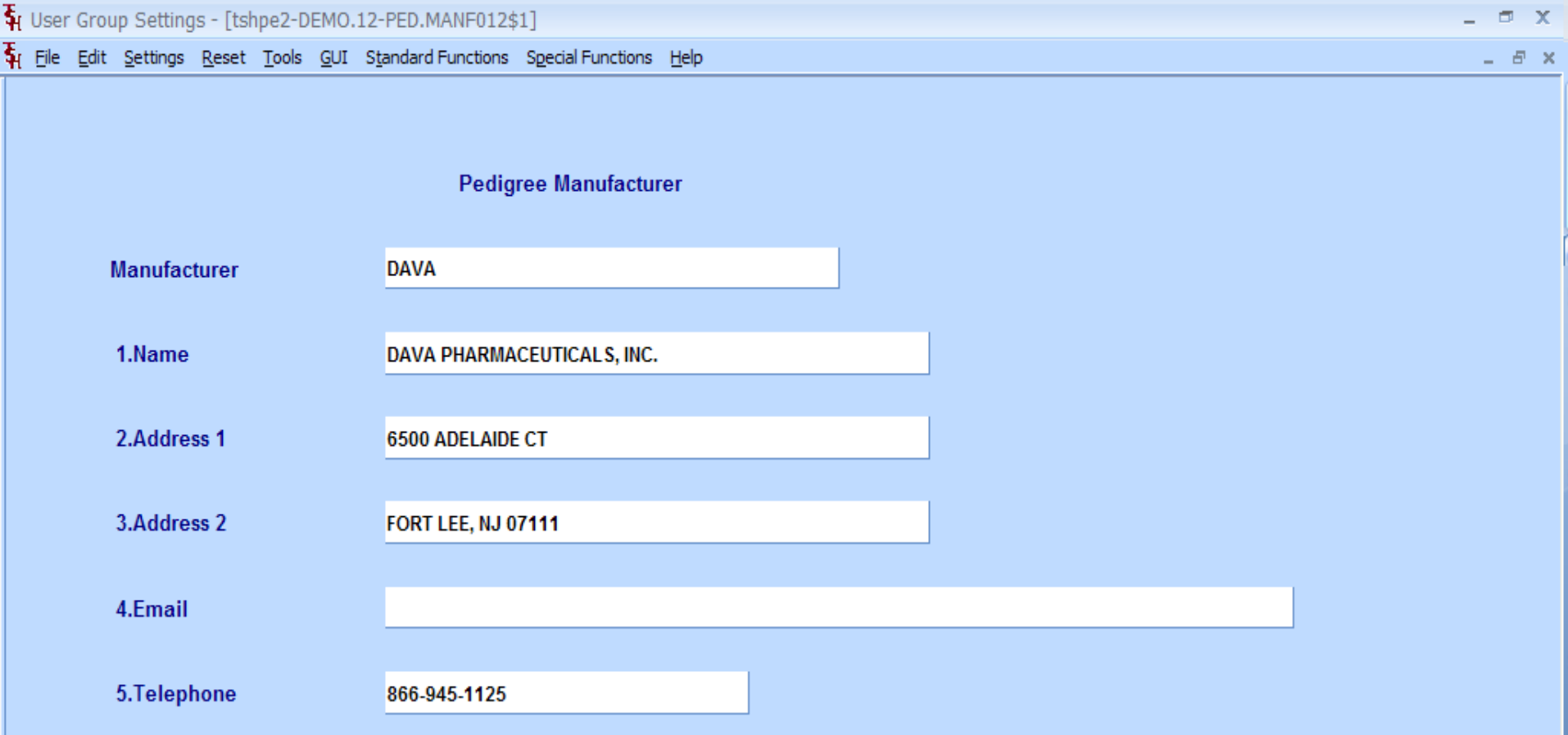

#### **Pedigree Maintenances** Wholesaler Maintenance

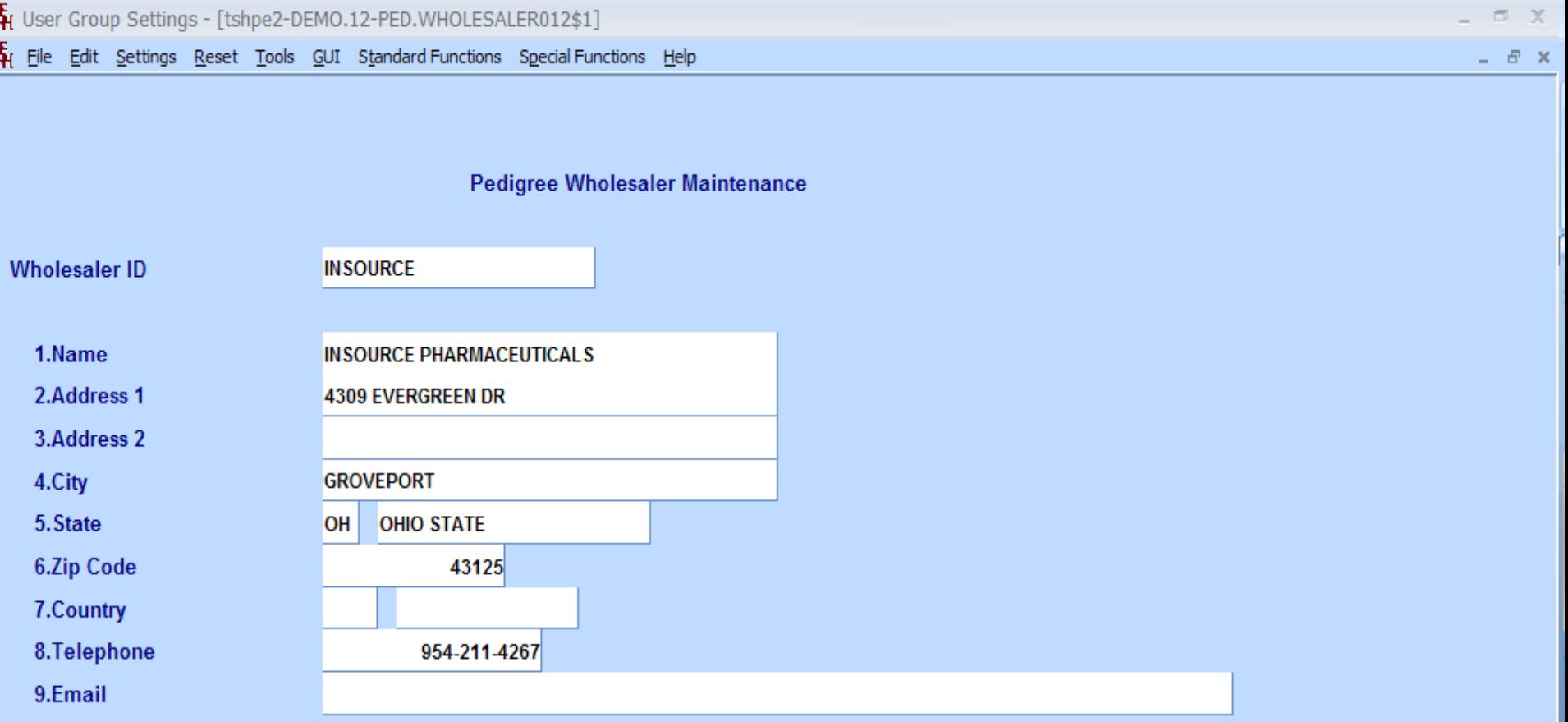

# The Pedigree Work Flow

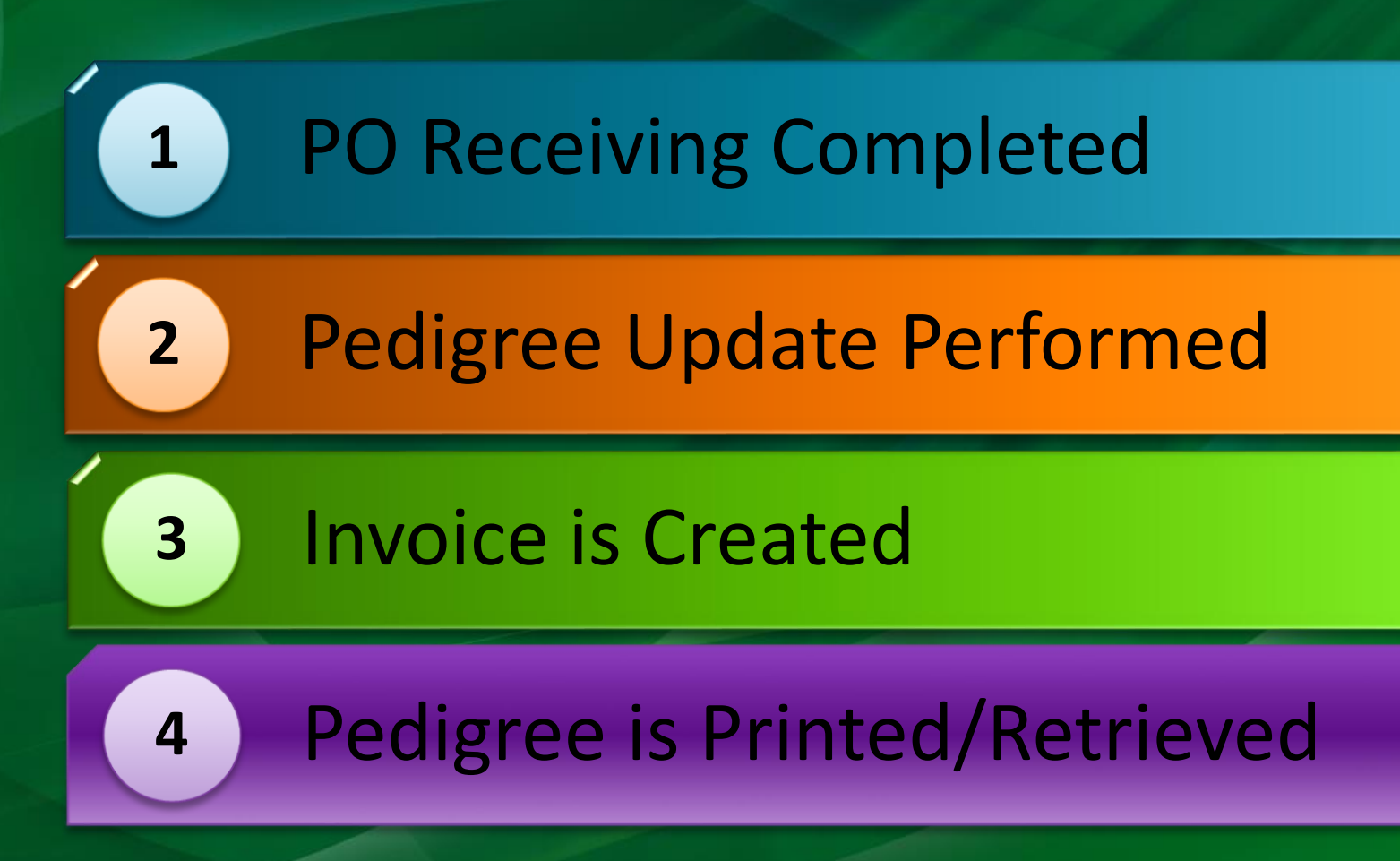

### Pedigree Update Search for Pedigree to Update

 $\mathbf{\bar{5}}$ r User Group Settings - [tshpe2-DEMO.12-SSS.PEDIGREE.RCPT012\$1]

Fig. File Edit Settings Reset Tools GUI Standard Functions Special Functions Help

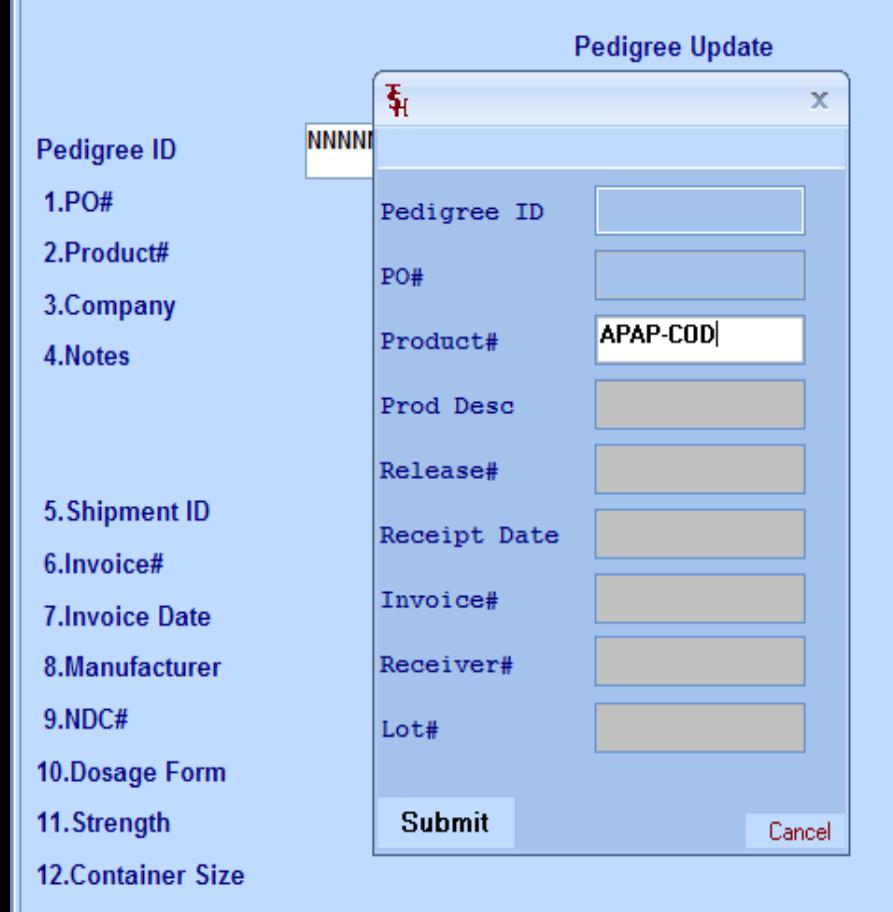

 $13.$ Lot#

a x

 $B \times$ 

#### Pedigree Update **Search Results**

Fig. User Group Settings - [tshpe2-DEMO.12-SSS.PEDIGREE.RCPT012\$1]

Fig. Eile Edit Settings Reset Tools GUI Standard Functions Special Functions Help

**Pedigree Update** 

**Pedigree ID** 

 $1.PO#$ 2.Product#

3.Company

4.Notes

5. Shipment ID 6.Invoice# **7.Invoice Date** 8.Manufacture 9.NDC# 10.Dosage Forr

11. Strength

12.Container S

Ш

. . . . . . 1

13.Lot#

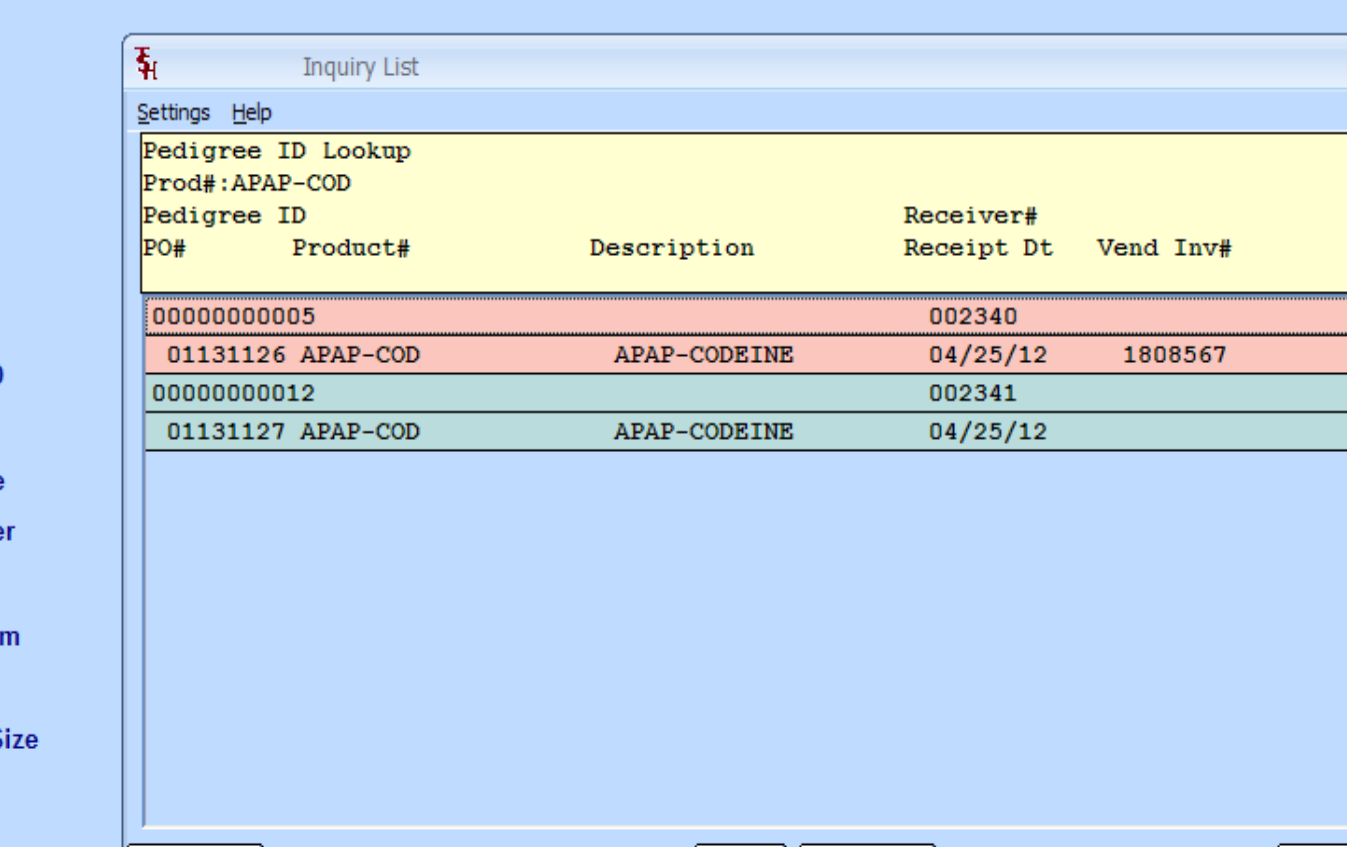

المستحد المبيدا

 $\propto$ 

 $\overline{\mathbf{x}}$ 

 $\in$   $\times$ 

### Pedigree Update Review of data updated by MDS

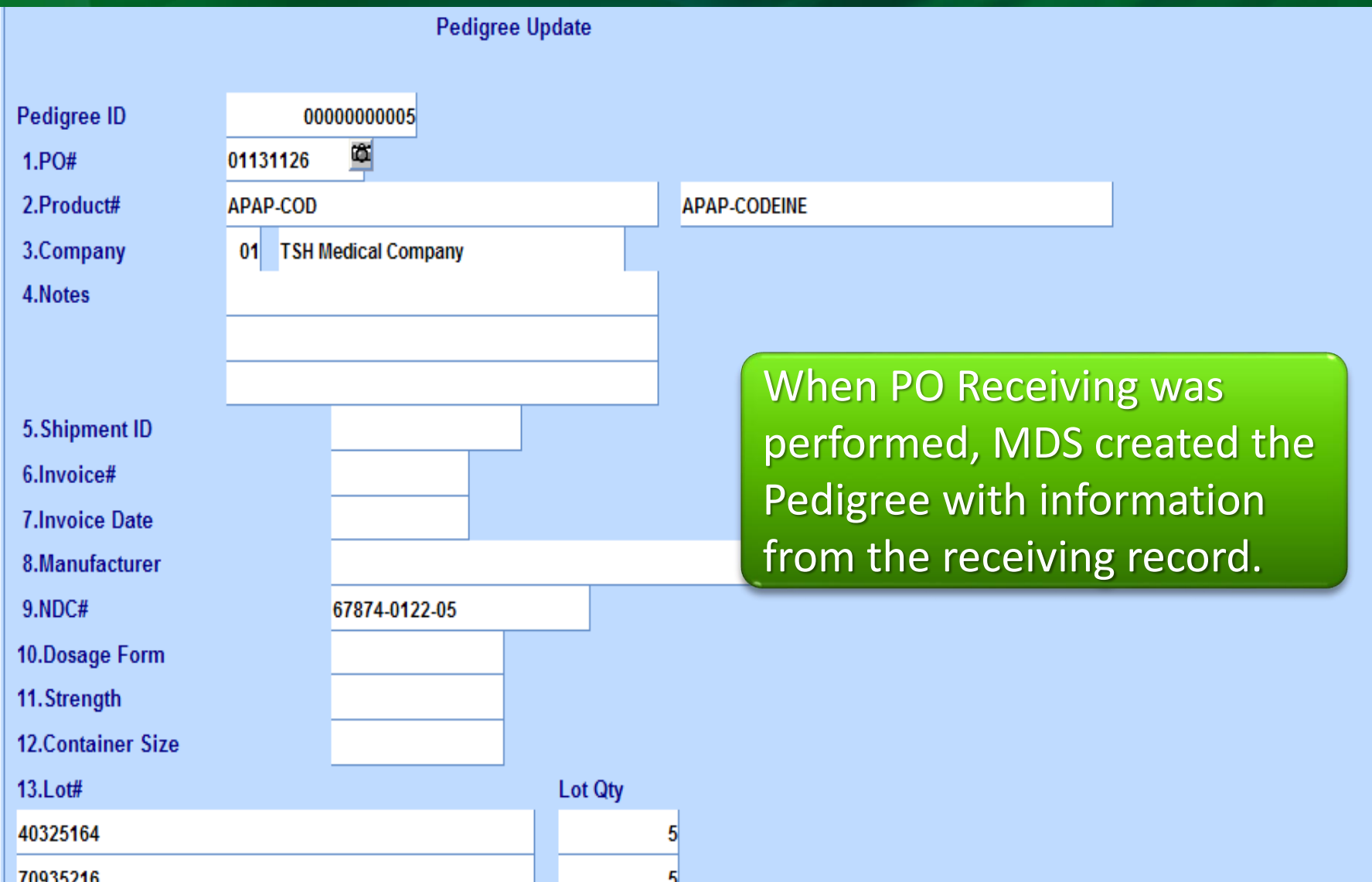

### Pedigree Update Review of data updated by MDS

**U.S.A.** 

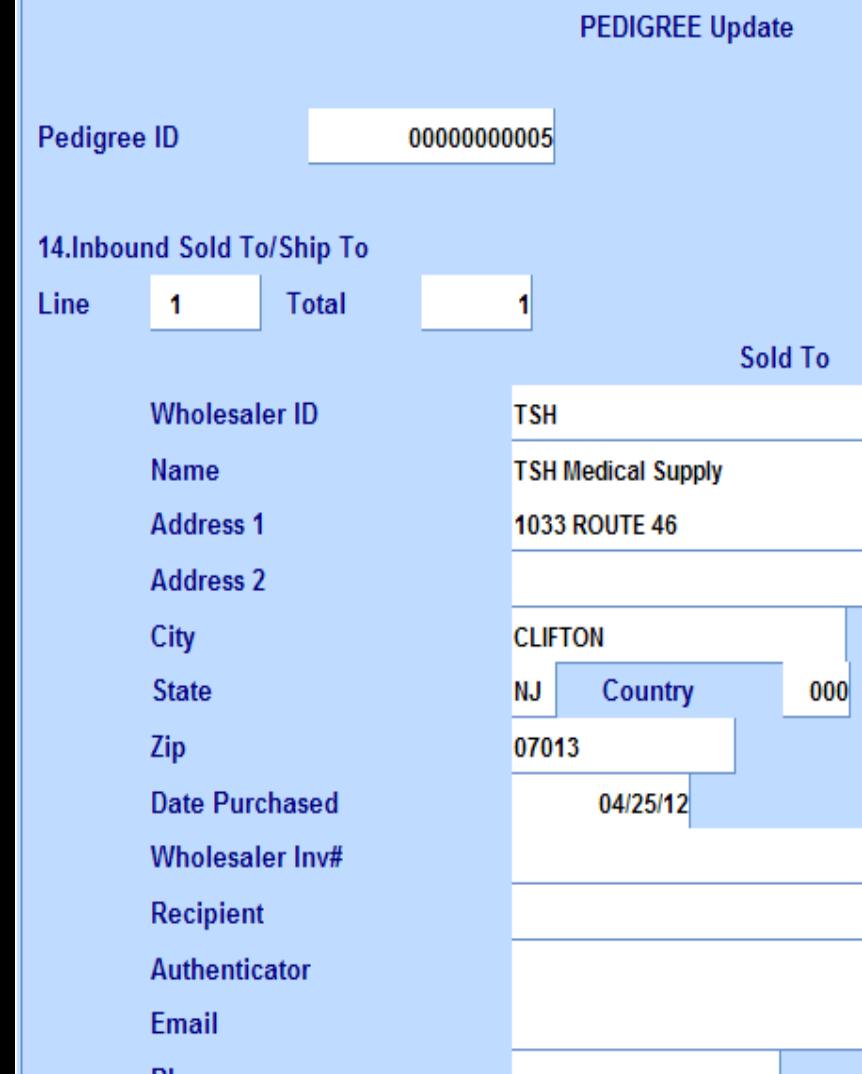

#### **Ship To TSH TSH Medical Supply 1033 ROUTE 46 CLIFTON** Country 000 **U.S.A. NJ** 07013

#### **Pedigree Update** Pedigree Documents

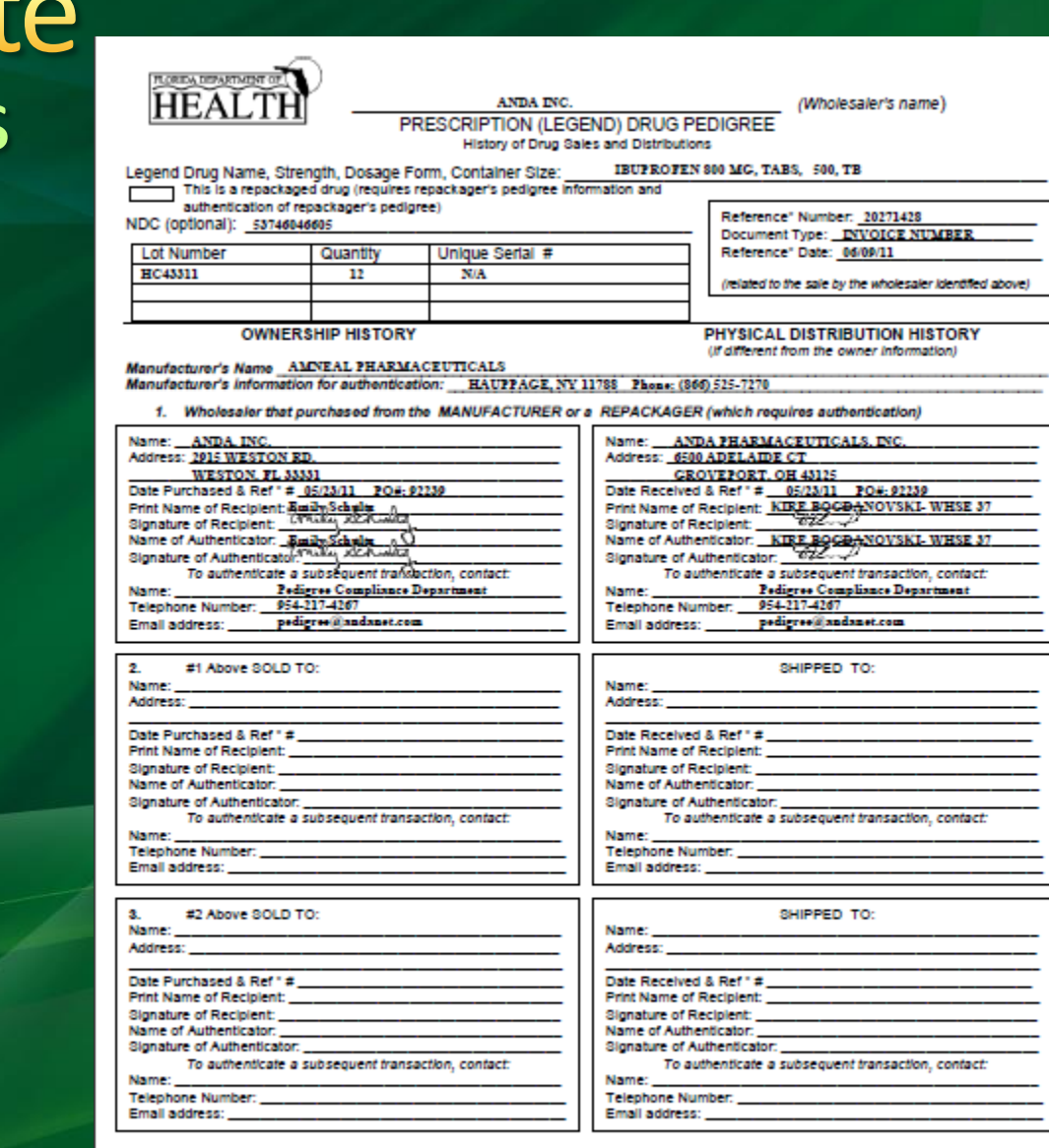

i sweer, or affirm) that the information contained on this pedigree is accurate and complete and that prior sales and distributions have been eqy/led. **SUFF** lsaba d

entrane ianoi Michael Cochrane Executive Director, Regulatory Compliance 06/09/11 Signature (authorized to bind the company) **Print Name and Title** 

Date \* Reference Number should be identified as an invoice, purchase order, shipping document number or similar unique identifier.

Page 1 of  $\mathbf{1}$ pages.

Prescription (Legend) Drug Pedigree DH 2129, 7/06 (obsoletes previous editions)

#### **Pedigree Update Pedigree ID** 00000000005 Ø,  $1.PO#$ 01131126 2.Product# **APAP-COD APAP-CODEINE** 3.Company **TSH Medical Company**  $01$ 4.Notes Enter the information received 5. Shipment ID 6.Invoice# 1808567 from the incoming Pedigree. **7.Invoice Date** 04/06/12 8.Manufacturer **DAVA**  $9.NDC#$ 67874-0122-05 10.Dosage Form **TAB** 11. Strength 300mg **12.Container Size** 1000

 $13.$ Lot $#$ 

40325164

70935216

**Lot Qty** 5 5

#### **Pedigree ID** 00000000005 Ø,  $1.PO#$ 01131126 2.Product# **APAP-COD APAP-CODEINE** 3.Company **TSH Medical Company**  $01$ 4.Notes 5. Shipment ID 6.Invoice# 1808567 **7.Invoice Date** 04/06/12 8. Manufacturer ΠΑΛΑ  $9.NDC#$ 67874-0122-05 10.Dosage Form **TAB** 11. Strength 300mg **12.Container Size** 1000 **Lot Qty**  $13.$ Lot $#$ 40325164 5 70935216

**Pedigree Update** 

The information entered, such as Manufacturer, Dosage, Strength, and Container Size will print on the Pedigree.

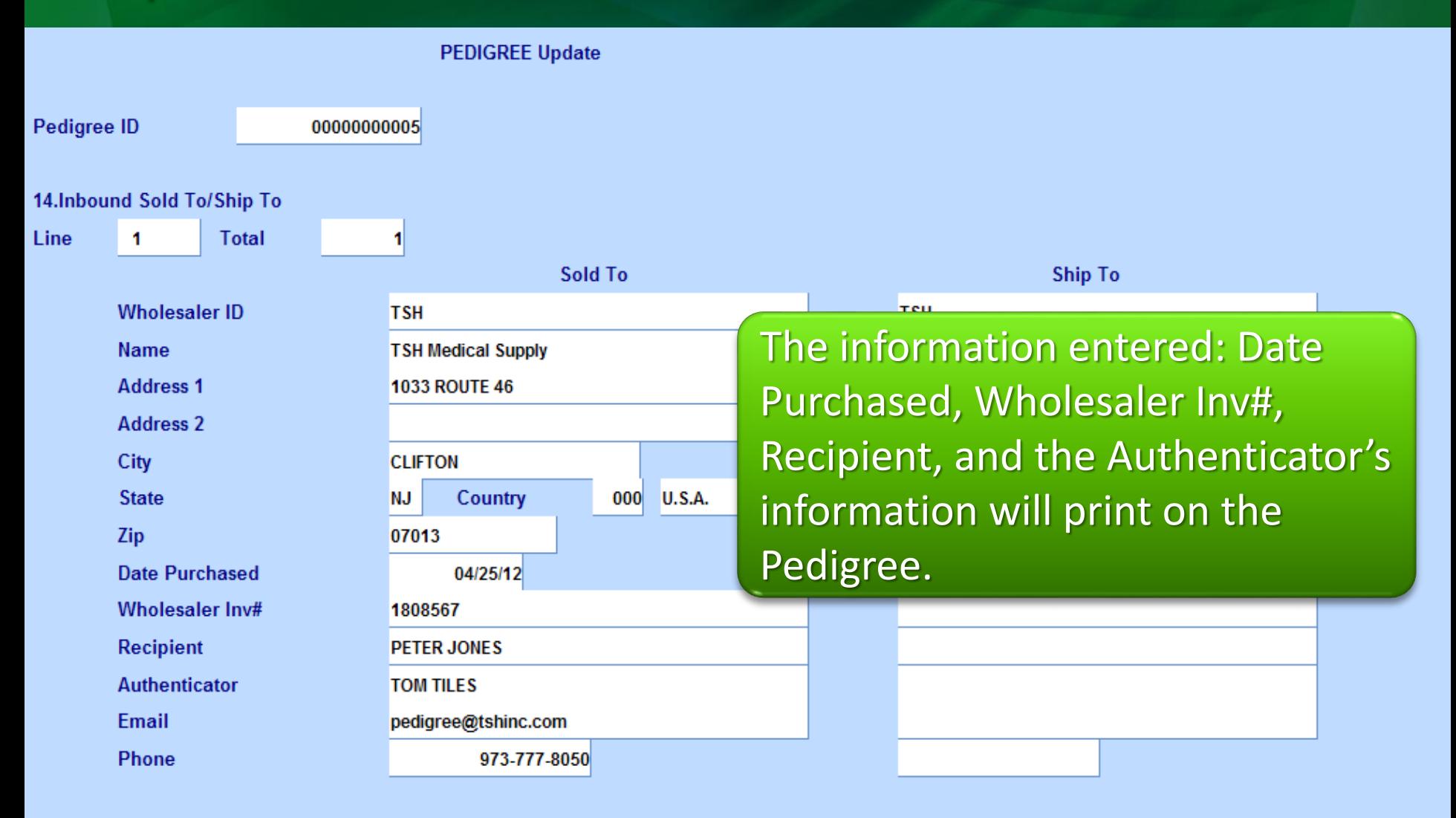

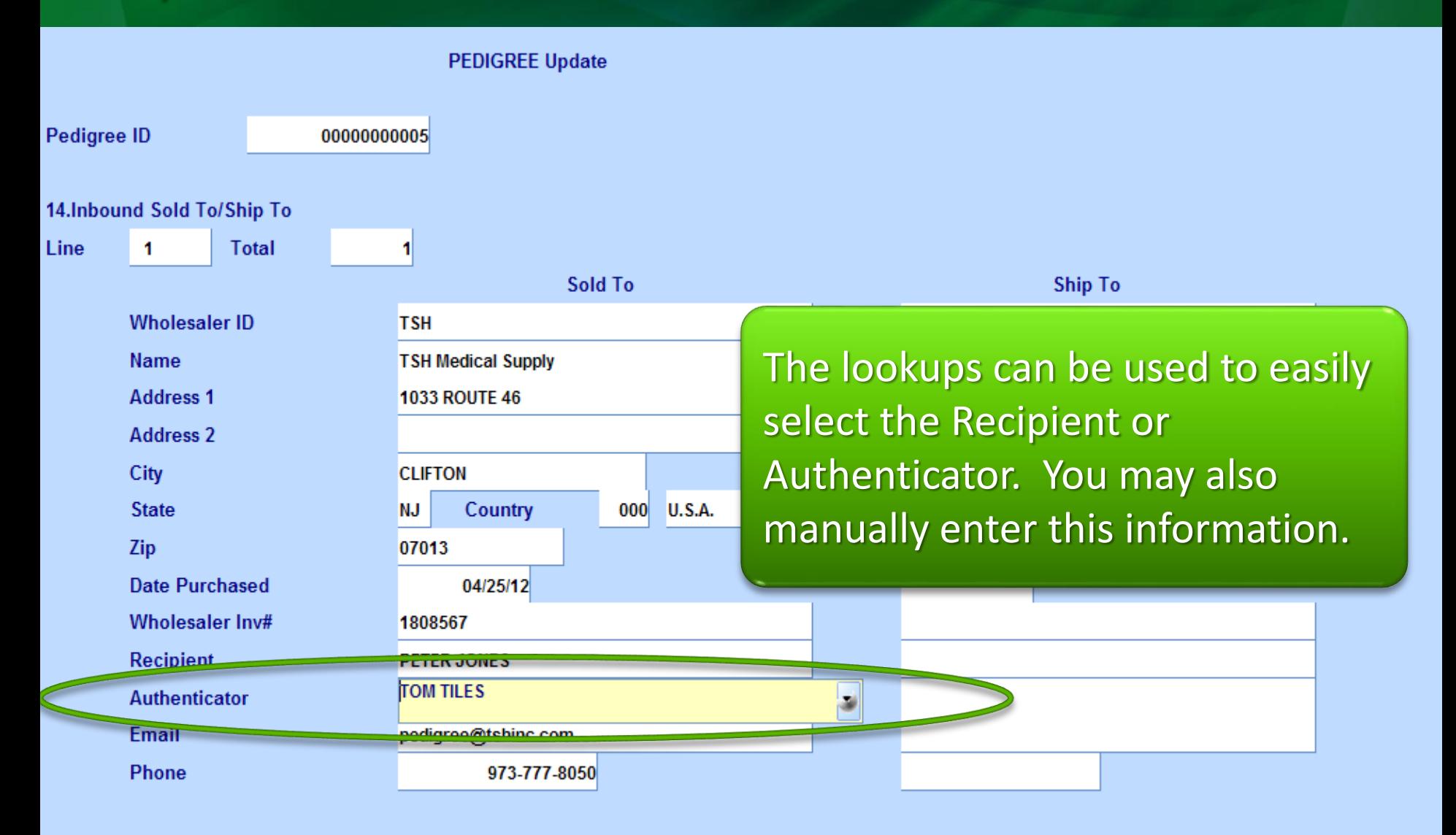

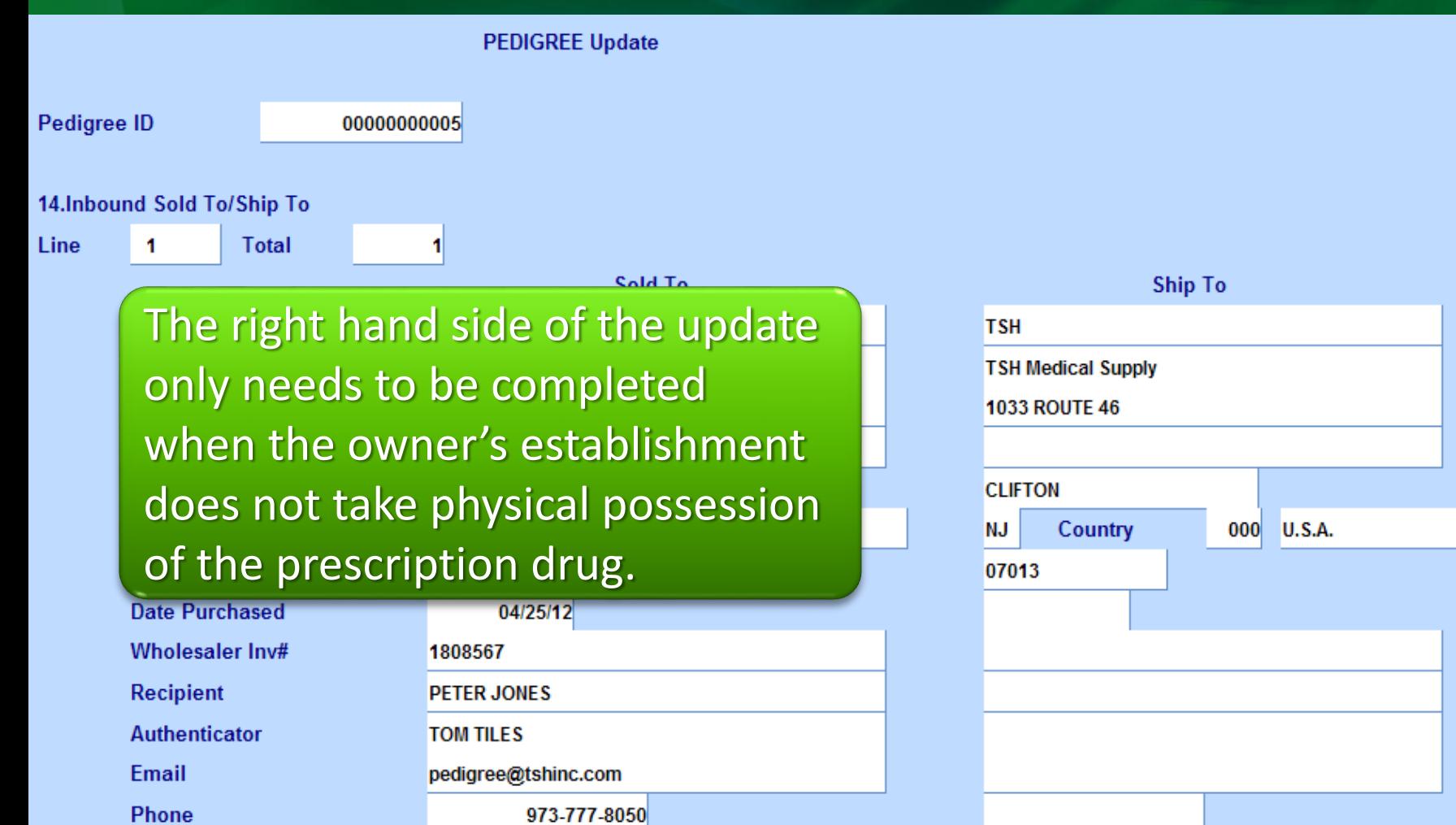

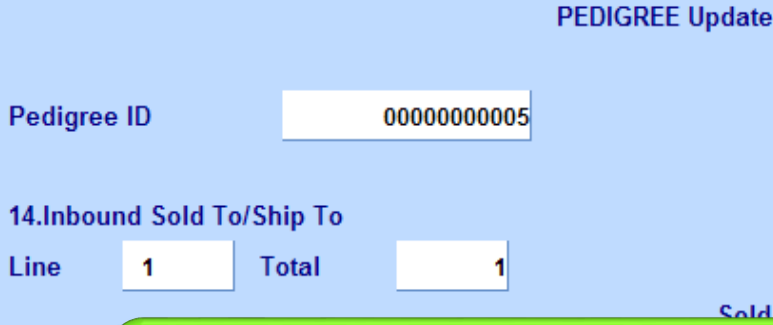

The right hand side of the update only needs to be completed when the owner's establishment does not take physical possession of the prescription drug.

**Date Purchased** 

04/25/12

old To

One example is when the main company purchases the items, but those items are received in another physical location.

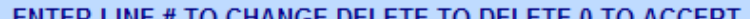

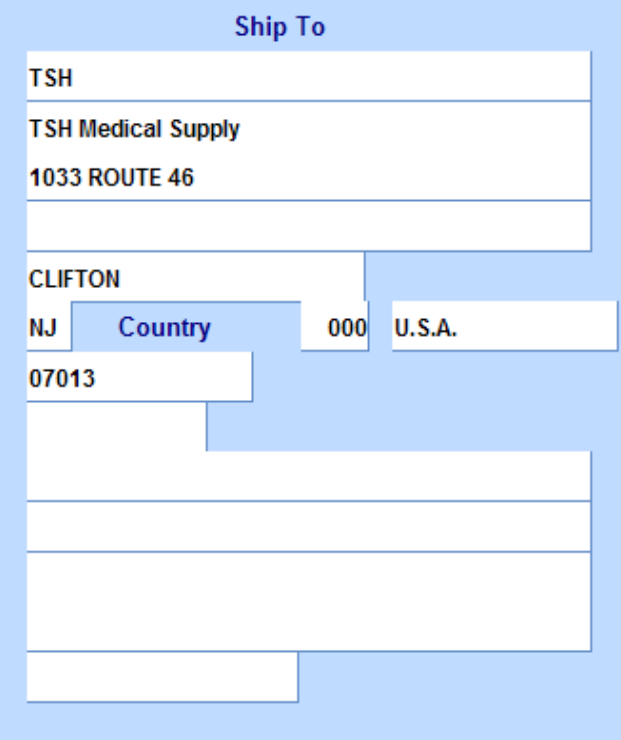

**KXXXXX** 

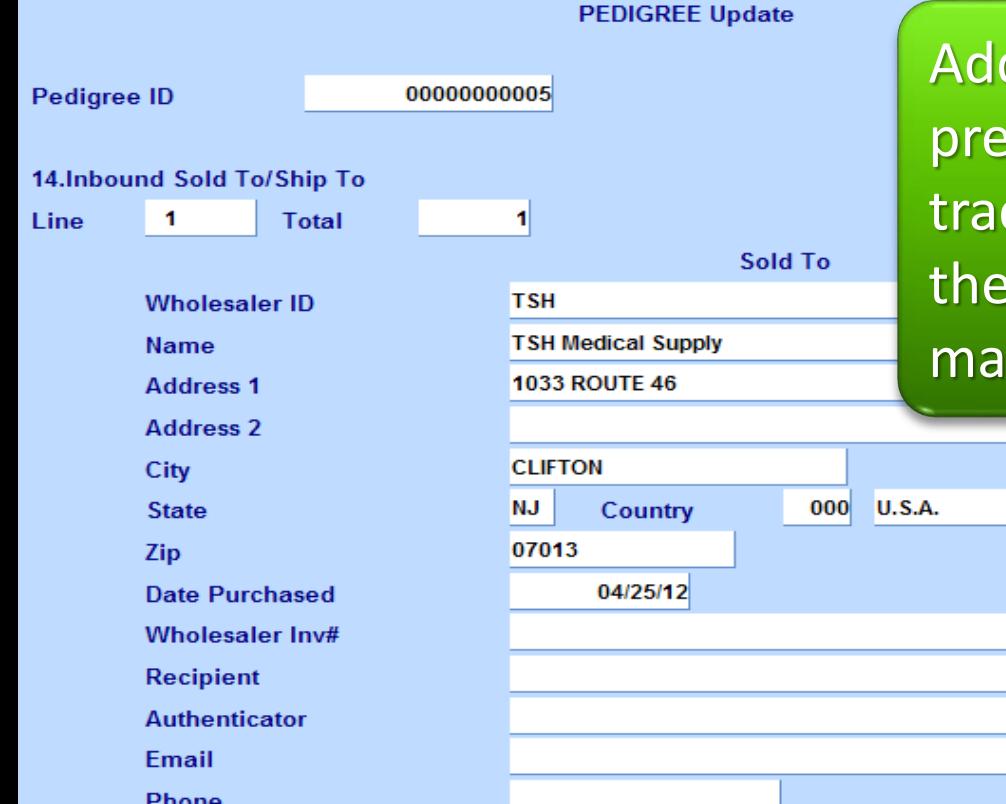

d additional wholesalers of the scription drug until you have cked each step in the chain, all way back to the nufacturer.

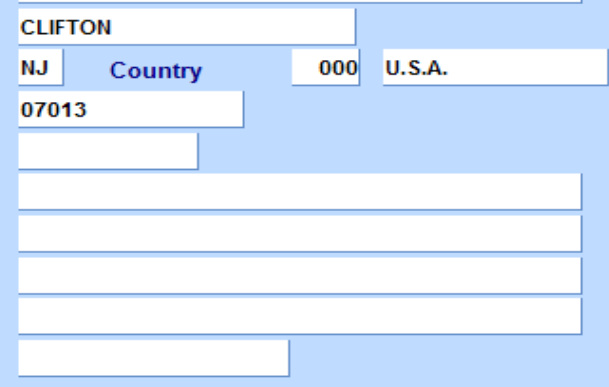

#### ENTER LINE # TO CHANGE, DELETE TO DELETE, 0 TO ACCEPT

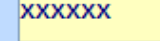

PAGE 2 OF 3

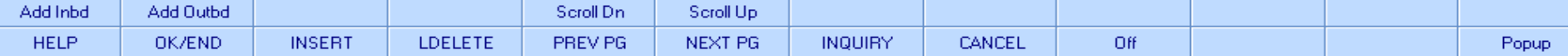

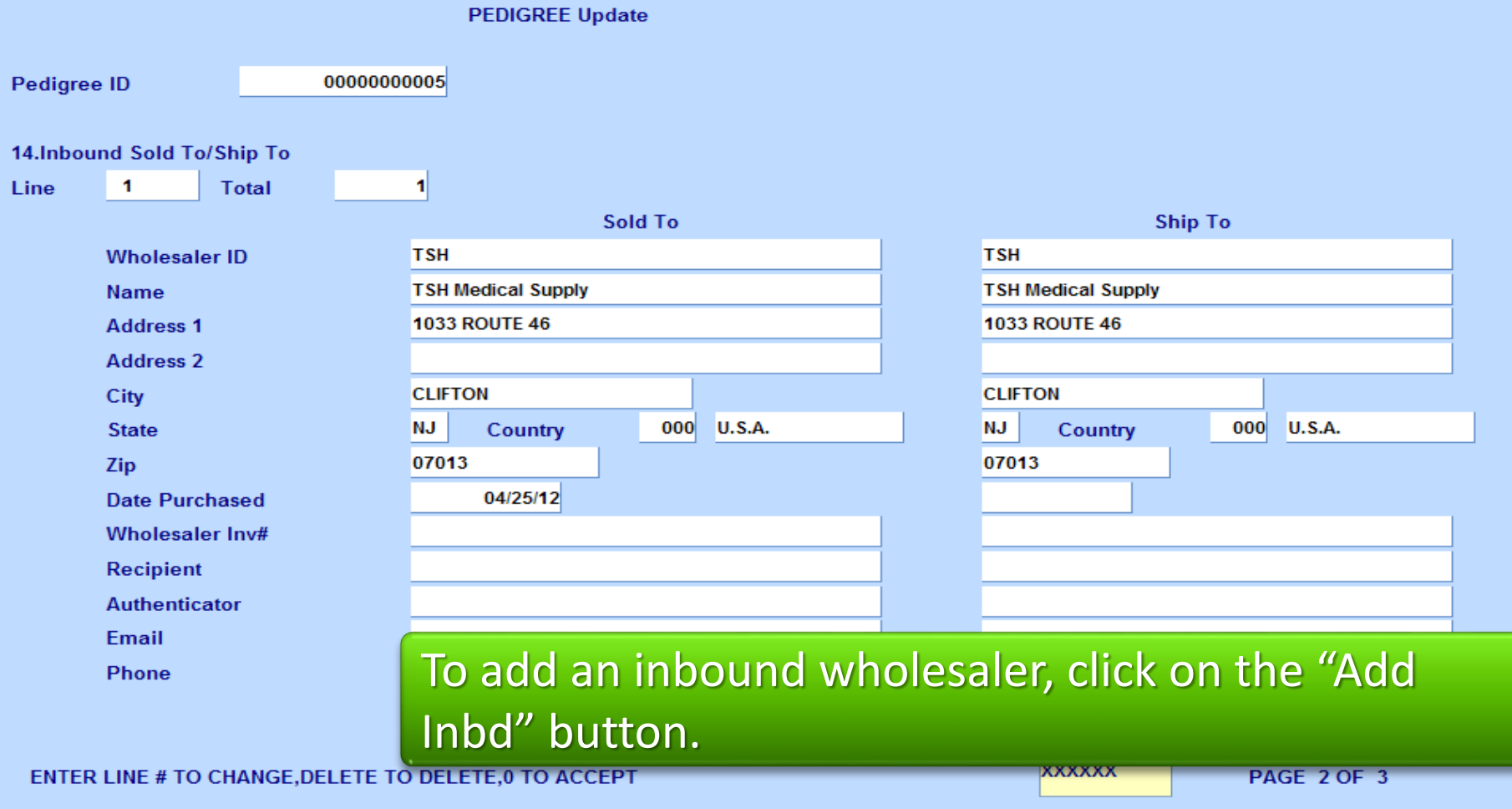

Add Inbd Add Outbd Scroll Dn Scroll Up OK/END **INSERT LDELETE** PREV PG **NEXT PG INQUIRY** CANCEL Off Popup

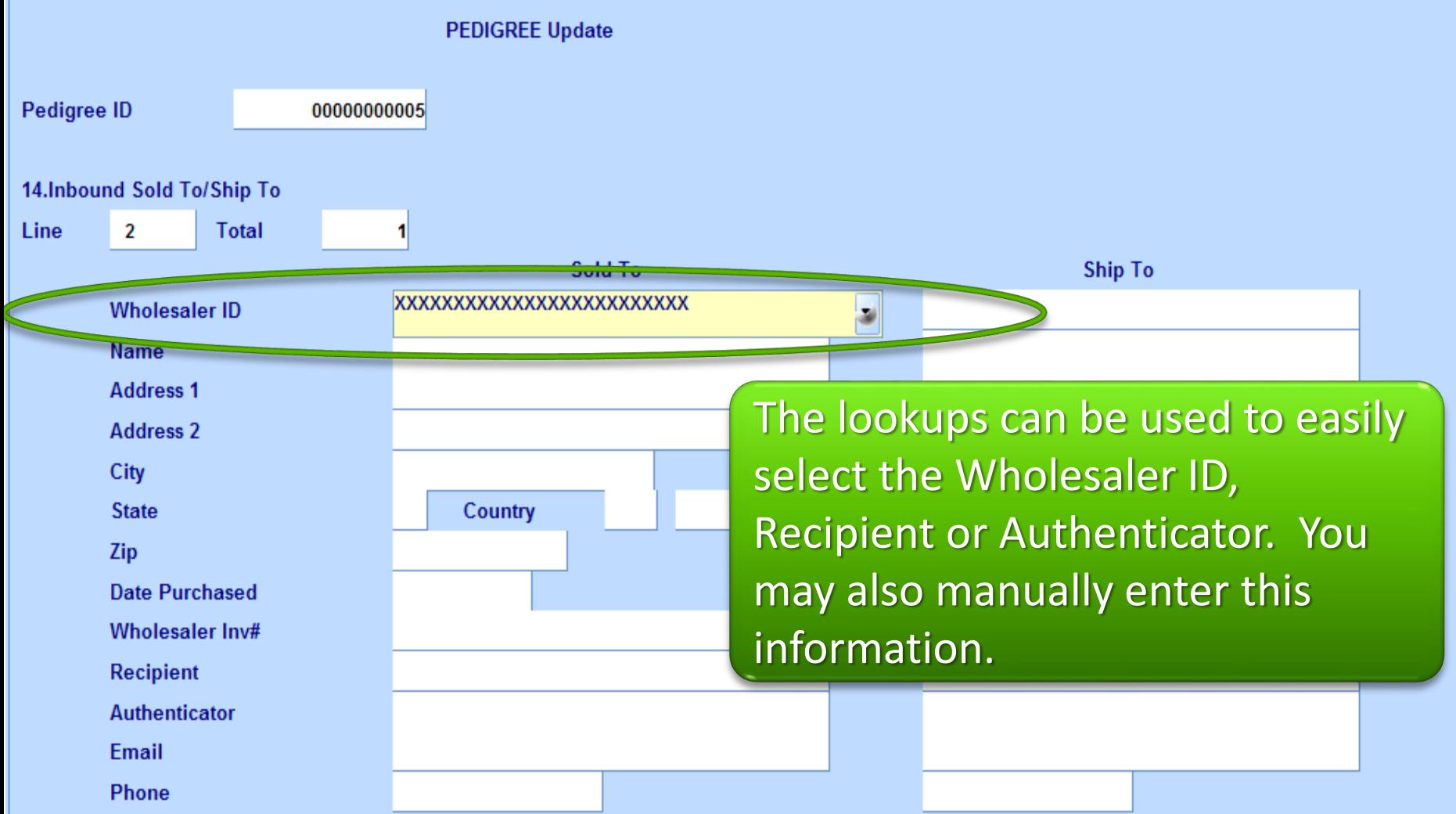

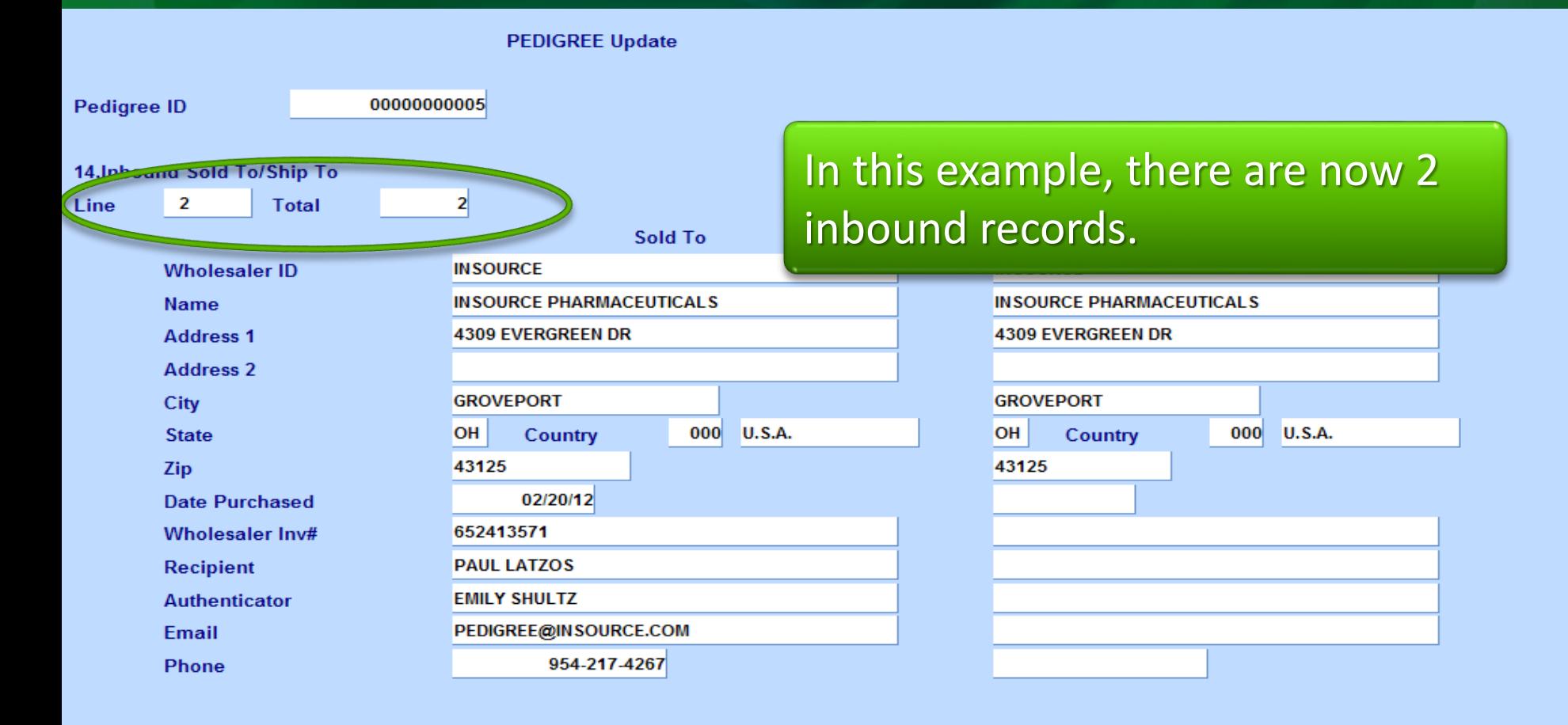

#### ENTER LINE # TO CHANGE, DELETE TO DELETE, 0 TO ACCEPT

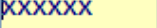

PAGE 2 OF 3

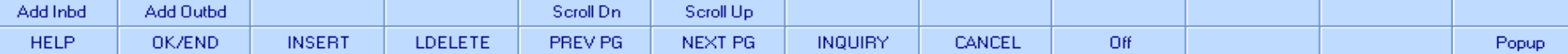

**PEDIGREE Update** 

00000000005 **Pediaree ID** To toggle between the records, click on the Scroll Up and Scroll Dn 14.Inbound Sold To/Ship To  $\overline{2}$  $\mathbf{z}$ **Total Line** buttons.Sold To **INSOURCE Wholesaler ID INSOURCE PHARMACEUTICALS INSOURCE PHARMACEUTICALS Name Address 1 4309 EVERGREEN DR 4309 EVERGREEN DR Address 2 GROVEPORT GROVEPORT** City **OH**  $000$ U.S.A. OH  $000$ **U.S.A.** Country **State** Country 43125 43125 Zip 02/20/12 **Date Purchased** 652413571 Wholesaler Inv# **Recipient PAUL LATZOS EMILY SHULTZ Authenticator** PEDIGREE@INSOURCE.COM Email 954-217-4267 **Phone** 

#### ENTER LINE # TO CHANGE, DELETE TO DELETE, 0 TO ACCEPT

**XXXXXX** 

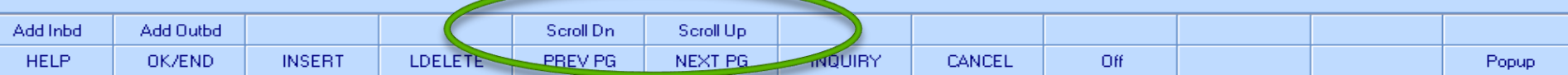

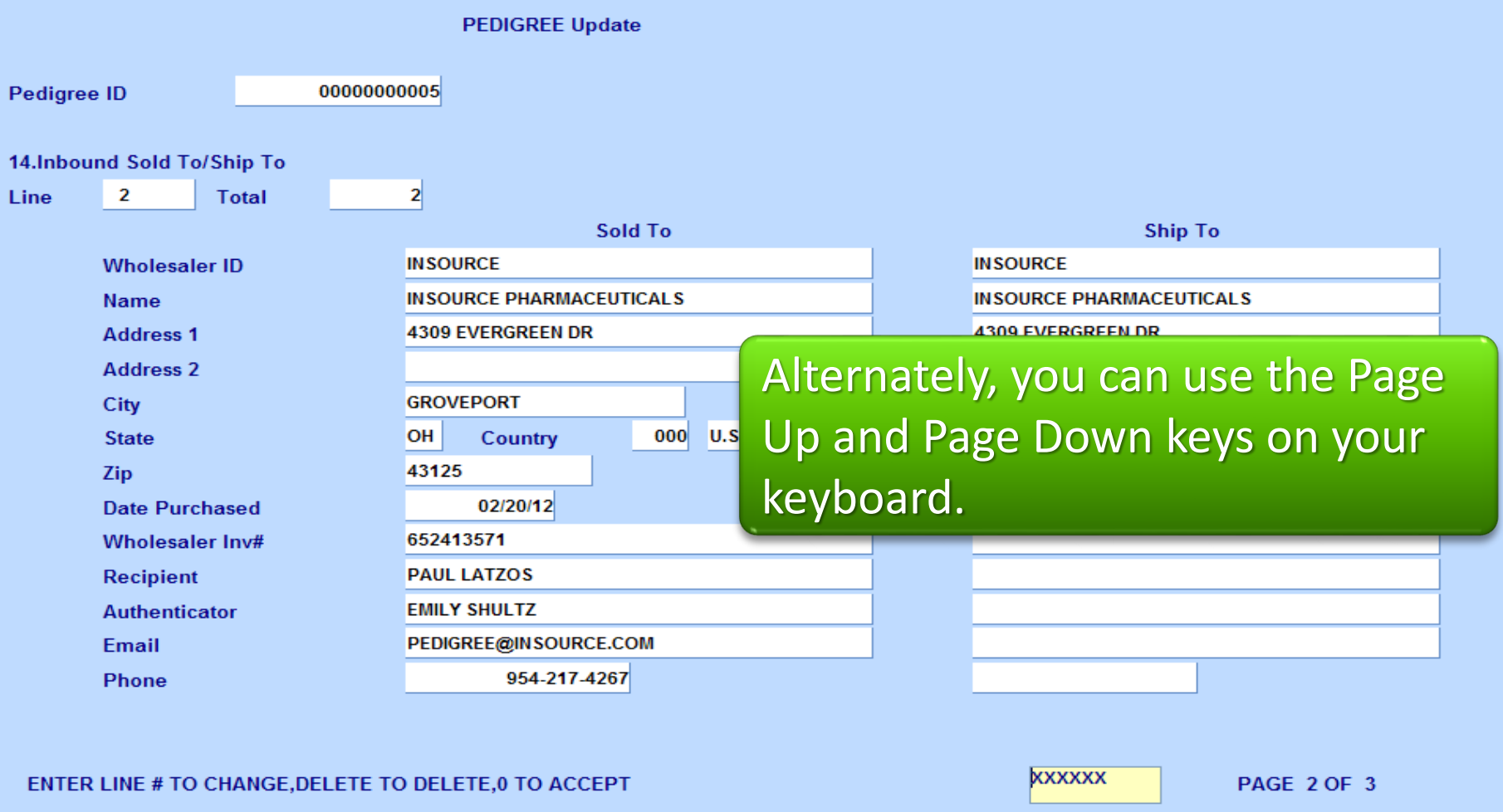

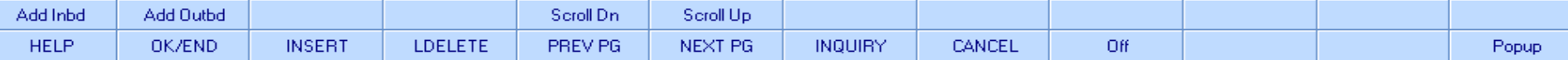

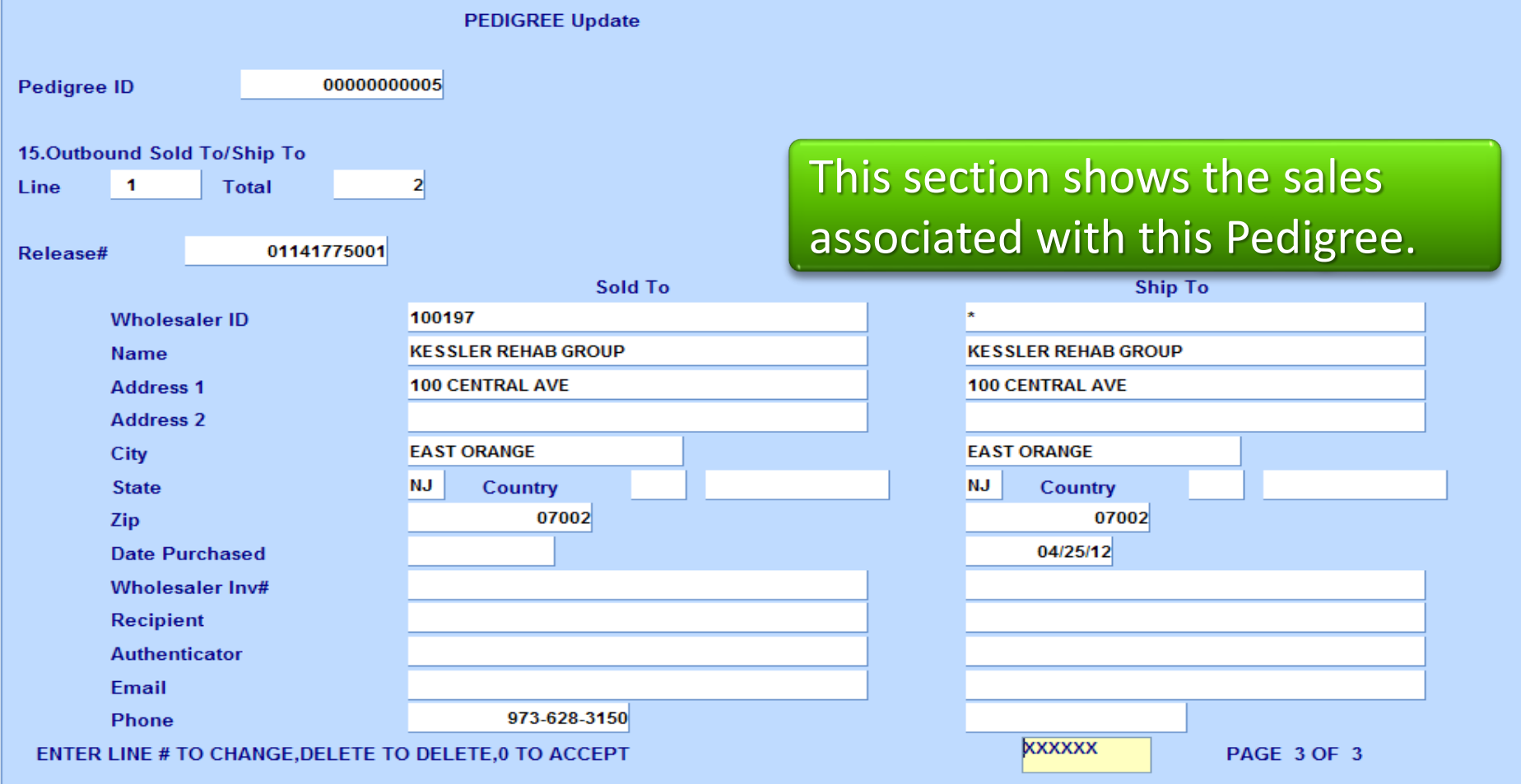

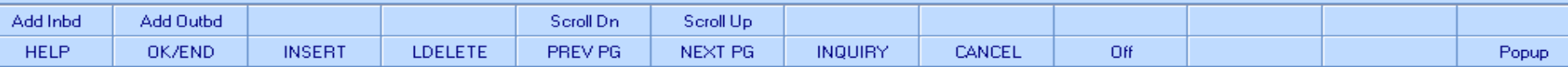

**HELP** 

OK/END

**INSERT** 

LDELETE

PREV PG

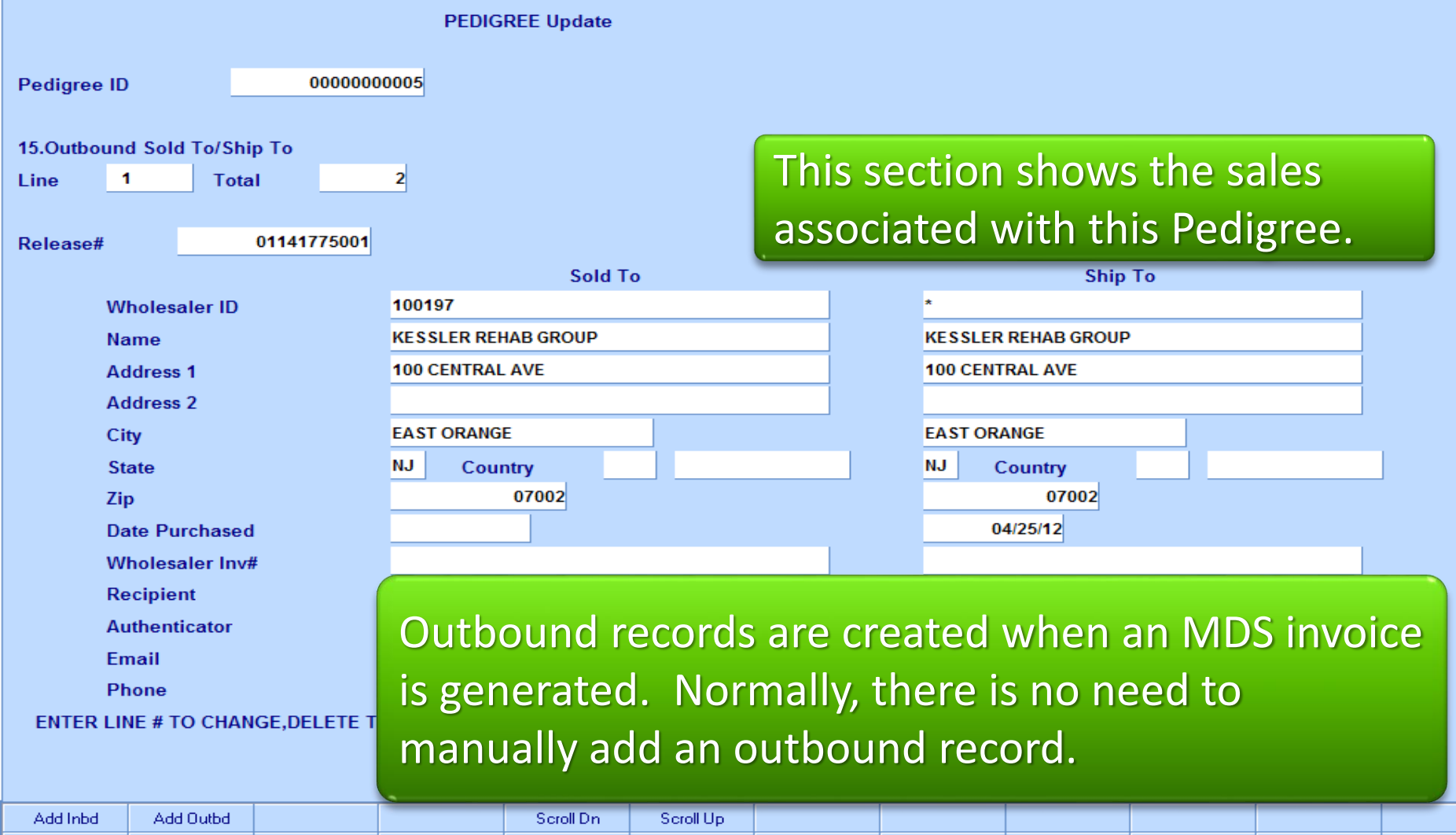

**NEXT PG** 

**INQUIRY** 

CANCEL

Off

Popup

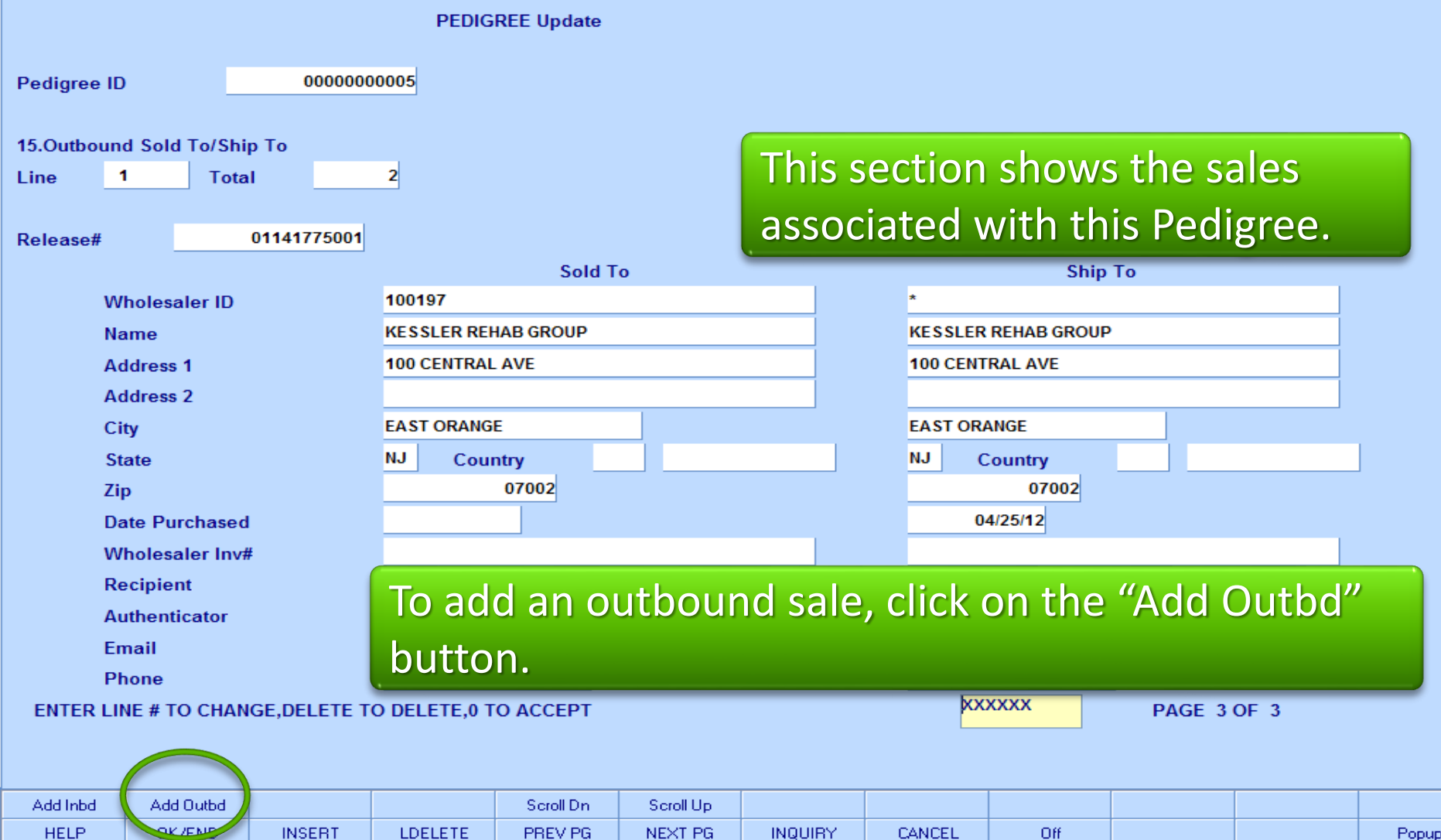

 $\mathbf{\bar{5}}$ r User Group Settings - [tshpe2-DEMO.12-SSS.PEDIGREE.RCPT012\$3]

Str File Edit Settings Reset Tools GUI Standard Functions Special Functions Help

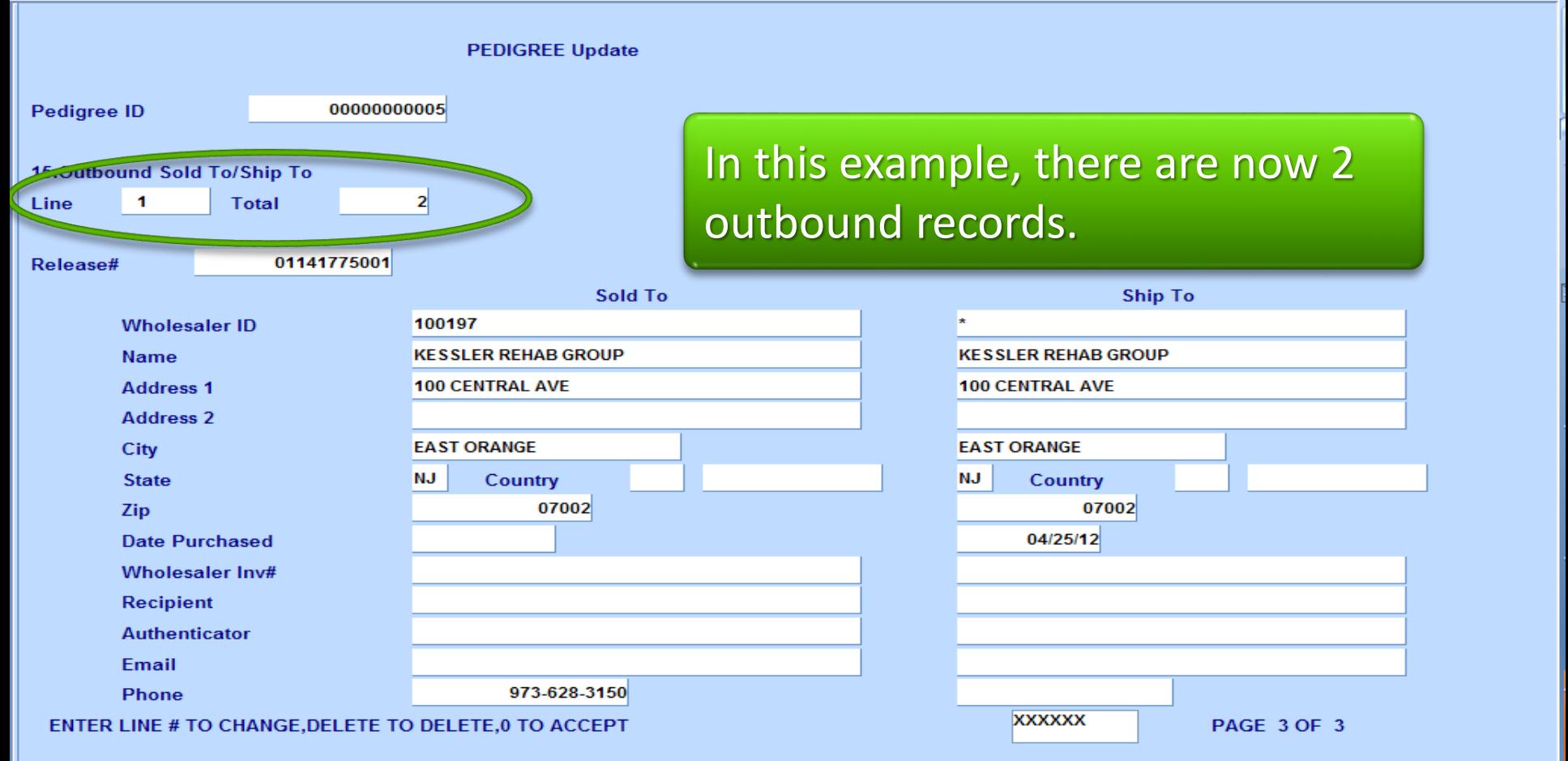

 $\sim$ 

 $E \times$ 

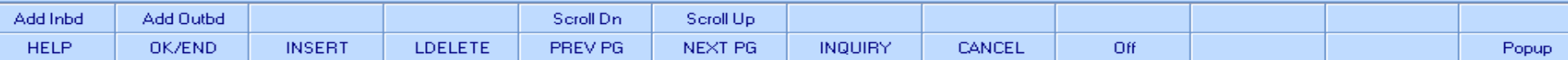

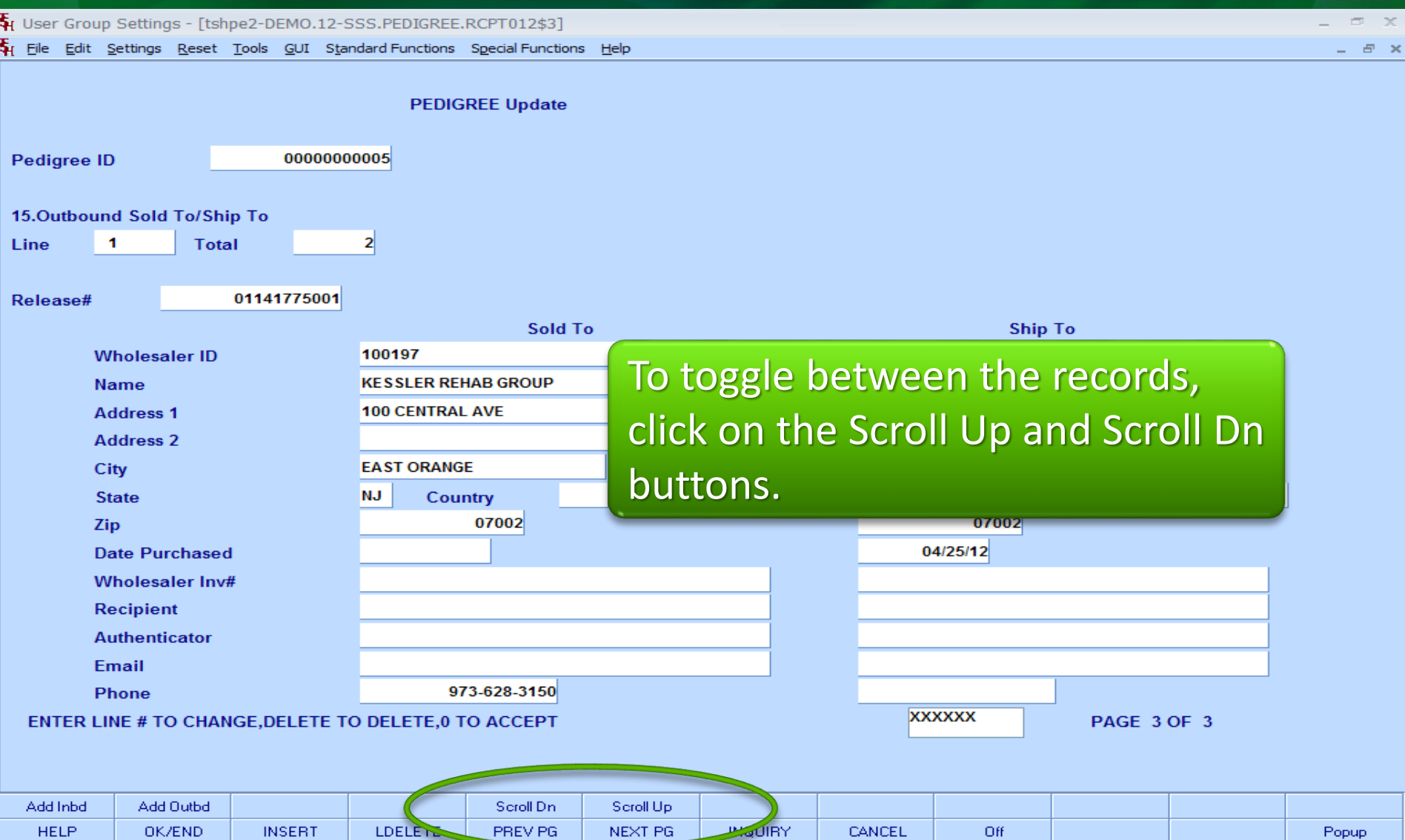

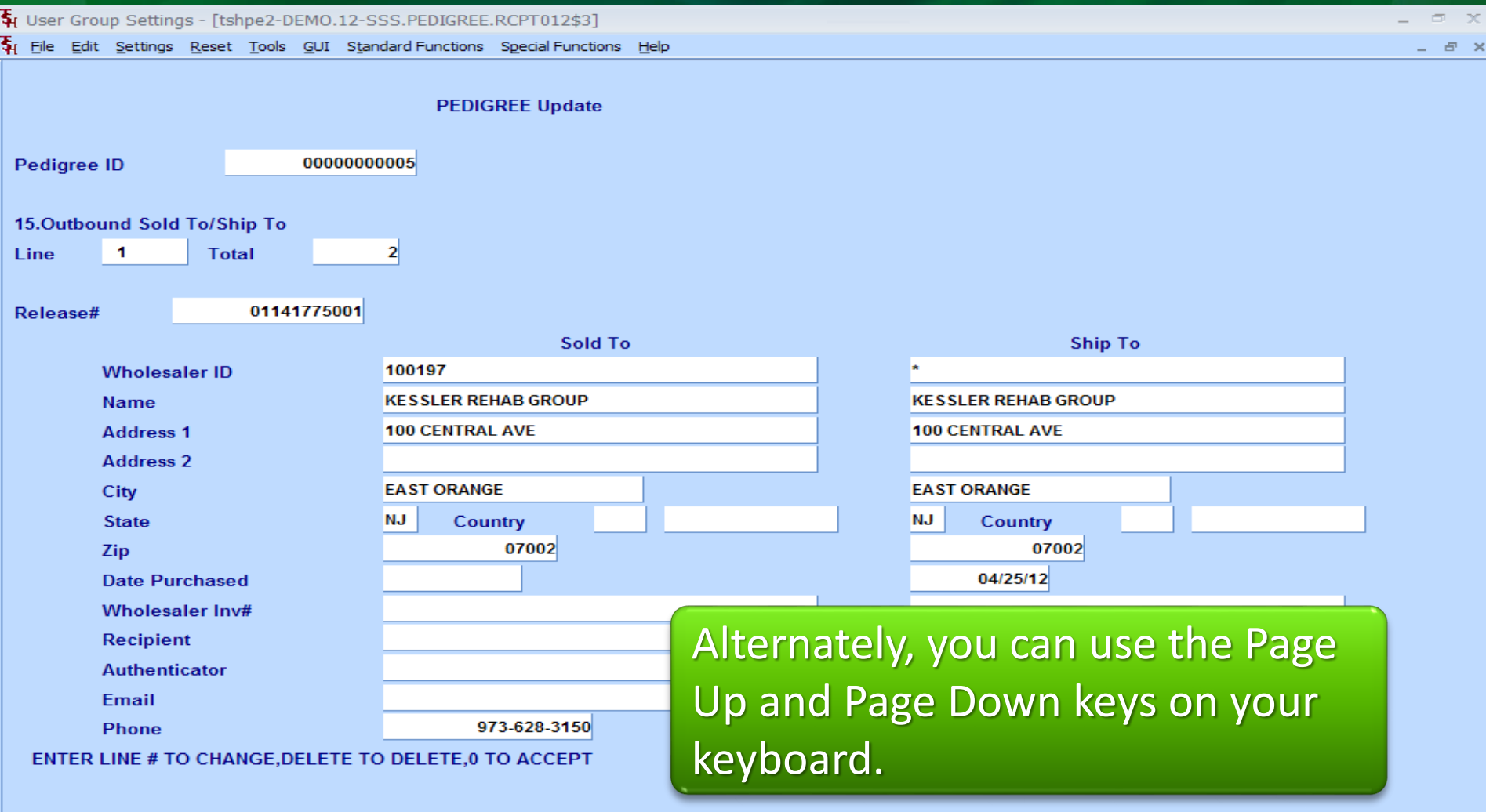

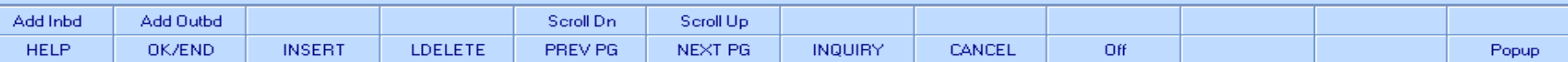

#### Pedigree Work Flow An Invoice is Generated

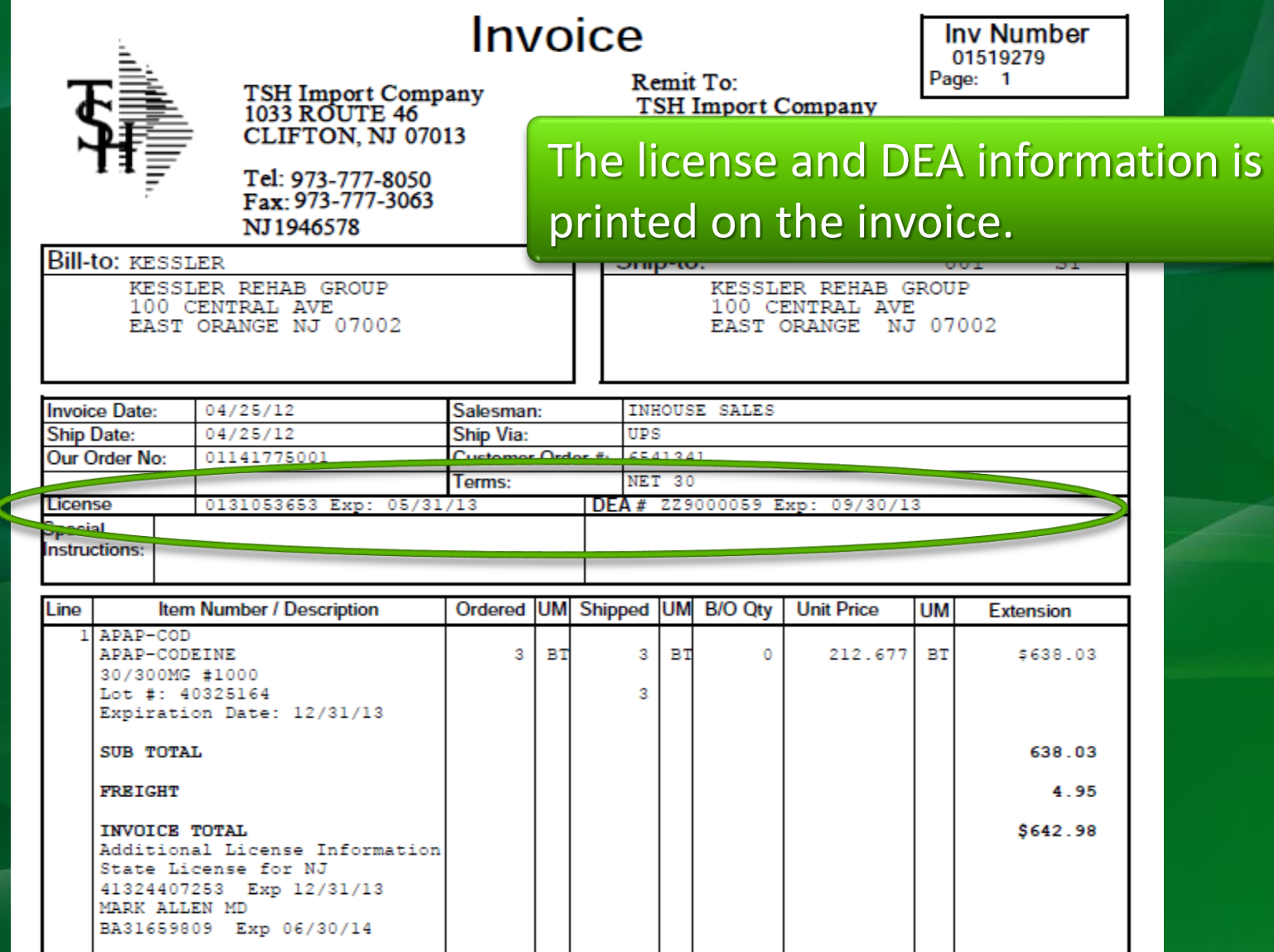

#### **Pedigree Work Flow** An Invoice is Generated

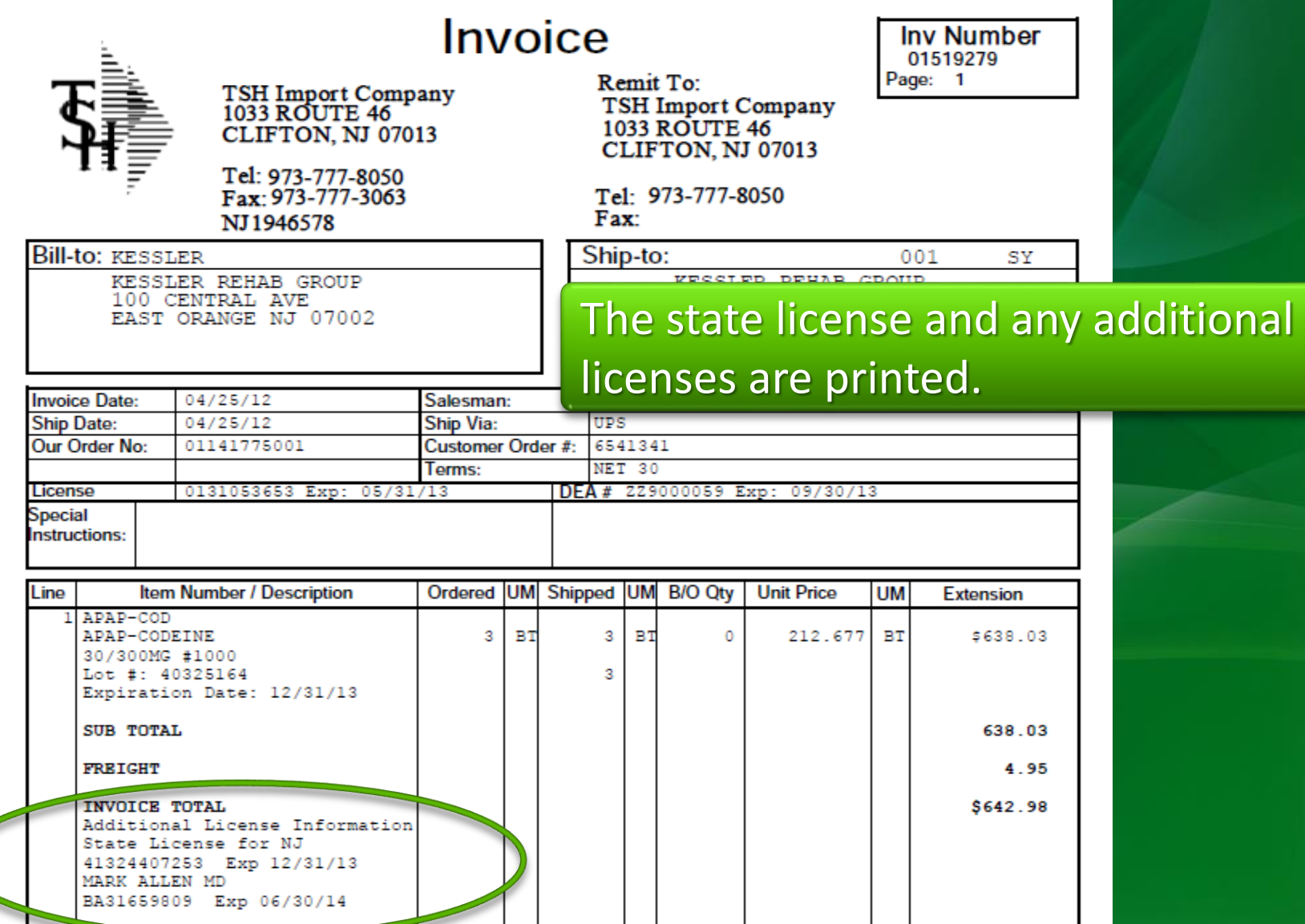

## **Printed Pedigree** Example

Depending on your settings, the Pedigree may print with the invoice, or printed at a later time.

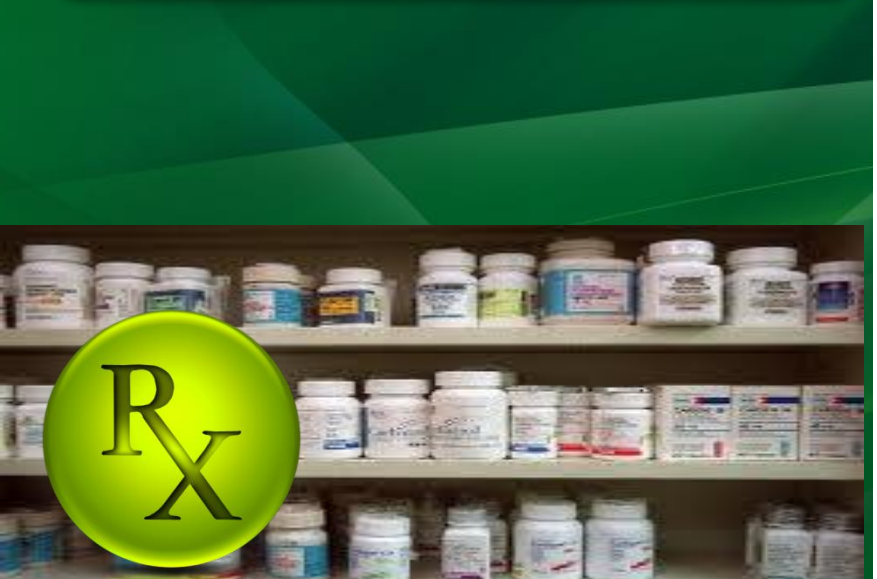

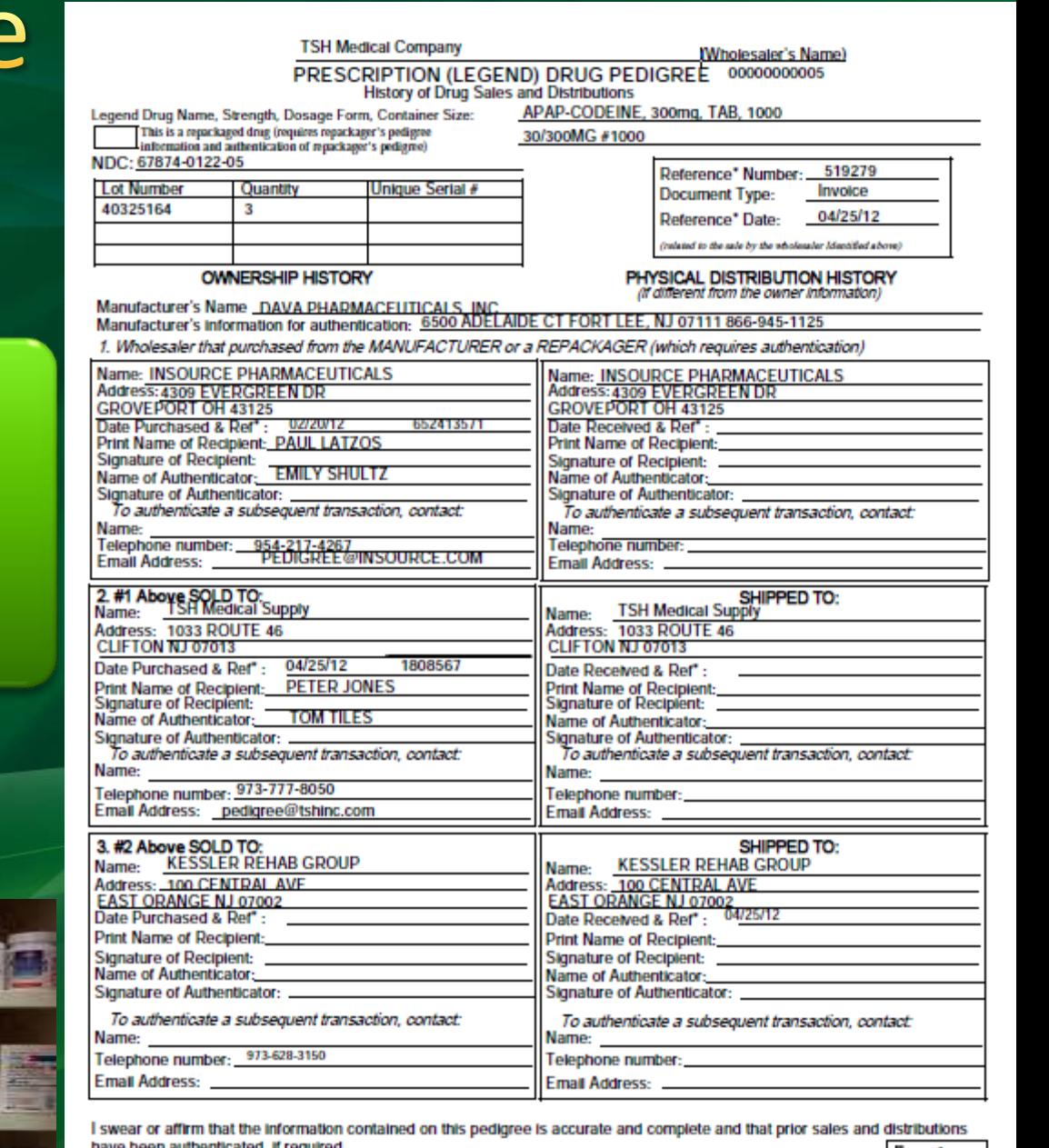

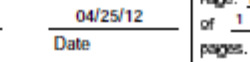

**Print Name and Title** Signature (authorized to bind the company) document reambar or similar unique identifies

## **Printed Pedigree** Example

For those using RemoteNet, your customer can view and print their Pedigree directly from the website.

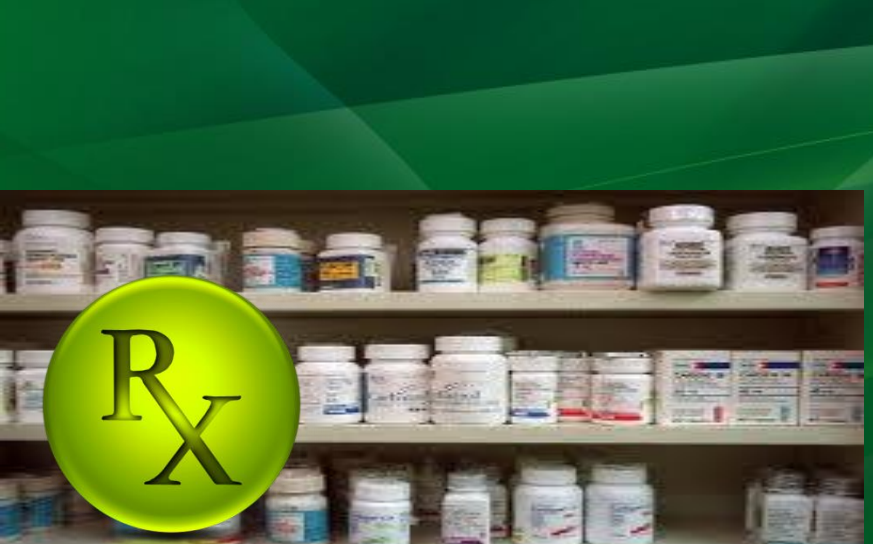

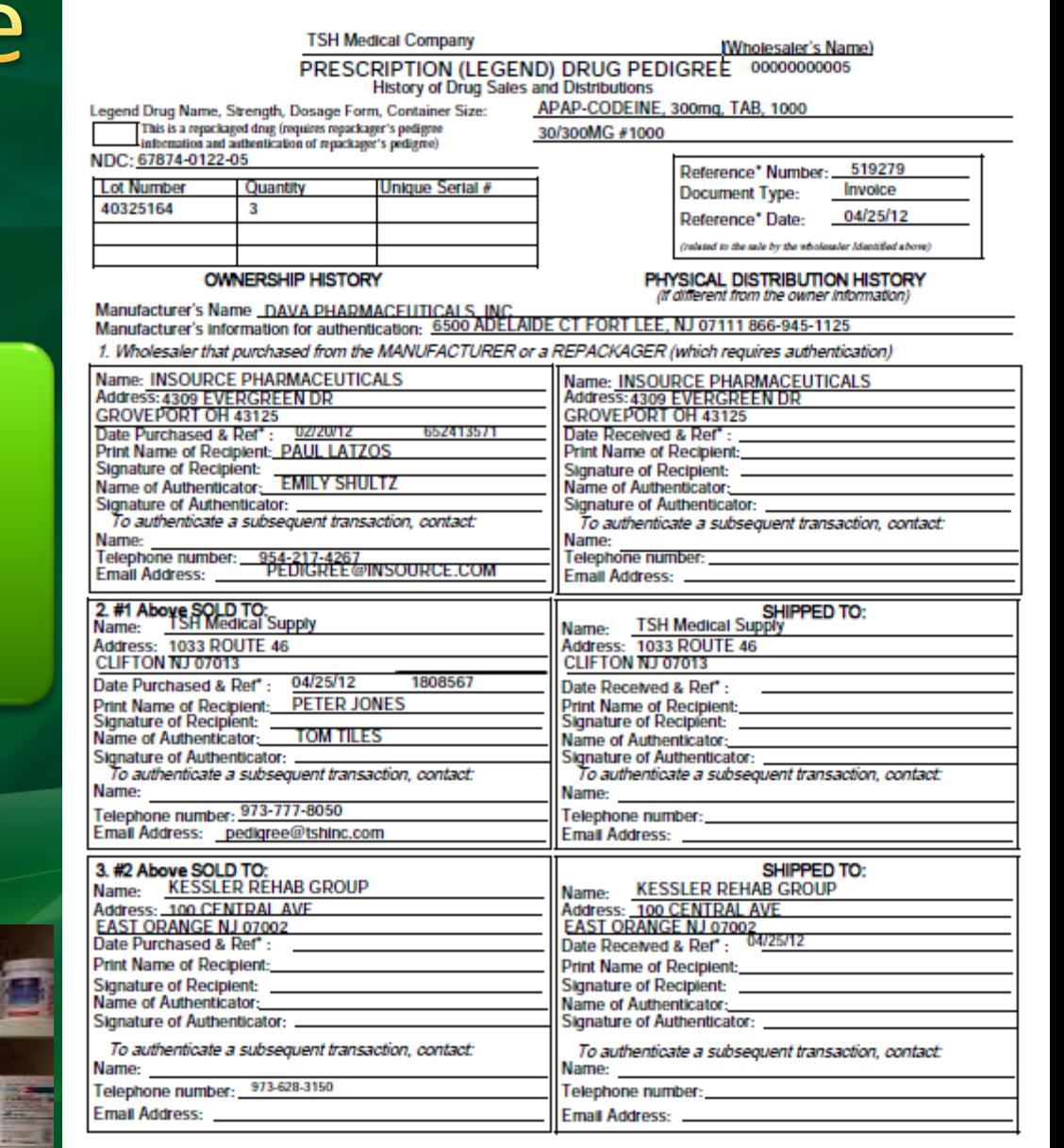

I swear or affirm that the information contained on this pedigree is accurate and complete and that prior sales and distributions have been authenticated, if required.

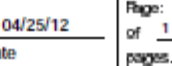

**Print Name and Title** Signature (authorized to bind the company) locument rumber or similar unique identify Dat

## **Pedigree Form** Reviewing the data

#### Your company name.

APAP-CODEINE, 300mg, TAB, 1000

**TSH Medical Company** 

(Wholesaler's Name)

#### 00000000005 PRESCRIPTION ("SGEND) DRUG PEDIGREE

30/300MG #1000

History of Dru Sales and Distributions

Legend Drug Name, Strength, Dosage Form, Container Size:

This is a repackaged drug (requires repackager's pedigree

information and authentication of repackager's pedigree)

NDC: 67874-0122-05

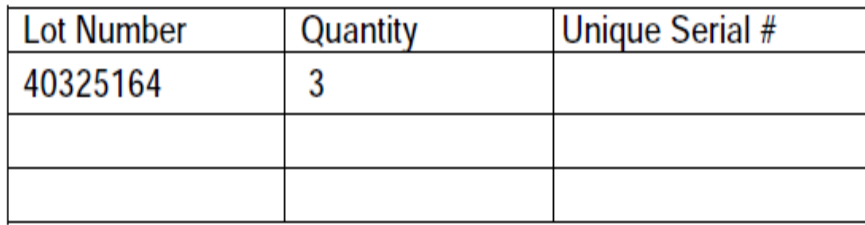

**OWNERSHIP HISTORY** 

Manufacturer's Name DAVA PHARMACEUTICALS, INC. Manufacturer's information for authentication: 6500 ADELAIDE CT FORT LEE, NJ 07111 866-945-1125

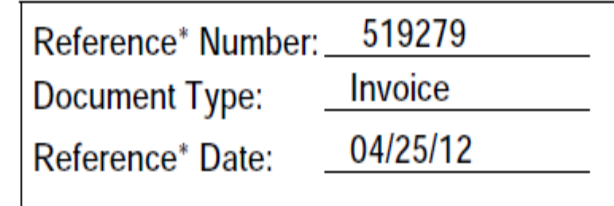

(related to the sale by the wholesaler Identified above)

#### PHYSICAL DISTRIBUTION HISTORY

(if different from the owner information)
**TSH Medical Company** 

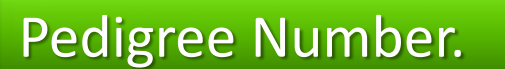

#### Whoresare S Ivanne 00000000005 PRESCRIPTION (LEGEND) DRUG PEDIGREE

**History of Drug Sales and Distributions** 

Legend Drug Name, Strength, Dosage Form, Container Size:

This is a repackaged drug (requires repackager's pedigree information and authentication of repackager's pedigree)

30/300MG #1000

APAP-CODEINE, 300mg, TAB, 1000

NDC: 67874-0122-05

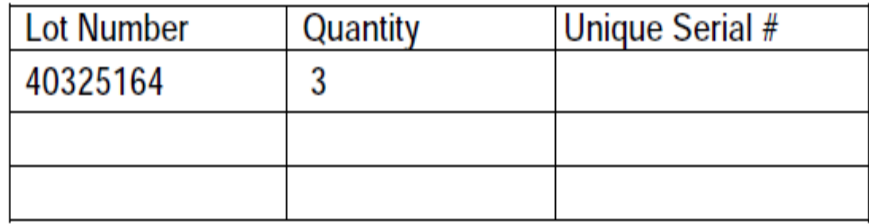

**OWNERSHIP HISTORY** 

Manufacturer's Name DAVA PHARMACEUTICALS, INC. Manufacturer's information for authentication: 6500 ADELAIDE CT FORT LEE, NJ 07111 866-945-1125

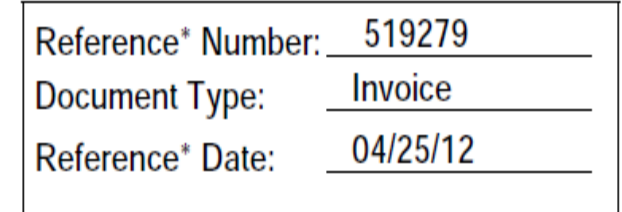

(related to the sale by the wholesaler Identified above)

#### PHYSICAL DISTRIBUTION HISTORY

(if different from the owner information)

Item Description from the Product record. Dosage Form, Strength, and Size from the Pedigree Update.

Legend Drug Name, Strength, Dosage Form, Container Size: This is a repackaged drug (requires repackager's pedigree information and authentication of repackager's pedigree) NDC: 67874-0122-05

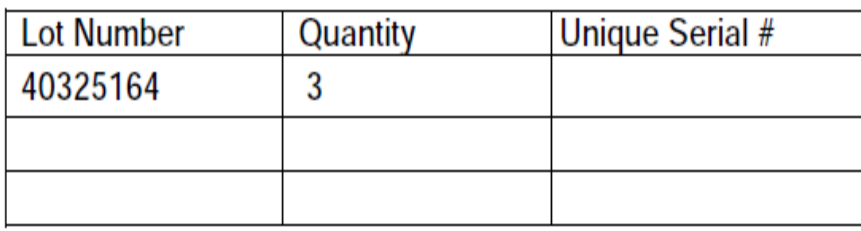

**OWNERSHIP HISTORY** 

Manufacturer's Name DAVA PHARMACEUTICALS, INC. Manufacturer's information for authentication: 6500 ADELAIDE CT FORT LEE, NJ 07111 866-945-1125

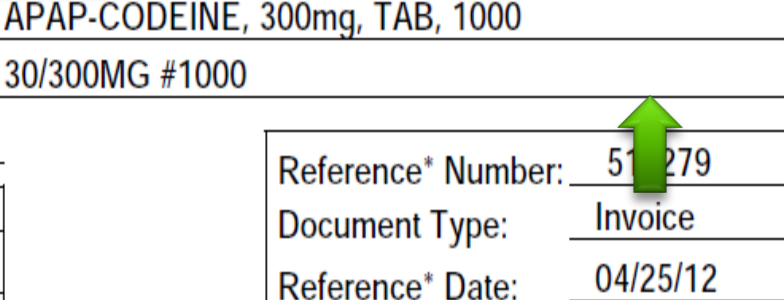

(Wholesaler's Name)

00000000005

IG PEDIGREE

butions

(related to the sale by the wholesaler Identified above)

PHYSICAL DISTRIBUTION HISTORY

(if different from the owner information)

**TSH Medical Company** 

#### NDC# from the Product record.

Legend Drug Name, Strength, Dosage Form, Container Size: This is a repackaged drug (requires repackager's pedigree information and authentication of repackager's pedigree) NDC: 67874-0122-05

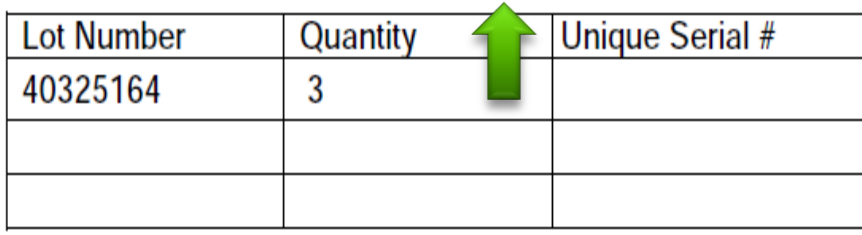

**OWNERSHIP HISTORY** 

Manufacturer's Name DAVA PHARMACEUTICALS, INC. Manufacturer's information for authentication: 6500 ADELAIDE CT FORT LEE, NJ 07111 866-945-1125

519279 Reference\* Number: Invoice Document Type:

(Wholesaler's Name)

Reference\* Date:

04/25/12

(related to the sale by the wholesaler Identified above)

PHYSICAL DISTRIBUTION HISTORY

(if different from the owner information)

00000000005 **ND) DRUG PEDIGREE** 

and Distributions

APAP-CODEINE, 300mg, TAB, 1000

30/300MG #1000

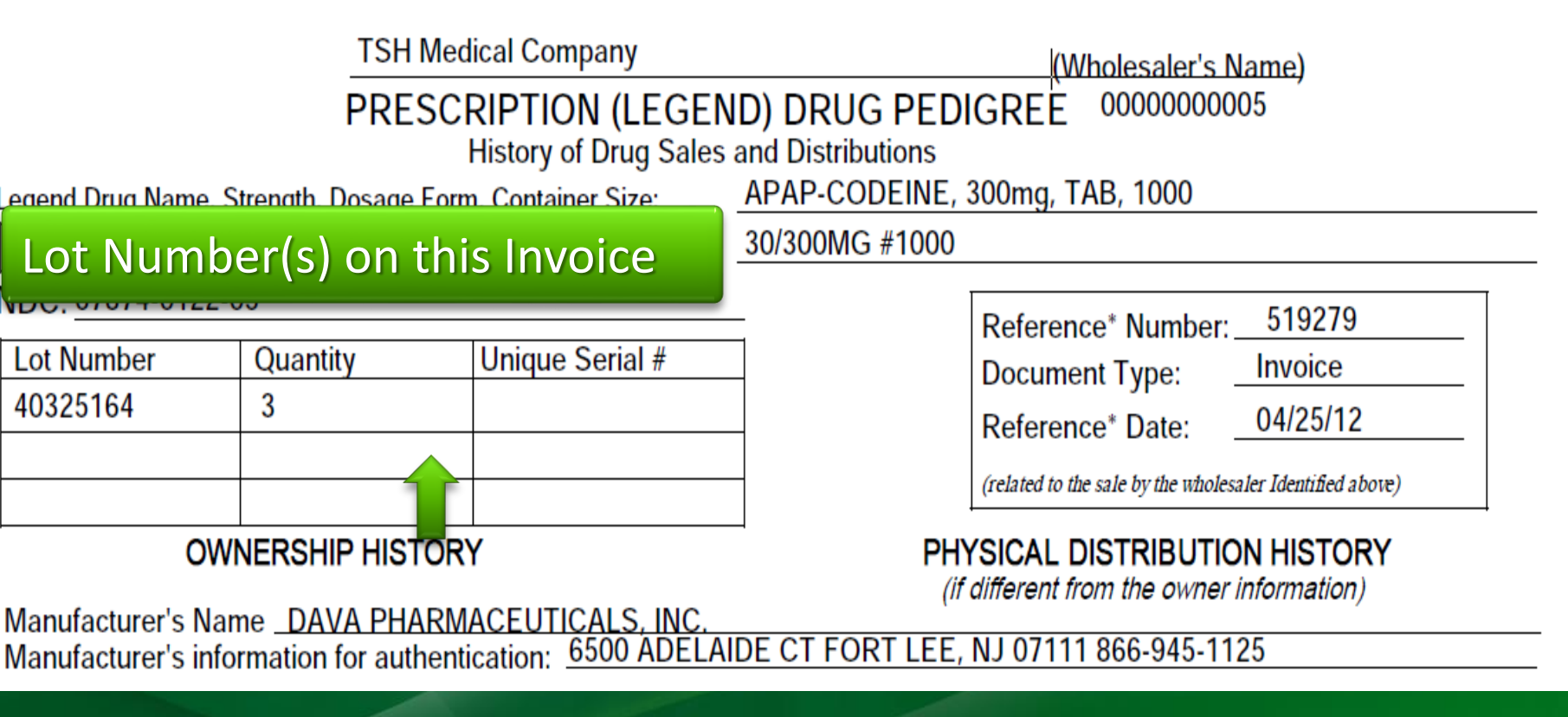

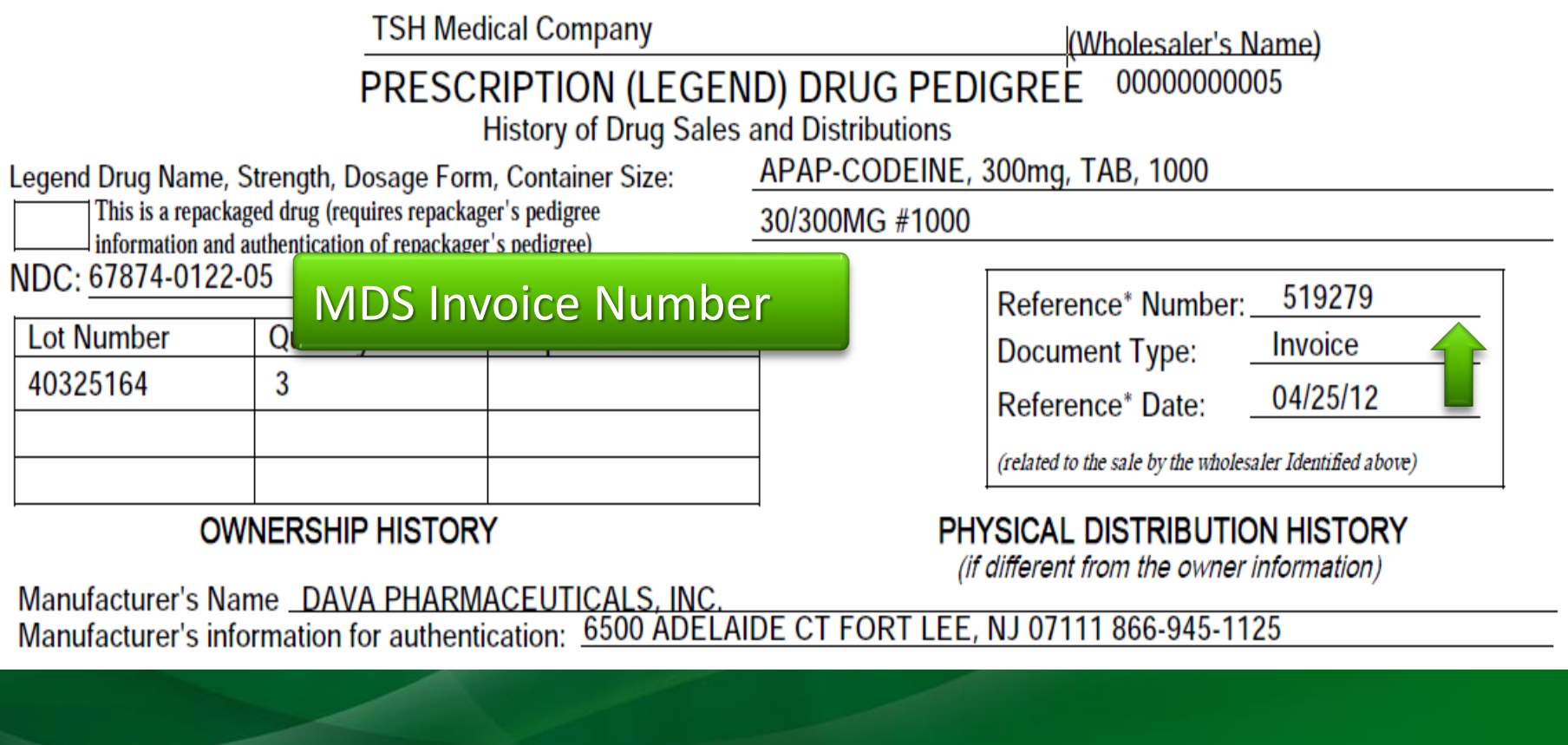

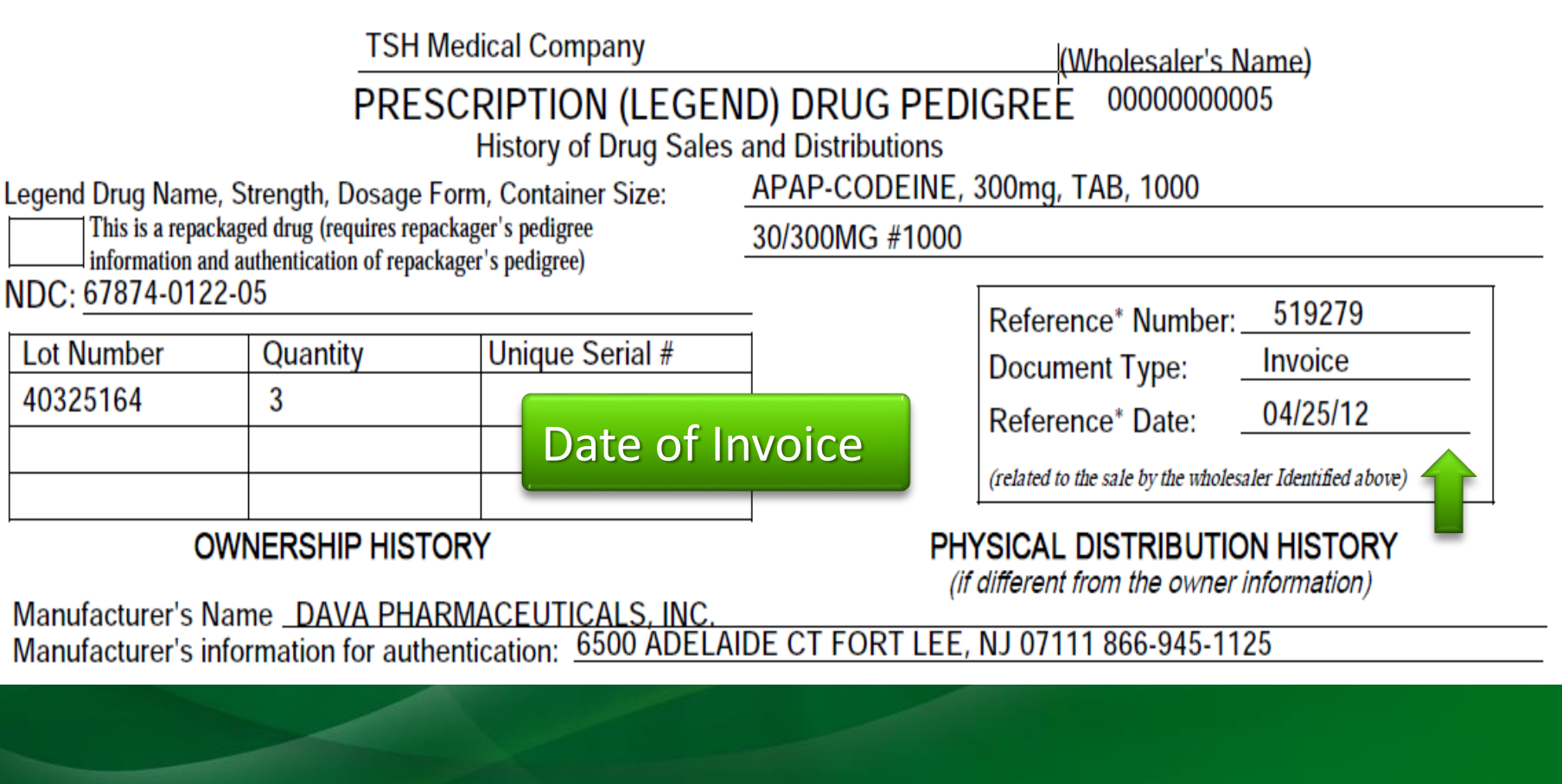

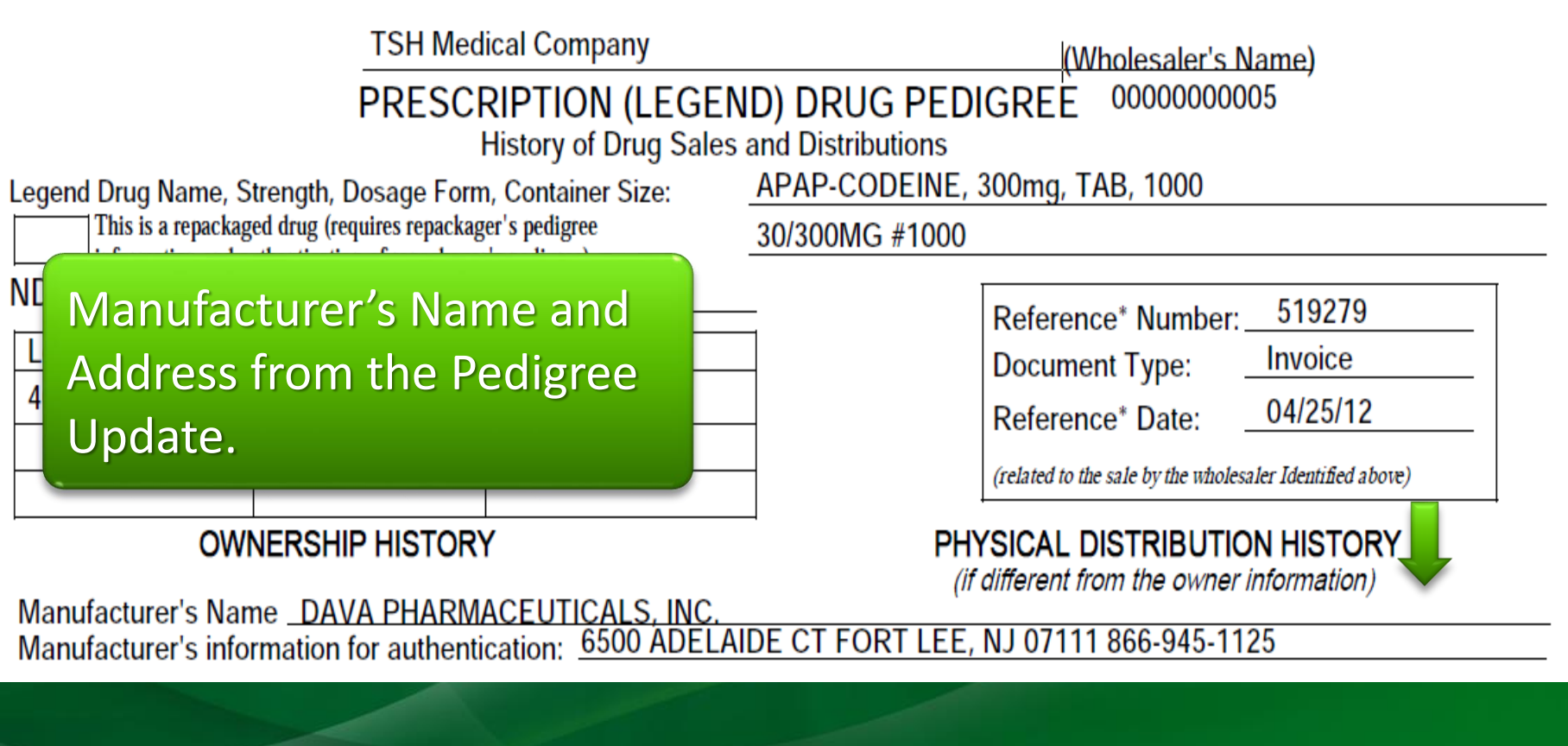

**OWNERSHIP HISTORY** 

Manufacturor's Namo DAVA DHADMACEUTICALS INC.

PHYSICAL DISTRIBUTION HISTORY

(if different from the owner information)

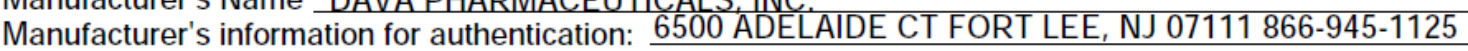

1. Wholesaler that purchased from the MANUFACTURER or a REPACKAGER (which requires authentication)

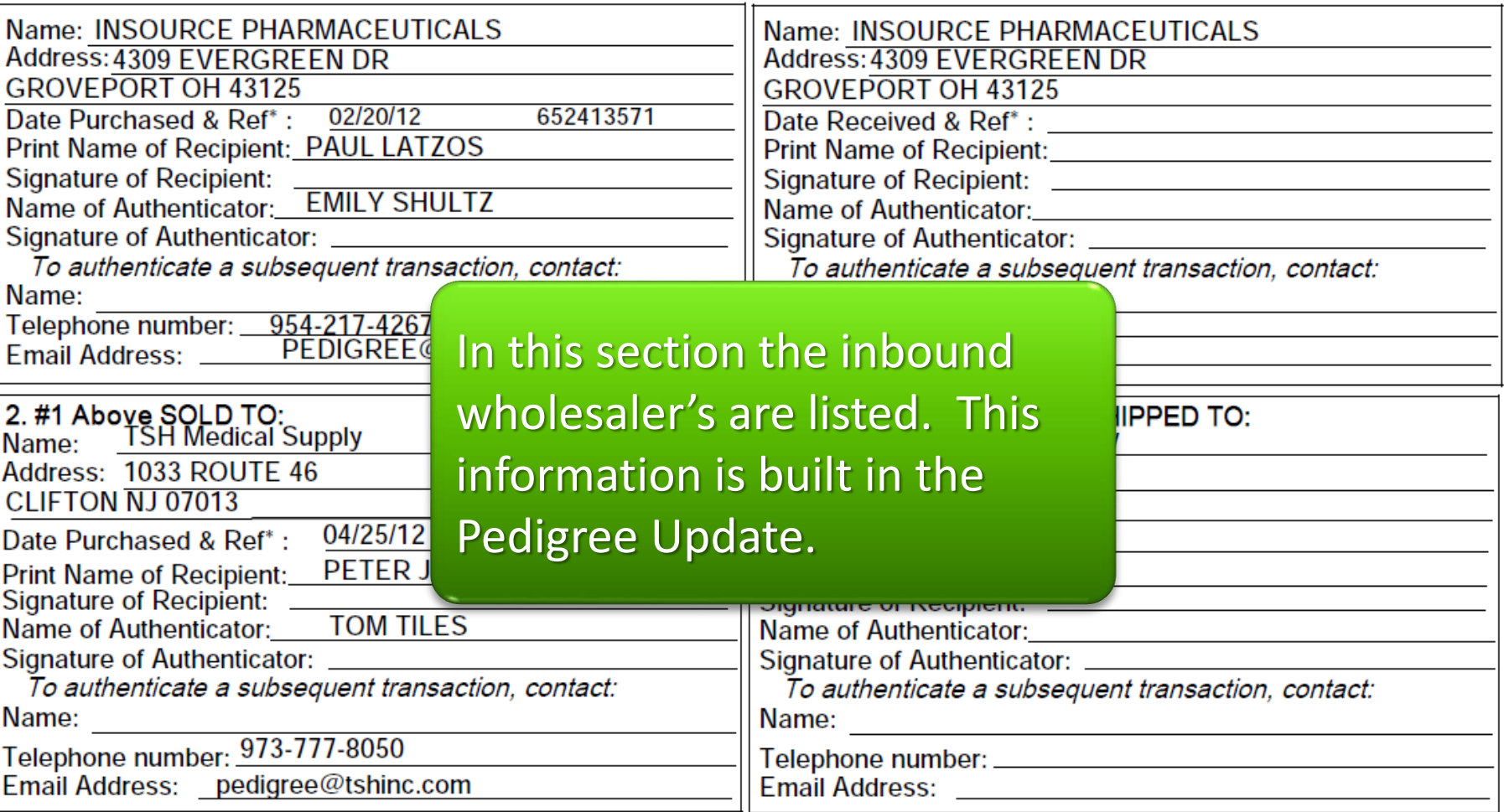

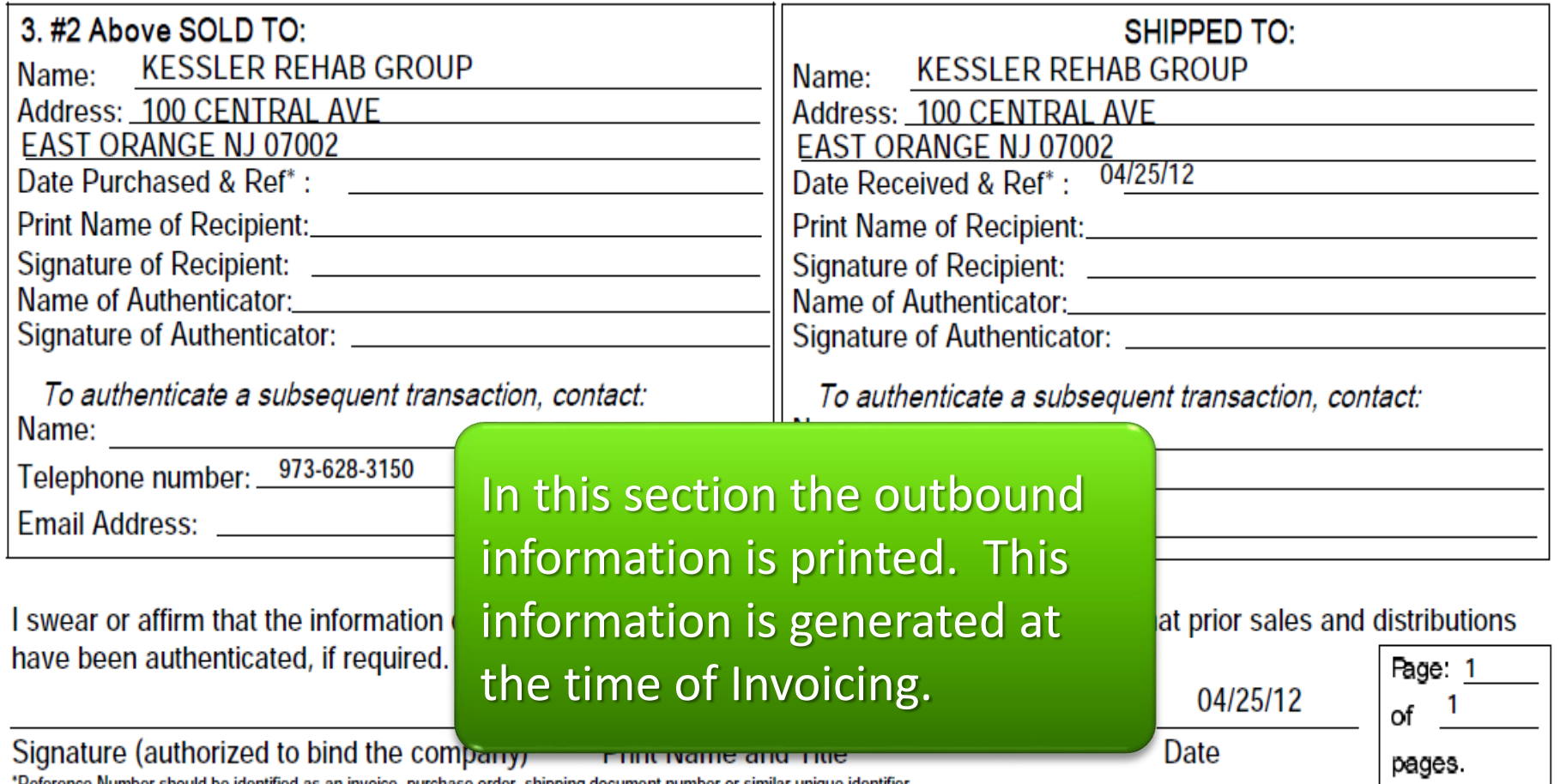

"Reference Number should be identified as an invoice, purchase order, shipping document number or similar unique identifier. Prescription (Legend) Drug Pedigree DH2129, Effective 07/06 (obsoletes previous editions)

#### **Pharma Related Reports** DEA and ARCOS Reporting

- **ARCOS Reporting**
- **DEA Inventory Report**
- **DEA Receipts Posting Register**
- **DEA Product Transaction Register**

#### **ARCOS Reports** Acquisitions

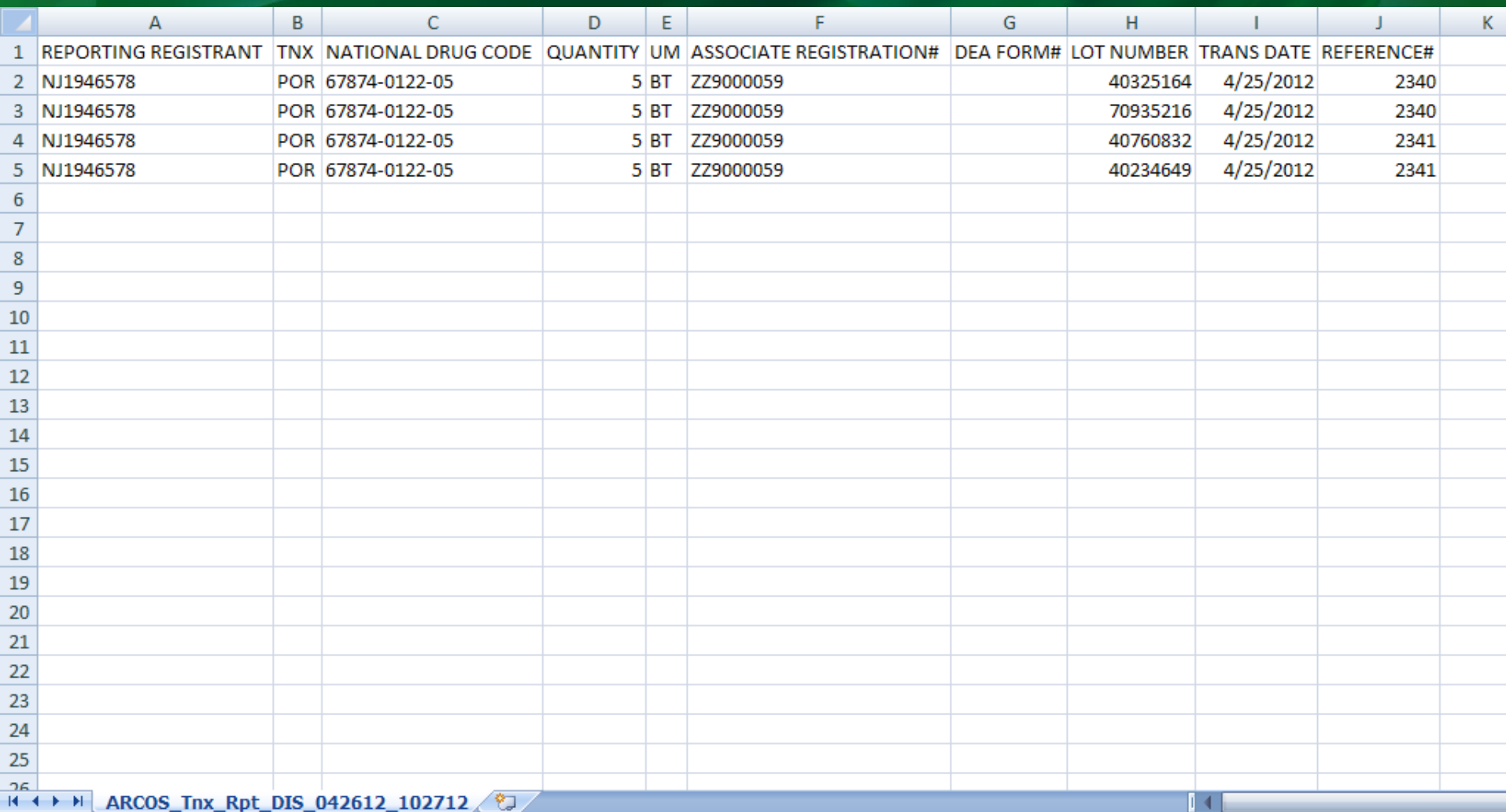

### **ARCOS Reports**<br>Dispositions

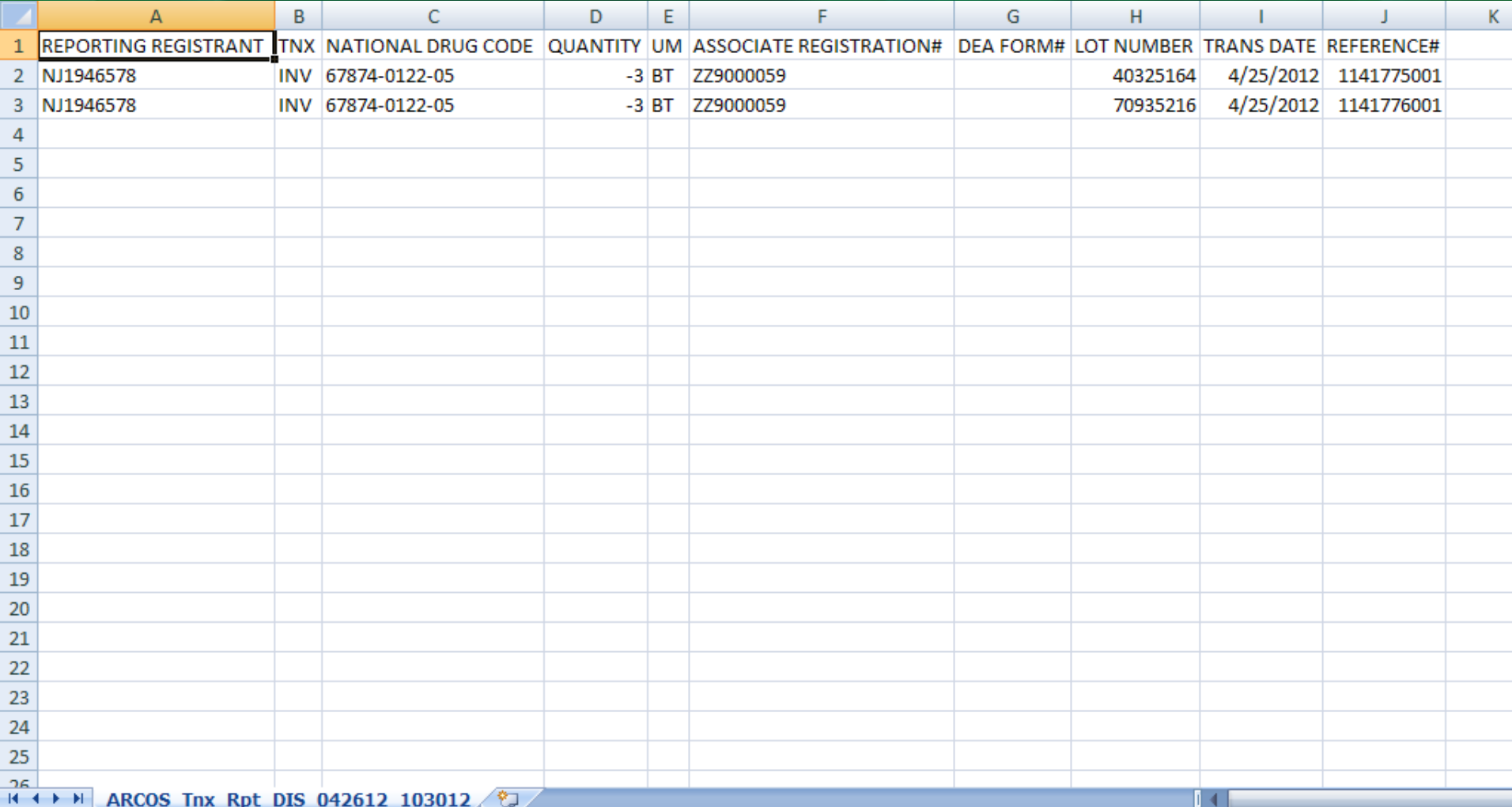

### **DEA Reporting** DEA Inventory Report

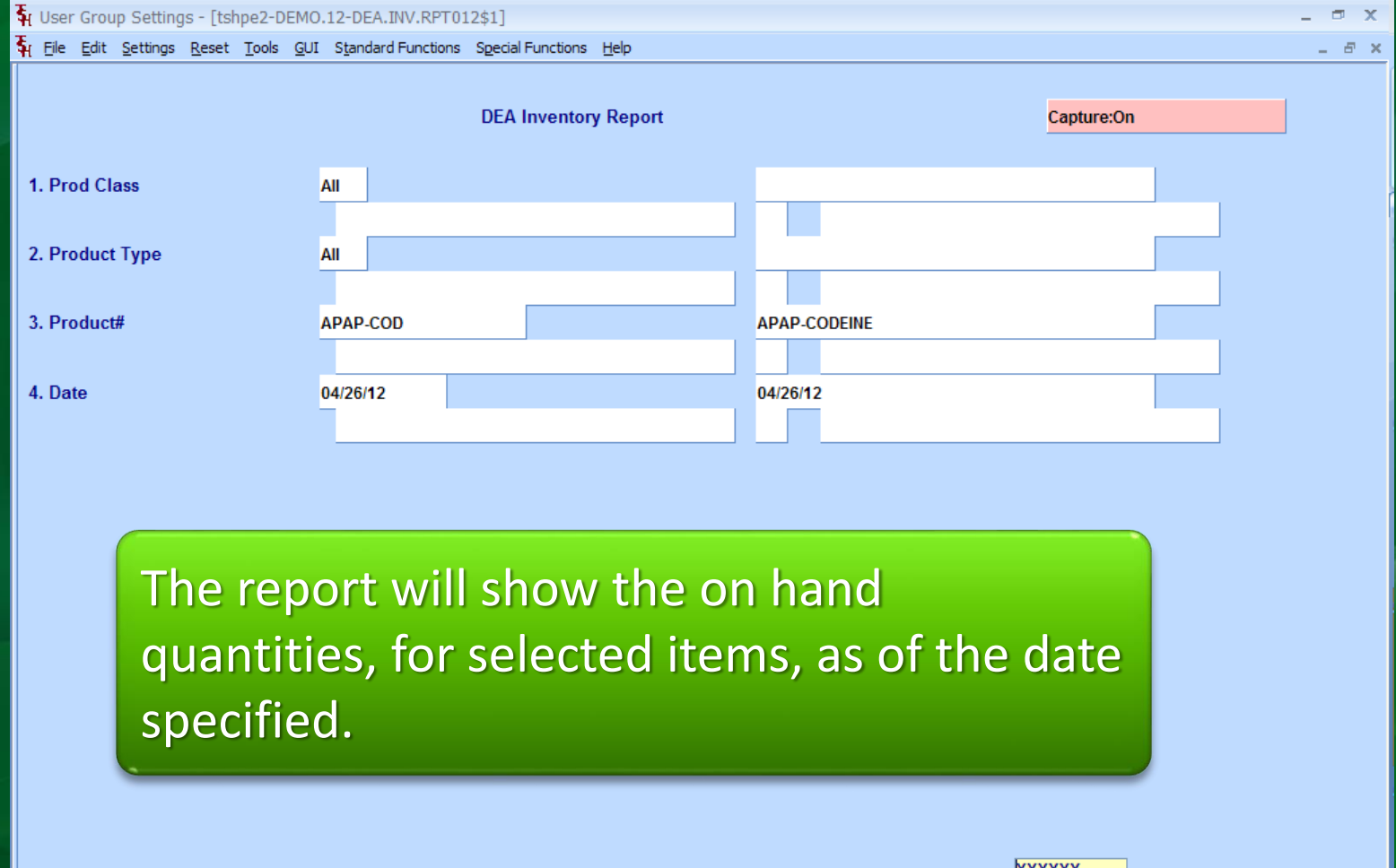

Press <RETURN> to Process Report, Line# to Change, or ABORT

**XXXXXX** 

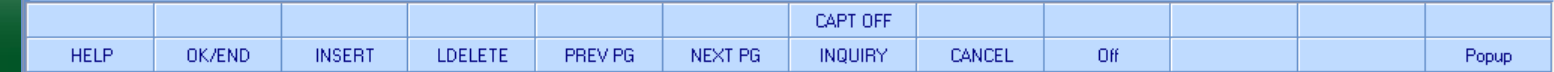

#### **DEA Reporting** DEA Inventory Report

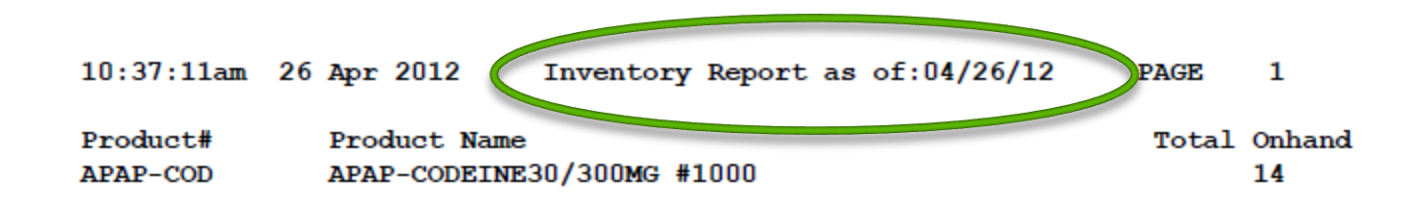

#### **DEA Reporting** DEA Receipts Posting Register

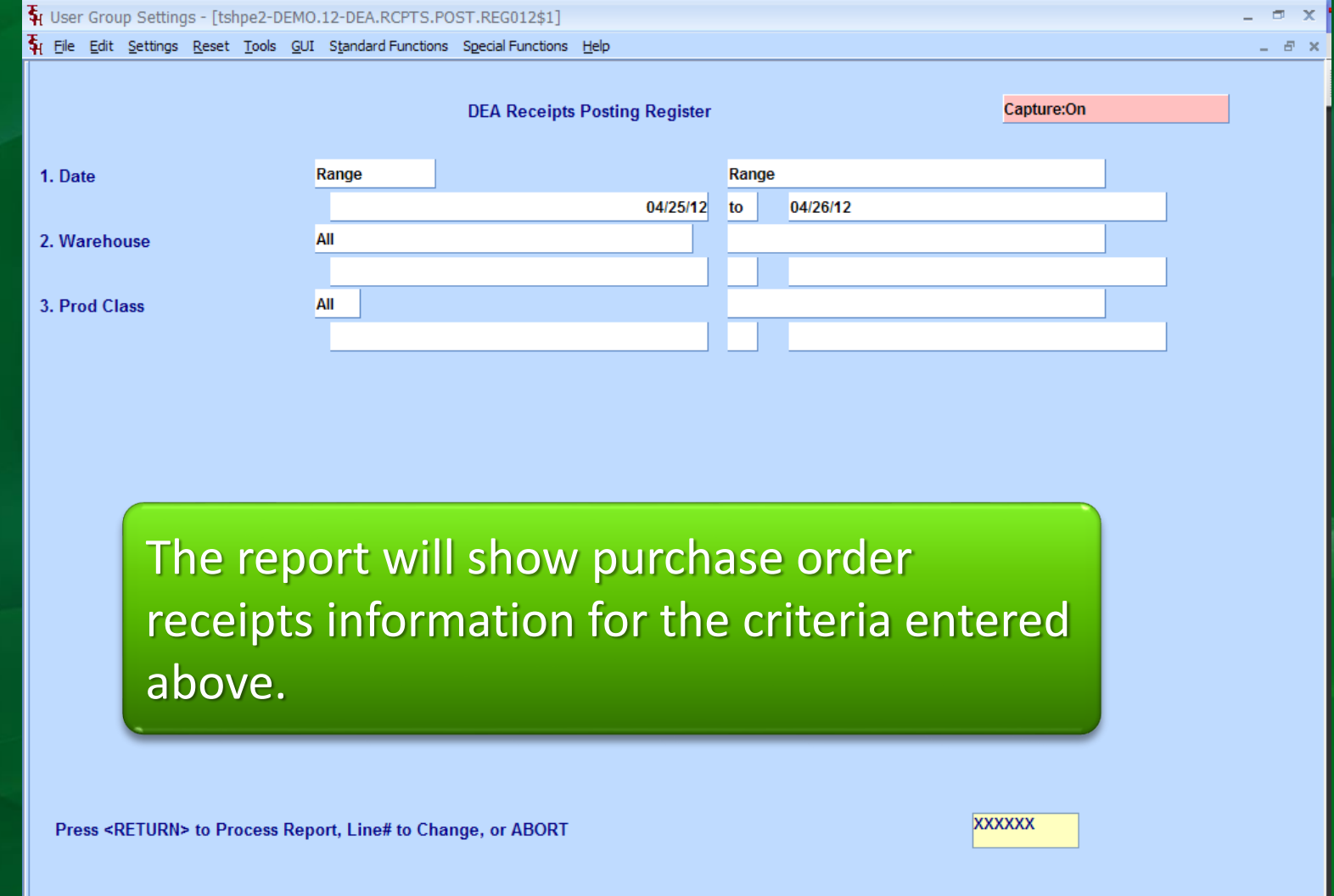

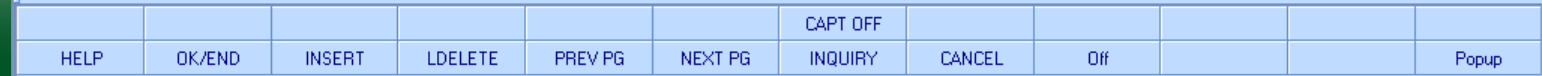

#### **DEA Reporting** DEA Receipts Posting Register

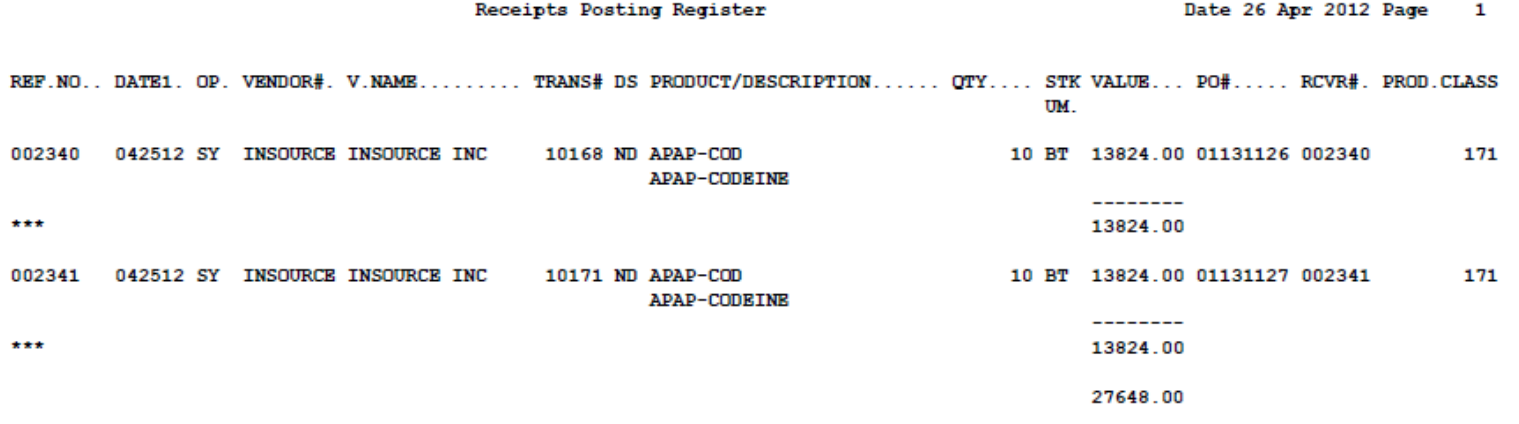

2 records listed.

#### **DEA Reporting** DEA Product Transaction Report

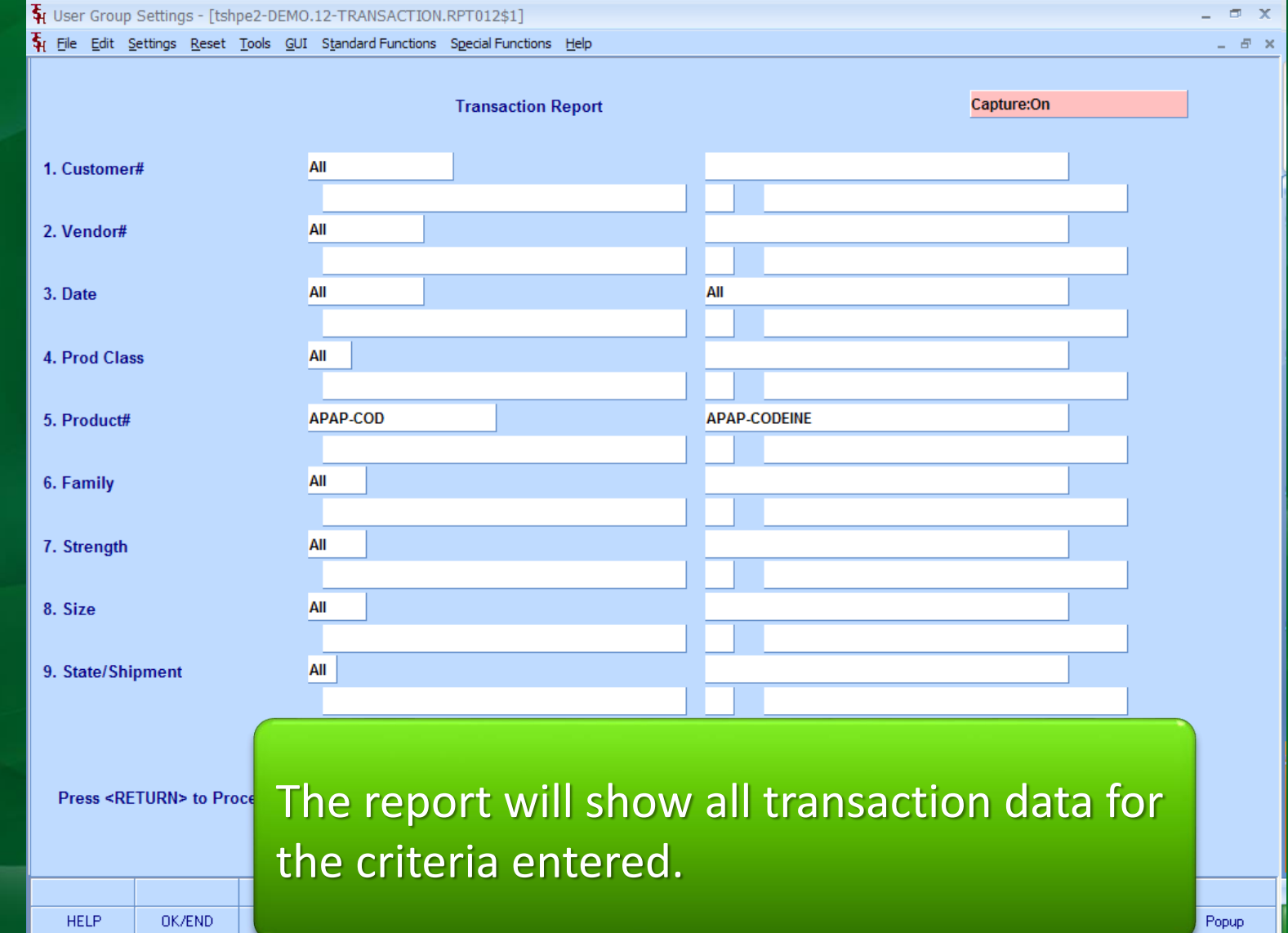

### DEA Reporting<br>DEA Product Transaction Report

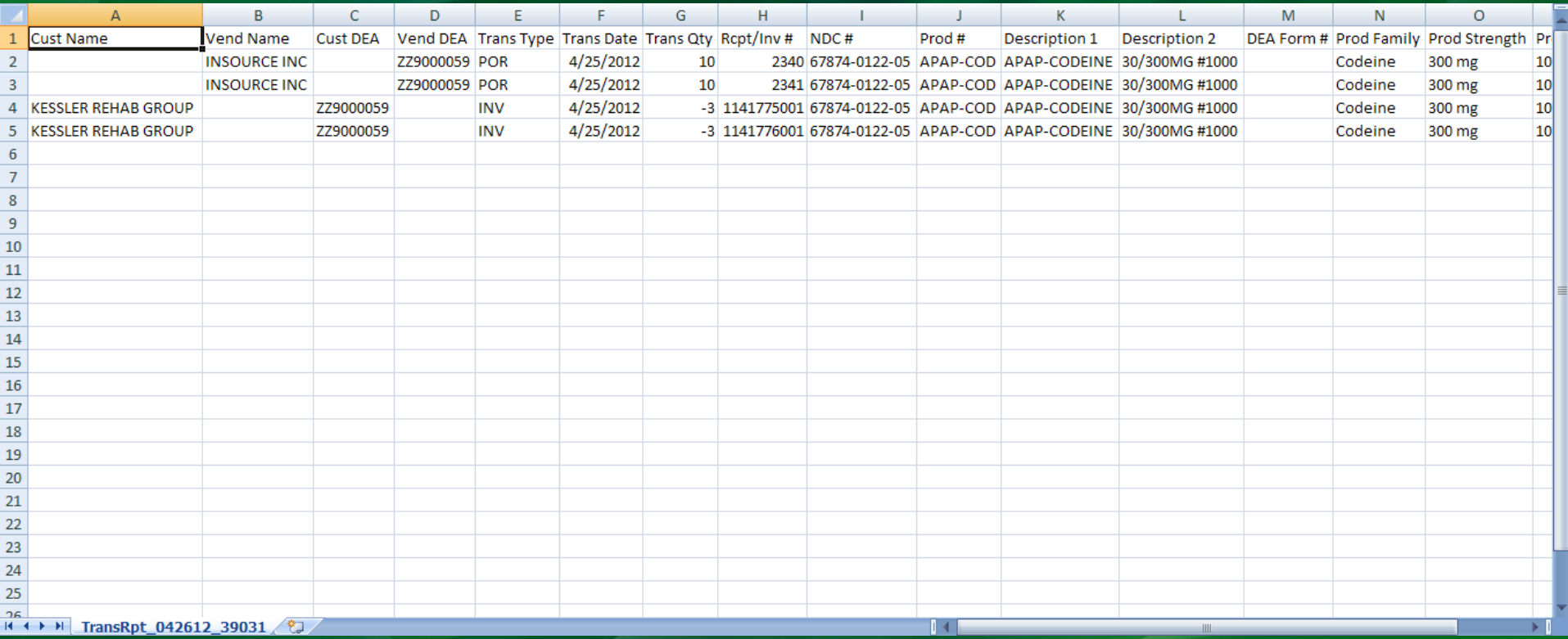

### DEA Reporting<br>DEA Invoice Print

**HELP** 

OK/END

**INSERT** 

**LDELETE** 

PREV PG

NEXT PG

**INQUIRY** 

CANCEL

Off

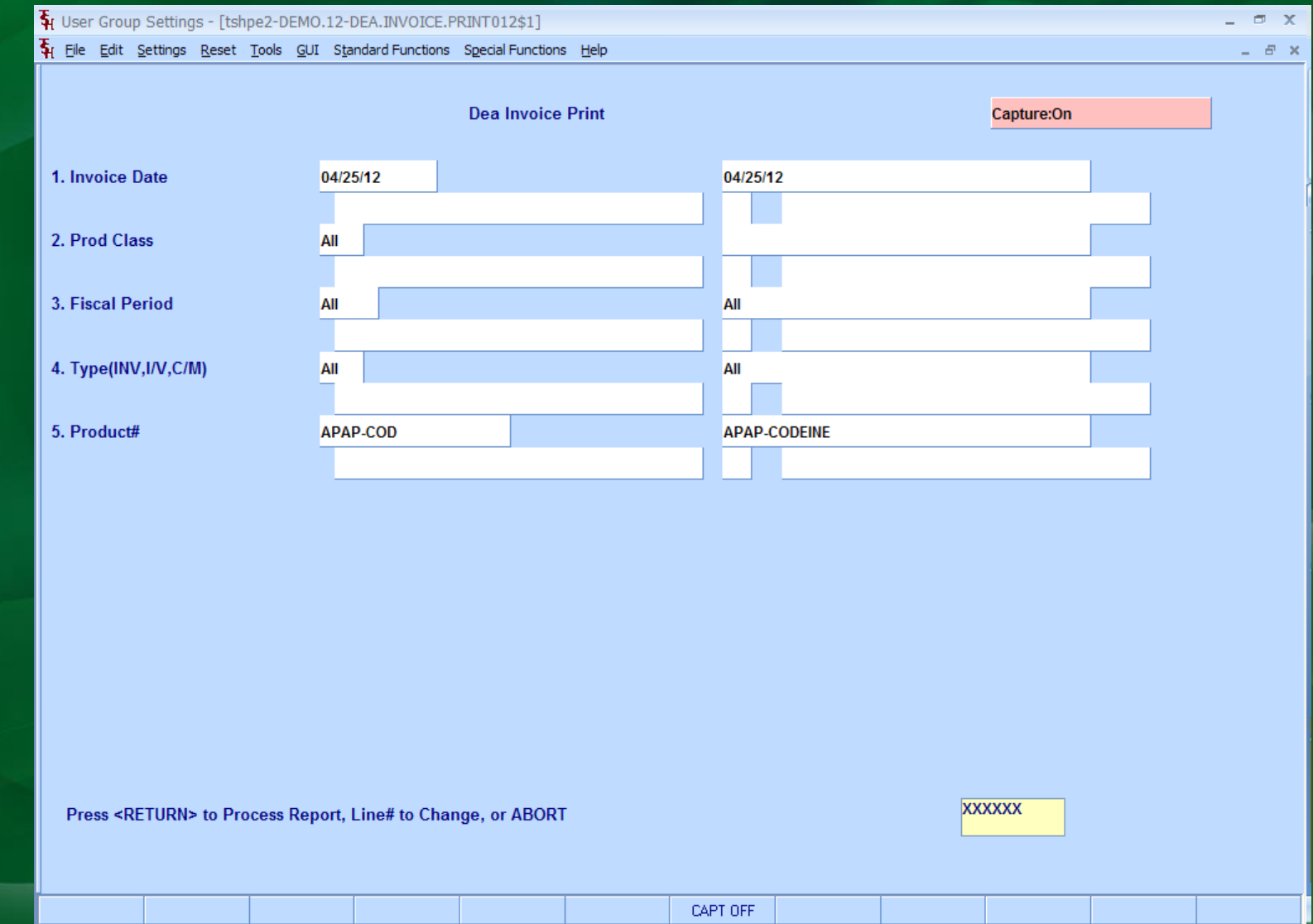

Popup

#### **Optional Pharma Capabilities** Reorder Labels

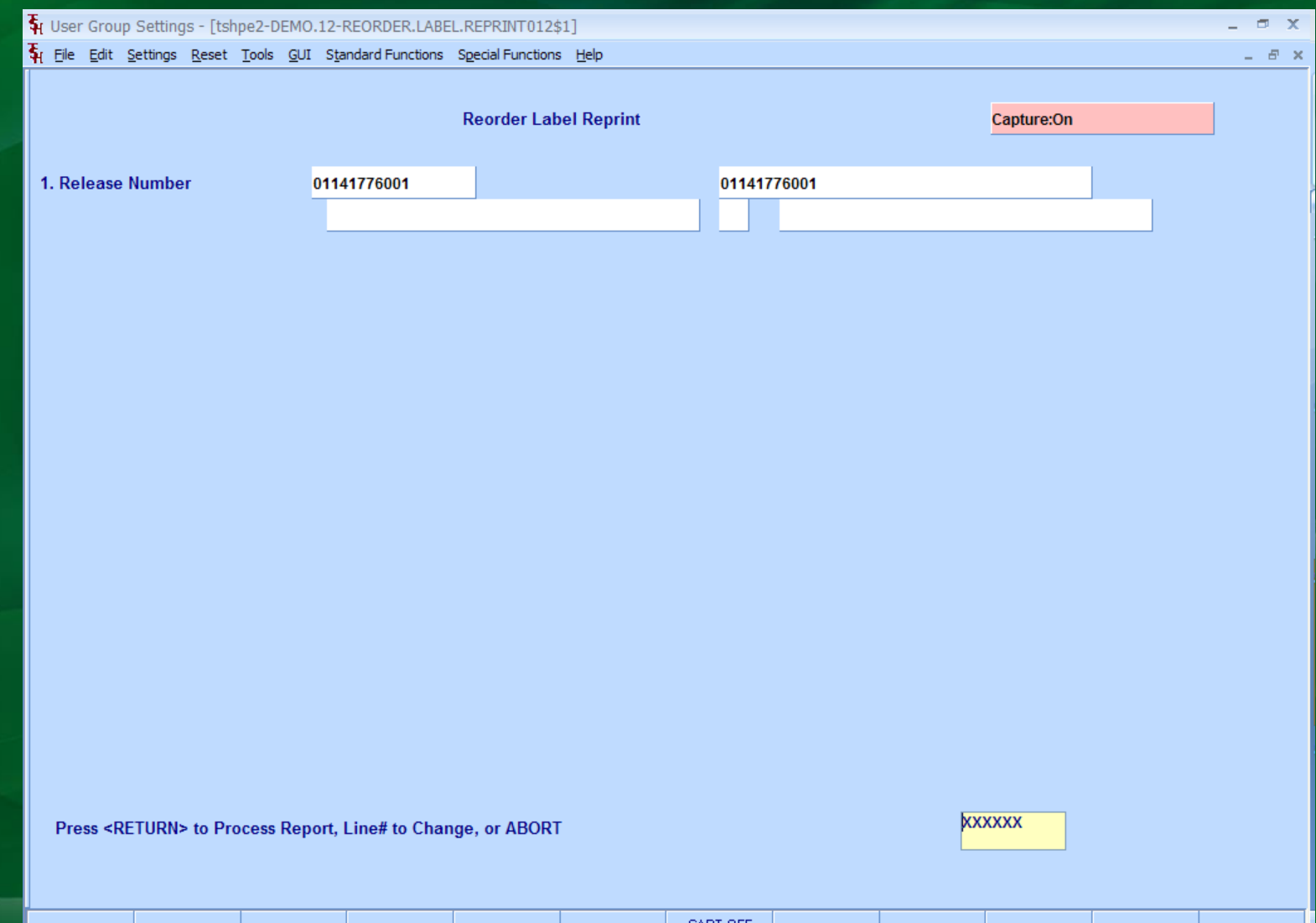

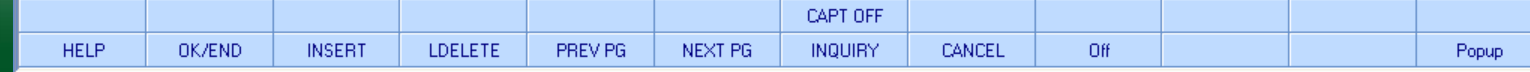

#### **Optional Pharma Capabilities** Reorder Labels

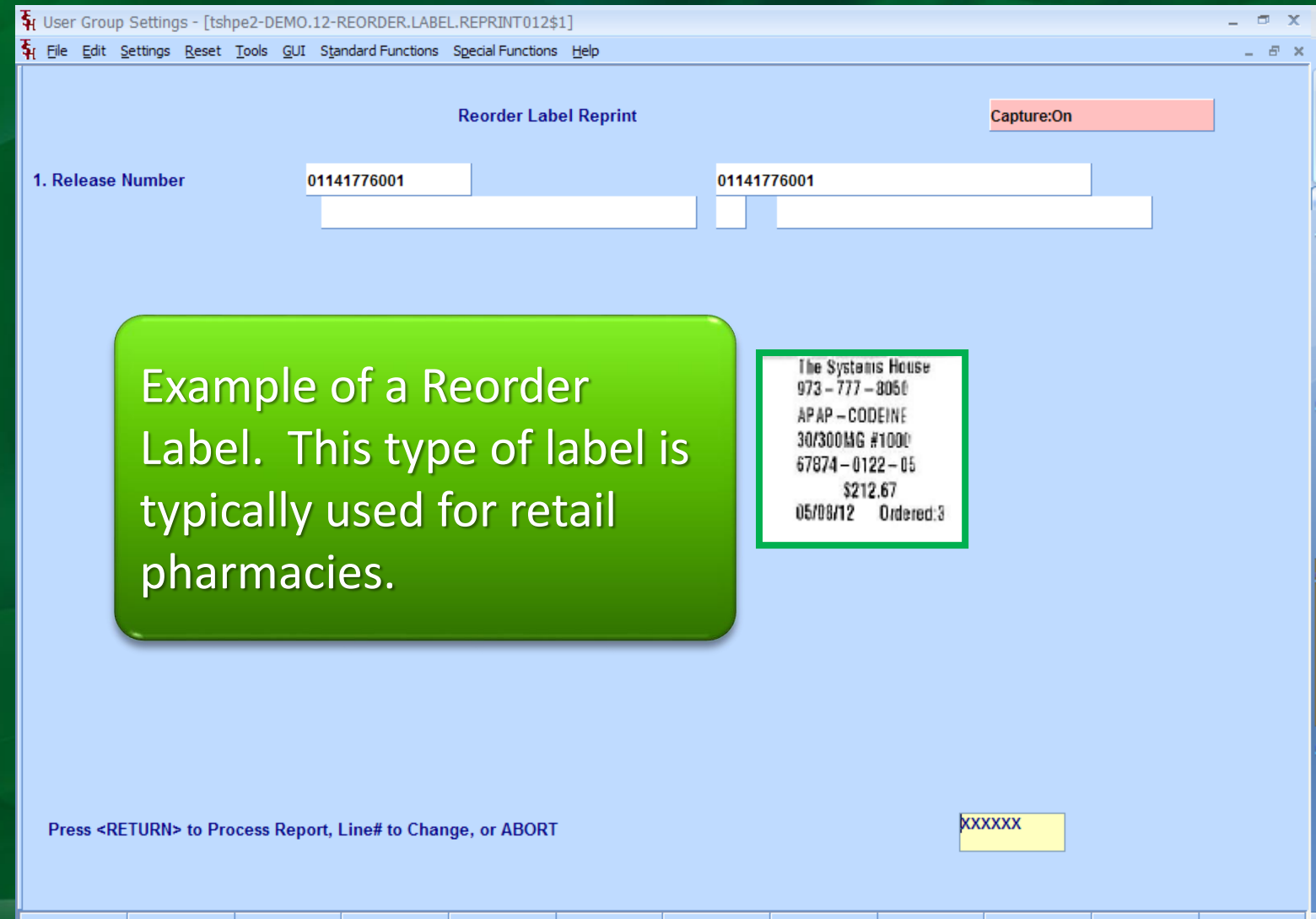

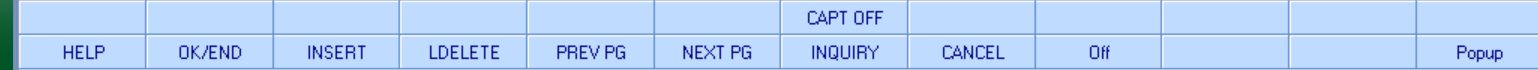

### Thank you

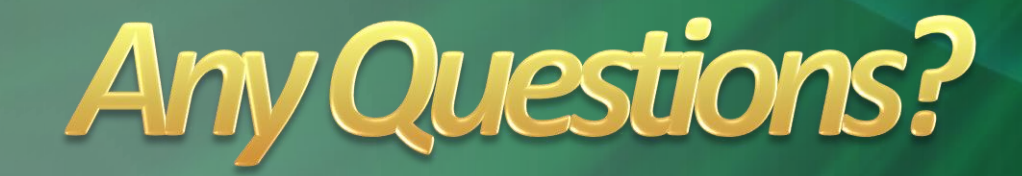